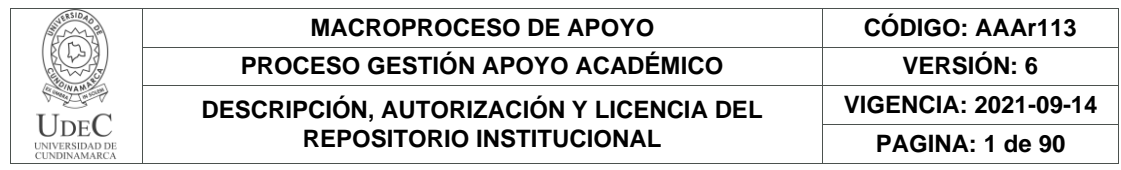

#### 21.1

**FECHA** lunes, 10 de julio de 2023

#### Señores **UNIVERSIDAD DE CUNDINAMARCA BIBLIOTECA** Ciudad

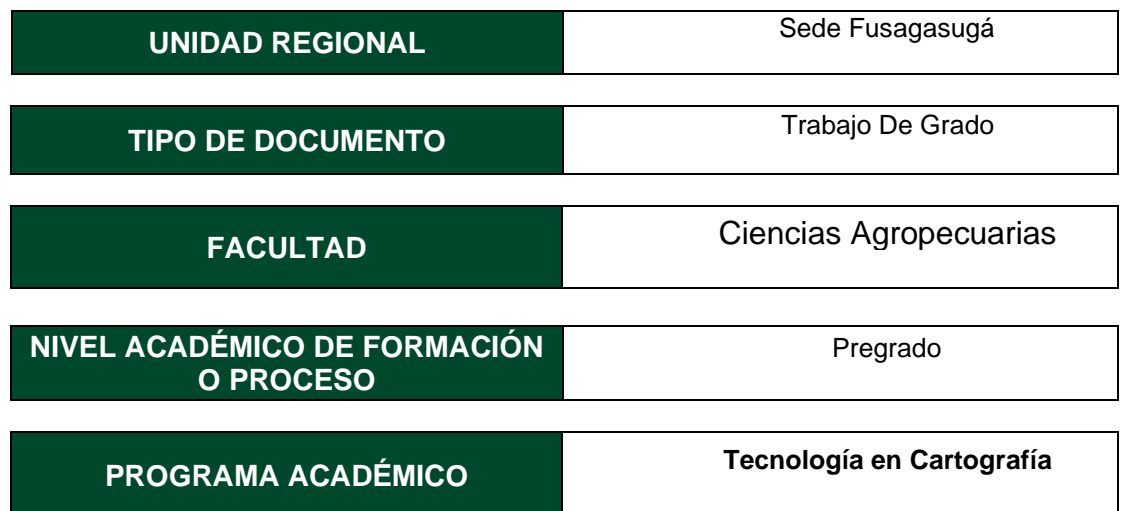

# El Autor(Es):

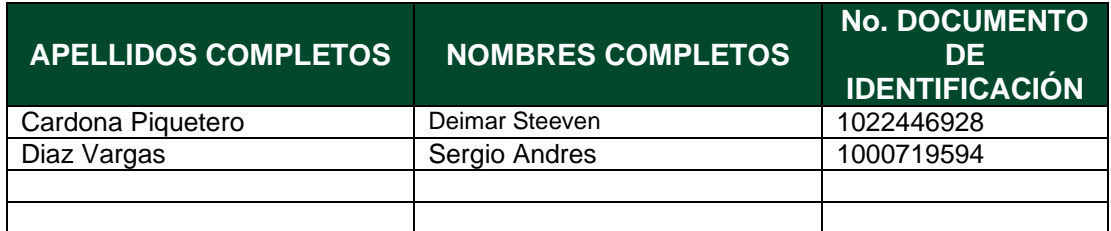

Director(Es) y/o Asesor(Es) del documento:

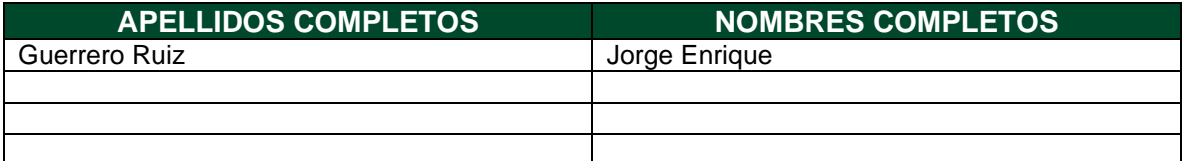

## **TÍTULO DEL DOCUMENTO**

Estimación del avance e impactos ambientales en el proyecto Ampliación Tercer Carril Bogotá-Girardot en las Unidades Funcionales 4 al 7, del Puente de Jaibaná hasta el Peaje de Chusacá realizadas por la concesionaria VÍA 40 Express, entre los años 2022-2023.

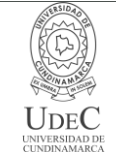

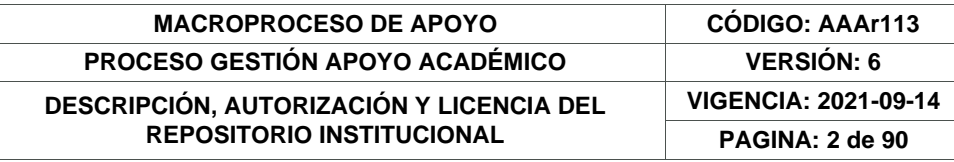

#### **SUBTÍTULO (Aplica solo para Tesis, Artículos Científicos, Disertaciones, Objetos Virtuales de Aprendizaje)**

#### **EXCLUSIVO PARA PUBLICACIÓN DESDE LA DIRECCIÓN INVESTIGACÍON**

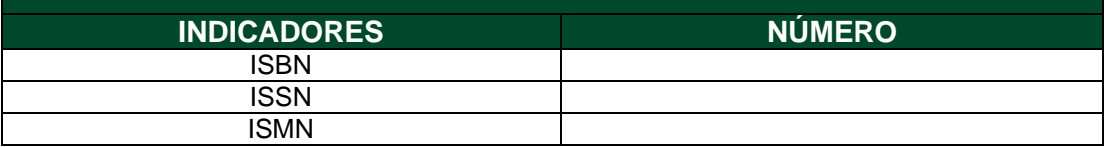

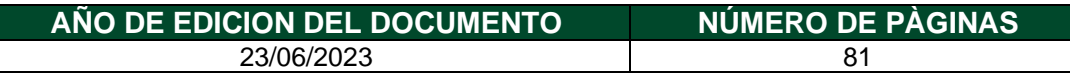

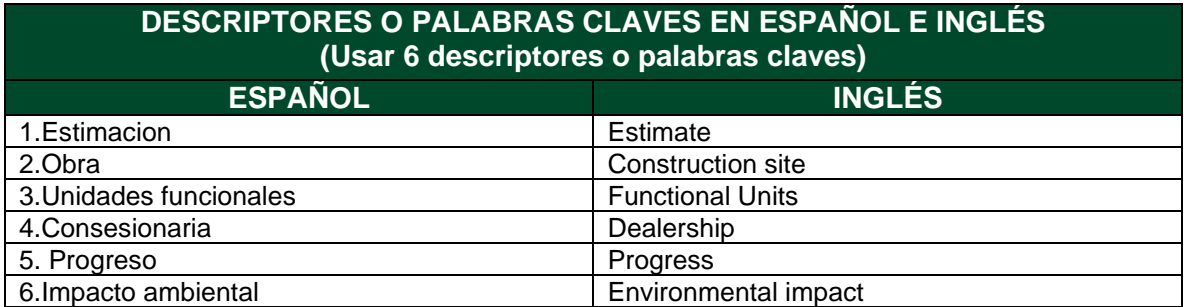

#### **FUENTES (Todas las fuentes de su trabajo, en orden alfabético)**

Aldo Arranz López, M. Z. (2006). Potencial de Google eart aplicado al análisis espacial en geografía. Departamento de Geografía y Ordenación del Territorio. Universidad de Zaragoza.

Arias, H. A. (2014). METODOLOGÍA PARA LA CORRECCIÓN ATMOSFÉRICA DE IMÁGENES ASTER, RAPIDEYE, SPOT 2 Y LANDSAT 8 CON EL MÓDULO FLAASH DEL SOFTWARE ENVI. Revista Geográfica de América Central.

Ávila-Vélez, E. F. (2020). GIS IN COLOMBIAN POST-CONFLICT LAND USE. Procedia Environmental Science.

Baztán. (2008). Urbanizaciones y afectación de las periferias rurales. Medellín: Revista Soluciones de Postgrados EIA.

Chuvieco. (1990). Fundamentos de Teledetección Espacial. Madrid: Rialp. S.A.

Garcia, A. (2009). Expansión urbana y crecimiento de áreas urbanas. Medellín: Revista Soluciones de Postgrado EIA.

Garcia, R. (2007). Principios de Teledetección.

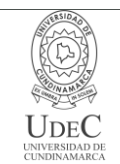

#### **MACROPROCESO DE APOYO CÓDIGO: AAAr113 PROCESO GESTIÓN APOYO ACADÉMICO VERSIÓN: 6 DESCRIPCIÓN, AUTORIZACIÓN Y LICENCIA DEL REPOSITORIO INSTITUCIONAL VIGENCIA: 2021-09-14 PAGINA: 3 de 90**

Gilda María Días, J. C. (2015). Levantamiento de límites de propiedad rural Utilizando fotografías obtenidas por UAV respaldadas por puntos GNSS.

Martínez Vega, J. y. (2010). Guía Didáctica de Teledetección y Medio Ambiente. Red Nacional de Teledetección Ambiental. Madrid: Centro de Ciencias Humanas y Sociales.

Rafael García, A. S. (2007). Aplicación del GPS en teledetección. España: eGeoMapping

Salazar, R. (2022). Conferencia ante el ministerio de hacienda. Bogotá D.C: Caracol Radio.

Seeger, H. (2010). Expansión urbana incontrolada y paradigmas de la planeación urbana (Vol. 19). Maracaibo, Venezuela: Universidad del Zulia.

Silva C, D. (2015). ). Aplicación de la teledetección satelital en el seguimiento de la defoliación por insectos forestales. Madrid, España.: Universidad de Valladolid.

Soria, M. y. (2016). Nociones de teledetección. San Juan: Universidad Nacional de San Juan

# **RESUMEN DEL CONTENIDO EN ESPAÑOL E INGLÉS**

(Máximo 250 palabras – 1530 caracteres, aplica para resumen en español):

Con base en los trabajos realizados por la concesionaria VIA 40 Express, en conjunto con la Agencia Nacional de Infraestructura (ANI) en el desarrollo del proyecto de la ampliación del tercer carril Bogotá-Girardot, estableciendo la elaboración de diferentes tipos de estructuras en las variantes que conectan con la vía principal de Bogotá-Girardot y la antigua vía panamericana que a través del municipio de Fusagasugá y que desde el puente Jaibaná (puente Cucharal, ingreso a Fusagasugá por la doble calzada), hasta la altura del Peaje Chusacá, ubicados en el Departamento de Cundinamarca, teniendo presencia a lo largo de varios municipios, se planteó para los municipios de Sibaté y Fusagasugá respectivamente, realizar un estudio con actividades de Georreferenciación y postproceso de datos, fotogrametría con base a imágenes digitales y satelitales, donde se busca obtener información vectorial de todas las características, elementos, detalles naturales y artificiales de la zona de estudio, con el fin de proporcionar una herramienta que brinde información sobre las problemáticas ambientales ocasionadas por las actividades que se adelantan en el proyecto de la ampliación del tercer carril.

Realizando la identificación de las áreas donde existe un impacto ambiental significativo, se elaboran los procesos para el cálculo de las áreas de impacto y porcentajes del estado de las obras, identificadas por medio de los puntos de control que contienen la información recolectada para cada frente de obra, haciendo una representación gráfica para que los usuarios conozcan el avance de las obras.

#### <span id="page-2-0"></span>**ABSTRACT**

Based on the work carried out by the VIA 40 Express concessionaire, in conjunction with the National Infrastructure Agency (ANI) in the development of the Bogotá-Girardot third lane expansion project, establishing the development of different types of structures in the variants that connect with the main

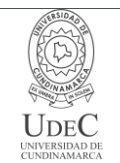

#### **MACROPROCESO DE APOYO CÓDIGO: AAAr113 PROCESO GESTIÓN APOYO ACADÉMICO VERSIÓN: 6 DESCRIPCIÓN, AUTORIZACIÓN Y LICENCIA DEL REPOSITORIO INSTITUCIONAL VIGENCIA: 2021-09-14 PAGINA: 4 de 90**

road of Bogotá-Girardot and the old Pan-American highway that through the municipality of Fusagasugá and that from the Jaibaná bridge (Cucharal bridge, entrance to Fusagasugá by the dual carriageway), up to the height of the Chusacá Toll, located in the Department of Cundinamarca, having a presence throughout several municipalities, it was proposed for the municipalities of Sibaté and Fusagasugá respectively, to carry out a study with activities of Georeferencing and postprocessing of data, photogrammetry based on digital and satellite images, where it is sought to obtain vector information of all the characteristics, elements, natural and artificial details of the study area, in order to provide a tool that provides information on the environmental problems caused by the activities that are carried out in the third lane expansion project.

Analyzing the data collected from the works, the progress of the works is estimated in the different Functional Units (UF) that are in charge of entities that allow the culmination of all the processes that are advanced in the different work fronts.

Identifying the areas where there is a significant environmental impact, the processes for calculating the impact areas and percentages of the state of the works are elaborated, identified by means of the control points that contain the information collected for each front of work, making a graphic representation so that users know the progress of the works.

# **AUTORIZACIÓN DE PUBLICACIÓN**

Por medio del presente escrito autorizo (Autorizamos) a la Universidad de Cundinamarca para que, en desarrollo de la presente licencia de uso parcial, pueda ejercer sobre mí (nuestra) obra las atribuciones que se indican a continuación, teniendo en cuenta que, en cualquier caso, la finalidad perseguida será facilitar, difundir y promover el aprendizaje, la enseñanza y la investigación.

En consecuencia, las atribuciones de usos temporales y parciales que por virtud de la presente licencia se autoriza a la Universidad de Cundinamarca, a los usuarios de la Biblioteca de la Universidad; así como a los usuarios de las redes, bases de datos y demás sitios web con los que la Universidad tenga perfeccionado una alianza, son: Marque con una "X":

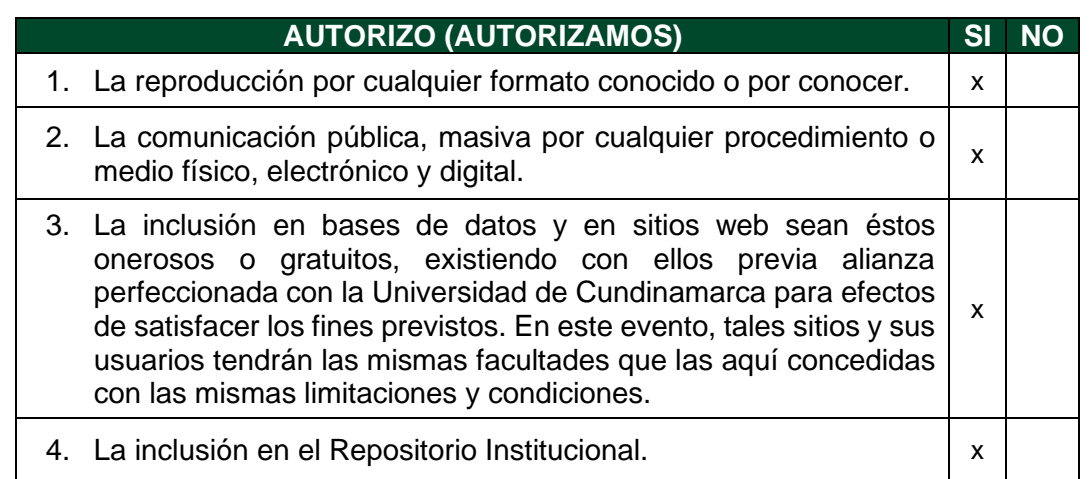

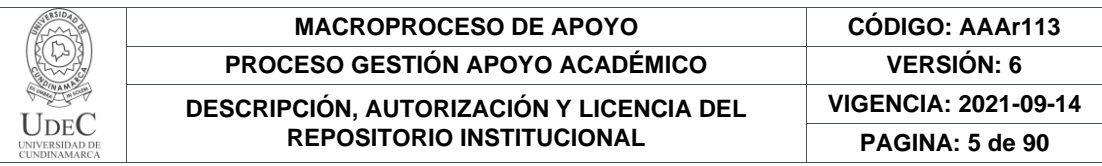

De acuerdo con la naturaleza del uso concedido, la presente licencia parcial se otorga a título gratuito por el máximo tiempo legal colombiano, con el propósito de que en dicho lapso mi (nuestra) obra sea explotada en las condiciones aquí estipuladas y para los fines indicados, respetando siempre la titularidad de los derechos patrimoniales y morales correspondientes, de acuerdo con los usos honrados, de manera proporcional y justificada a la finalidad perseguida, sin ánimo de lucro ni de comercialización.

Para el caso de las Tesis, Trabajo de Grado o Pasantía, de manera complementaria, garantizo(garantizamos) en mi(nuestra) calidad de estudiante(s) y por ende autor(es) exclusivo(s), que la Tesis, Trabajo de Grado o Pasantía en cuestión, es producto de mi(nuestra) plena autoría, de mi(nuestro) esfuerzo personal intelectual, como consecuencia de mi(nuestra) creación original particular y, por tanto, soy(somos) el(los) único(s) titular(es) de la misma. Además, aseguro (aseguramos) que no contiene citas, ni transcripciones de otras obras protegidas, por fuera de los límites autorizados por la ley, según los usos honrados, y en proporción a los fines previstos; ni tampoco contempla declaraciones difamatorias contra terceros; respetando el derecho a la imagen, intimidad, buen nombre y demás derechos constitucionales. Adicionalmente, manifiesto (manifestamos) que no se incluyeron expresiones contrarias al orden público ni a las buenas costumbres. En consecuencia, la responsabilidad directa en la elaboración, presentación, investigación y, en general, contenidos de la Tesis o Trabajo de Grado es de mí (nuestra) competencia exclusiva, eximiendo de toda responsabilidad a la Universidad de Cundinamarca por tales aspectos.

Sin perjuicio de los usos y atribuciones otorgadas en virtud de este documento, continuaré (continuaremos) conservando los correspondientes derechos patrimoniales sin modificación o restricción alguna, puesto que, de acuerdo con la legislación colombiana aplicable, el presente es un acuerdo jurídico que en ningún caso conlleva la enajenación de los derechos patrimoniales derivados del régimen del Derecho de Autor.

De conformidad con lo establecido en el artículo 30 de la Ley 23 de 1982 y el artículo 11 de la Decisión Andina 351 de 1993, *"Los derechos morales sobre el trabajo son propiedad de los autores"*, los cuales son irrenunciables, imprescriptibles, inembargables e inalienables. En consecuencia, la Universidad de Cundinamarca está en la obligación de RESPETARLOS Y HACERLOS RESPETAR, para lo cual tomará las medidas correspondientes para garantizar su observancia.

**NOTA:** (Para Tesis, Trabajo de Grado o Pasantía):

# **Información Confidencial:**

Esta Tesis, Trabajo de Grado o Pasantía, contiene información privilegiada, estratégica, secreta, confidencial y demás similar, o hace parte de la investigación que se adelanta y cuyos resultados finales no se han publicado. **SI**  $\bullet$  **NO**  $\times$ 

En caso afirmativo expresamente indicaré (indicaremos) en carta adjunta, expedida por la entidad respectiva, la cual informa sobre tal situación, lo anterior con el fin de que se mantenga la restricción de acceso.

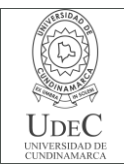

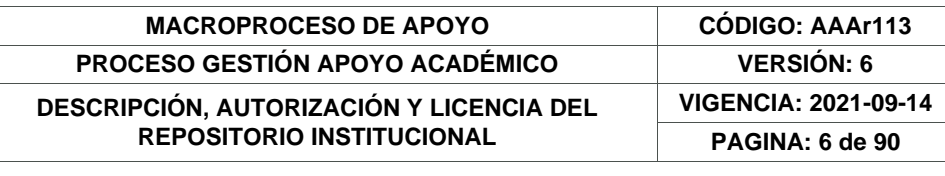

# **LICENCIA DE PUBLICACIÓN**

Como titular(es) del derecho de autor, confiero(erimos) a la Universidad de Cundinamarca una licencia no exclusiva, limitada y gratuita sobre la obra que se integrará en el Repositorio Institucional, que se ajusta a las siguientes características:

a) Estará vigente a partir de la fecha de inclusión en el repositorio, por un plazo de 5 años, que serán prorrogables indefinidamente por el tiempo que dure el derecho patrimonial del autor. El autor podrá dar por terminada la licencia solicitándolo a la Universidad por escrito. (Para el caso de los Recursos Educativos Digitales, la Licencia de Publicación será permanente).

b) Autoriza a la Universidad de Cundinamarca a publicar la obra en formato y/o soporte digital, conociendo que, dado que se publica en Internet, por este hecho circula con un alcance mundial.

c) Los titulares aceptan que la autorización se hace a título gratuito, por lo tanto, renuncian a recibir beneficio alguno por la publicación, distribución, comunicación pública y cualquier otro uso que se haga en los términos de la presente licencia y de la licencia de uso con que se publica.

d) El(Los) Autor(es), garantizo(amos) que el documento en cuestión es producto de mi(nuestra) plena autoría, de mi(nuestro) esfuerzo personal intelectual, como consecuencia de mi (nuestra) creación original particular y, por tanto, soy(somos) el(los) único(s) titular(es) de la misma. Además, aseguro(aseguramos) que no contiene citas, ni transcripciones de otras obras protegidas, por fuera de los límites autorizados por la ley, según los usos honrados, y en proporción a los fines previstos; ni tampoco contempla declaraciones difamatorias contra terceros; respetando el derecho a la imagen, intimidad, buen nombre y demás derechos constitucionales. Adicionalmente, manifiesto (manifestamos) que no se incluyeron expresiones contrarias al orden público ni a las buenas costumbres. En consecuencia, la responsabilidad directa en la elaboración, presentación, investigación y, en general, contenidos es de mí (nuestro) competencia exclusiva, eximiendo de toda responsabilidad a la Universidad de Cundinamarca por tales aspectos.

e) En todo caso la Universidad de Cundinamarca se compromete a indicar siempre la autoría incluyendo el nombre del autor y la fecha de publicación.

f) Los titulares autorizan a la Universidad para incluir la obra en los índices y buscadores que estimen necesarios para promover su difusión.

g) Los titulares aceptan que la Universidad de Cundinamarca pueda convertir el documento a cualquier medio o formato para propósitos de preservación digital.

h) Los titulares autorizan que la obra sea puesta a disposición del público en los términos autorizados en los literales anteriores bajo los límites definidos por la universidad en el "Manual del Repositorio Institucional AAAM003"

i) Para el caso de los Recursos Educativos Digitales producidos por la Oficina de Educación Virtual, sus contenidos de publicación se rigen bajo la Licencia Creative Commons: Atribución- No comercial- Compartir Igual.

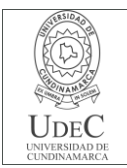

# **MACROPROCESO DE APOYO CÓDIGO: AAAr113 PROCESO GESTIÓN APOYO ACADÉMICO VERSIÓN: 6**

**DESCRIPCIÓN, AUTORIZACIÓN Y LICENCIA DEL REPOSITORIO INSTITUCIONAL**

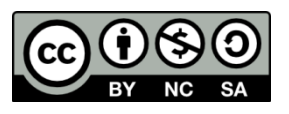

j) Para el caso de los Artículos Científicos y Revistas, sus contenidos se rigen bajo la Licencia Creative Commons Atribución- No comercial- Sin derivar.

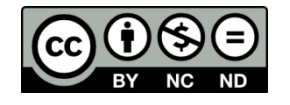

#### **Nota:**

Si el documento se basa en un trabajo que ha sido patrocinado o apoyado por una entidad, con excepción de Universidad de Cundinamarca, los autores garantizan que se ha cumplido con los derechos y obligaciones requeridos por el respectivo contrato o acuerdo.

La obra que se integrará en el Repositorio Institucional está en el(los) siguiente(s) archivo(s).

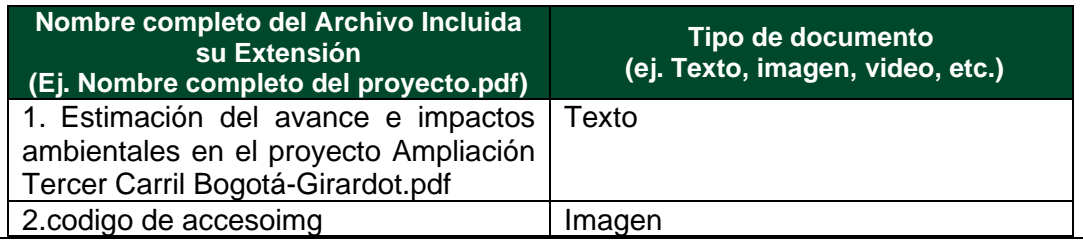

En constancia de lo anterior, Firmo (amos) el presente documento:

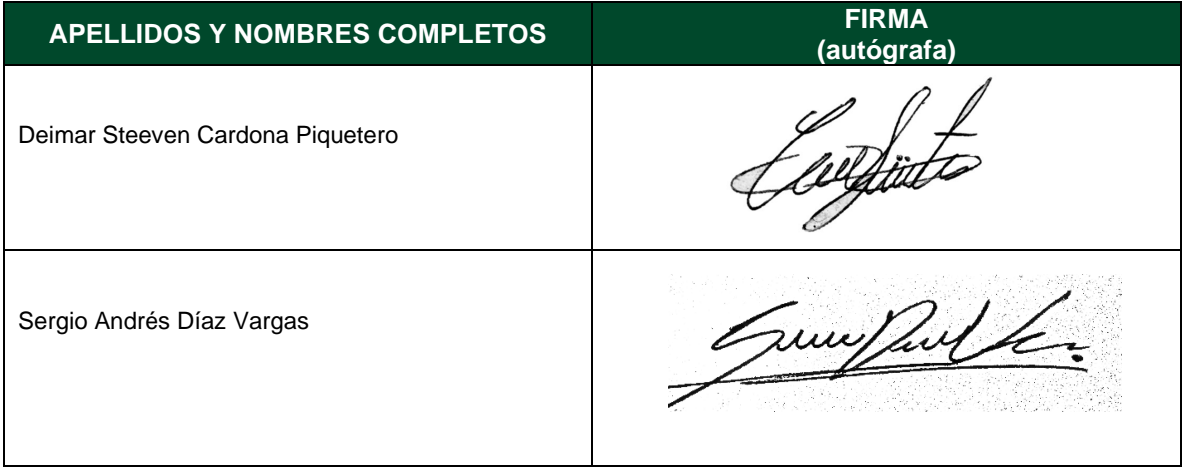

21.1-51-20.

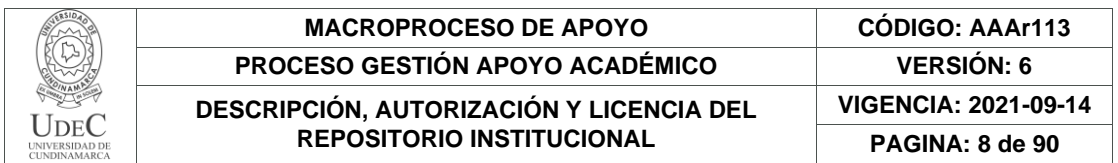

Estimación del avance e impactos ambientales en el proyecto Ampliación Tercer Carril Bogotá-Girardot en las Unidades Funcionales 4 al 7, del Puente de Jaibaná hasta el Peaje de Chusacá realizadas por la concesionaria VÍA 40 Express, entre los años 2022-2023.

Deimar Steeven Cardona Piquetero Sergio Andrés Diaz Vargas

Universidad de Cundinamarca Facultad de ciencias agropecuarias Tecnología en cartografía Fusagasugá 2023

Estimación del avance e impactos ambientales en el proyecto Ampliación Tercer Carril Bogotá-Girardot en las Unidades Funcionales 4 al 7, del Puente de Jaibaná hasta el Peaje de Chusacá realizadas por la concesionaria VÍA 40 Express, entre los años 2022-2023.

Deimar Steven Cardona Piquetero COD. 20202190 Sergio Andrés Diaz Vargas COD. 190220221

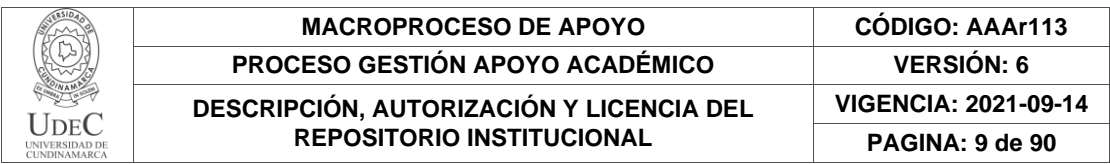

Proyecto de Grado Presentado como Requisito para Optar el Título de "Tecnólogo en Cartografía" Director de proyecto Jorge Enrique Guerrero Ruiz

Universidad de Cundinamarca Facultad de ciencias agropecuarias Tecnología en cartografía Fusagasugá 2023

\_\_\_\_\_\_\_\_\_\_\_\_\_\_\_\_\_\_\_\_\_\_\_\_\_\_\_\_\_ \_\_\_\_\_\_\_\_\_\_\_\_\_\_\_\_\_\_\_\_\_\_\_\_\_\_\_\_\_ \_\_\_\_\_\_\_\_\_\_\_\_\_\_\_\_\_\_\_\_\_\_\_\_\_\_\_\_\_ \_\_\_\_\_\_\_\_\_\_\_\_\_\_\_\_\_\_\_\_\_\_\_\_\_\_\_\_\_

**NOTA DE ACEPTACIÓN**

Jorge Enrique Guerrero Ruiz **DIRECTOR DEL PROYECTO**

\_\_\_\_\_\_\_\_\_\_\_\_\_\_\_\_\_\_\_\_\_\_\_\_\_\_\_\_\_

\_\_\_\_\_\_\_\_\_\_\_\_\_\_\_\_\_\_\_\_\_\_\_\_\_\_\_\_\_

\_\_\_\_\_\_\_\_\_\_\_\_\_\_\_\_\_\_\_\_\_\_\_\_\_\_\_\_\_

**JURADO**

**JURADO**

FUSAGASUGÁ, JUNIO 2023

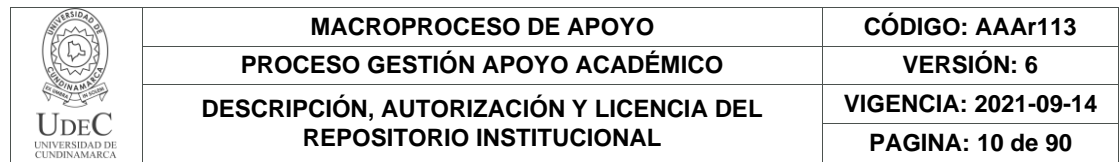

# **DEDICATORIA**

La representación de esta investigación nace con el recorrido que se hizo a diario por esta vía, lo que ocasionó la necesidad de satisfacer esas dudas propias, lo que implicó un desarrollo en ámbitos que mediante lo conocimientos adquiridos a lo largo del tiempo en la universidad, resaltando las habilidades de los docentes en las diferentes áreas del conocimiento, permitieron que se culminaran procesos tan fundamentales como lo son la satisfacción al poder realizar esas investigaciones que nacen de la curiosidad por algo que se representa la situación de muchas personas del común, dedicando esta investigación a todos los usuarios y comunidades que están relacionadas con los procesos del desarrollo vial del país.

## **AGRADECIMIENTOS**

Agradezco de ante mano a las personas que son conscientes de los esfuerzos ajenos que hacen posible representar lo que genera un pensamiento común, agradezco a mi colega Sergio Andrés Diaz Vargas por confiar en las ideas de una persona bastante curiosa, mis padres que fueron parte fundamental en todo el proceso de culminación de este proyecto de vida, el cuerpo docente de planta de la carrera Tecnología en Cartografía , los que implantaron conocimientos que adaptamos para la culminación de nuestra investigación.

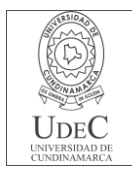

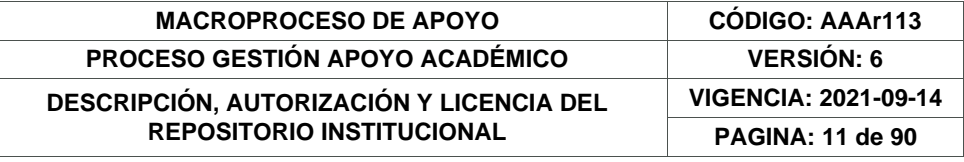

#### **TABLA DE CONTENIDO**

[RESUMEN](#page-13-0) 14 [ABSTRACT](#page-2-0) 3 [INTRODUCCION](#page-14-0) 15

1. [PLANTEAMIENTO DEL PROBLEMA](#page-15-0) 16

- 2. [JUSTIFICACIÓN](#page-16-0) 17
- 3. [OBJETIVOS](#page-17-0) 18
- 3.1. [OBJETIVO GENERAL](#page-17-1) 18
- 3.2. [OBJETIVO ESPECÍFICOS](#page-17-2) 18
- 4. [MARCO REFERENCIAL](#page-18-0) 19
- 4.1. [ANÁLISIS ESPACIAL](#page-18-1) 19
- 4.2. [PLAN VIAL BAJO LOS PARÁMETROS ESTABLECIDOS EN LOS POT DE LOS](#page-19-0)
- [MUNICIPIOS COLINDANTES CON LA CONSTRUCCIÓN DEL TERCER CARRIL](#page-19-0) 20
- 4.2.1. [Expansión urbana](#page-19-1) 20
- 4.2.2. [Artículos del plan de ordenamiento territorial del municipio de Fusagasugá](#page-21-0) 22
- 4.3. [PLAN VIAL](#page-22-0) 23
- 4.3.1. [Objetivos del plan vial](#page-22-1) 23
- 4.3.2. [Estrategias del Plan Vial](#page-23-0) 24
- 4.4. [SISTEMA VIAL MUNICIPAL](#page-24-0) 25
- 4.5. [TELEDETECCIÓN](#page-26-0) 27
- 4.6. [GEORREFERENCIACIÓN](#page-30-0) 31
- 4.6.1. [Georreferenciación por sistema GPS de doble frecuencia](#page-30-1) 31
- 4.7. [ESTRUCTURAS IMPLEMENTADAS EN EL PROYECTO DE AMPLIACIÓN TERCER](#page-32-0)  [CARRIL](#page-32-0) 33
- 4.7.1. [Muros de Contención \(estructura\)](#page-32-1) 33
- 4.7.2. [Tipos de fallas más comunes en los taludes de las vías terrestres35](#page-34-0)
- 4.8. [ANÁLISIS DE ESTABILIDAD](#page-36-0) 37
- 5. [METODOLOGÍA](#page-38-0) 39
- 6. [DESARROLLO](#page-40-0) 41
- 6.1. [Identificar la zona y obras de estudio:](#page-40-1) 41
- 6.1.1. [Descarga de Imagen Satelital](#page-41-0) 42
- 6.2. [Construir información del proceso de las obras para el análisis del avance de las](#page-44-0)  [Unidades Funcionales 4 al 7.](#page-44-0) 45
- 6.3. [Analizar las zonas y obras de estudio, para determinar los impactos a nivel de uso y](#page-46-0)  [cobertura del suelo.](#page-46-0) 47
- 6.4. [Diseñar por medio de la herramienta Google MyMaps un visor de la información para](#page-47-0)  [cada Unidad Funcional y el impacto ambiental que estas obras representan.](#page-47-0) 48
- 7. [RESULTADOS](#page-51-0) 52
- 7.1. [IDENTIFICACIÓN ZONA DE ESTUDIO:](#page-51-1) 52
- 7.1.1. [FRENTES DE OBRA:](#page-56-0) 57

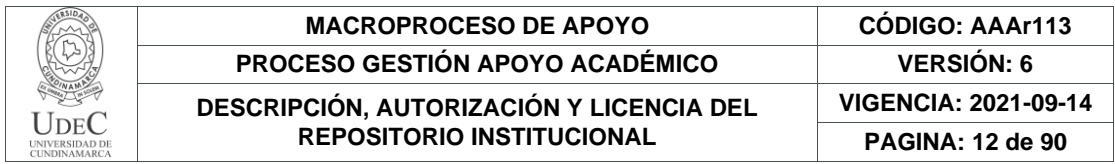

7.2. [Construir información del proceso de las obras para el análisis del avance de las](#page-58-0)  [Unidades Funcionales.](#page-58-0) 59

7.2.1. [Unidad Funcional 4.](#page-59-0) 60

7.2.2. [Unidad Funcional 6.](#page-64-0) 65

- 7.2.3. [Unidad Funcional 7.](#page-67-0) 68
- 7.3. [Analizar las Unidades Funcionales para determinar los impactos a nivel de uso y](#page-70-0)  [cobertura del suelo.](#page-70-0) 71
- 7.4. [Diseño del visor de la información para cada Unidad Funcional y el impacto ambiental.](#page-82-0) [83](#page-82-0)

[POSTPROCESO](#page-83-0) 84

[Representación vectorial](#page-84-0) 85

[FUENTE DE ACCESO PARA LA INVESTIGACIÓN](#page-85-0) 86

- 8. [CONCLUSIONES](#page-88-0) 89
- 9. [BIBLIOGRAFIA](#page-89-0) 90

# **TABLA DE ILUSTRACIONES**

- [Ilustración 1. Diseño de Ampliación.](#page-25-0) 26
- [Ilustración 2. Ampliación tercer carril y mantenimiento de la intersección puente Jaibana](#page-26-1)
	- [27](#page-26-1)
- [Ilustración 3. Proceso para la implementación de teledetección](#page-27-0) 28
- [Ilustración 4. Representación de los principios de teledetección](#page-28-0) 29
- [Ilustración 5. Representación MAPA USO Y COBERTURA CLC.](#page-29-0) 30
- [Ilustración 6. Ficha Técnica Ortofotomosaico](#page-29-1) 30
- [Ilustración 7. Sistema Magna Sirgas \(estaciones de funcionamiento continuo\)](#page-31-0) 32
- [Ilustración 8. Muro de contención](#page-33-0) 34
- [Ilustración 9.Distribución para la contención de masas](#page-35-0) 36

[Ilustración 10. Distribución para la estabilidad](#page-35-1) 36

- *[Ilustración 11. Obra: construcción de talud, siguiente paso elaboración de zanjas de](#page-36-1)*  [coronación](#page-36-1) 37
- [Ilustración 12. Estudio de estabilidad](#page-37-0) 38
- [Ilustración 13. Unidades Funcionales presentes en el proyecto ampliación tercer carril](#page-40-2) 41
- [Ilustración 15. PROYECTO GEOESPACIAL GIS Planet](#page-41-1) 42
- [Ilustración 16. Ortofotomosaico.](file:///C:/Users/deima/Downloads/INFORME%2020-06-2023.docx%23_Toc138157898) 43
- [Ilustración 17. Búsqueda de la zona de estudio](#page-43-0) 44
- [Ilustración 18. Composición de Bandas](#page-43-1) 44
- [Ilustración 19. Representación Unidad Funcional 445](#page-44-1)
- [Ilustración 20. GPS Garmin 64s](#page-44-2) 45
- [Ilustración 21. Identificación Progreso Obra46](#page-45-0)
- [Ilustración 22. Identificación Progreso Obra47](#page-46-1)
- [Ilustración 23. Identificación Progreso Obra48](#page-47-1)
- [Ilustración 24. Herramienta para la representación del análisis multitemporal.](#page-48-0) 49
- [Ilustración 25. Información Puntos de Control.](#page-49-0) 50
- [Ilustración 26. vista general de la investigación.](#page-50-0) 51
- [Ilustración 27. Vista general zona de estudio.](#page-51-2) 52
- [Ilustración 28. Salida Grafica Identificando la UF-4.](#page-52-0) 53

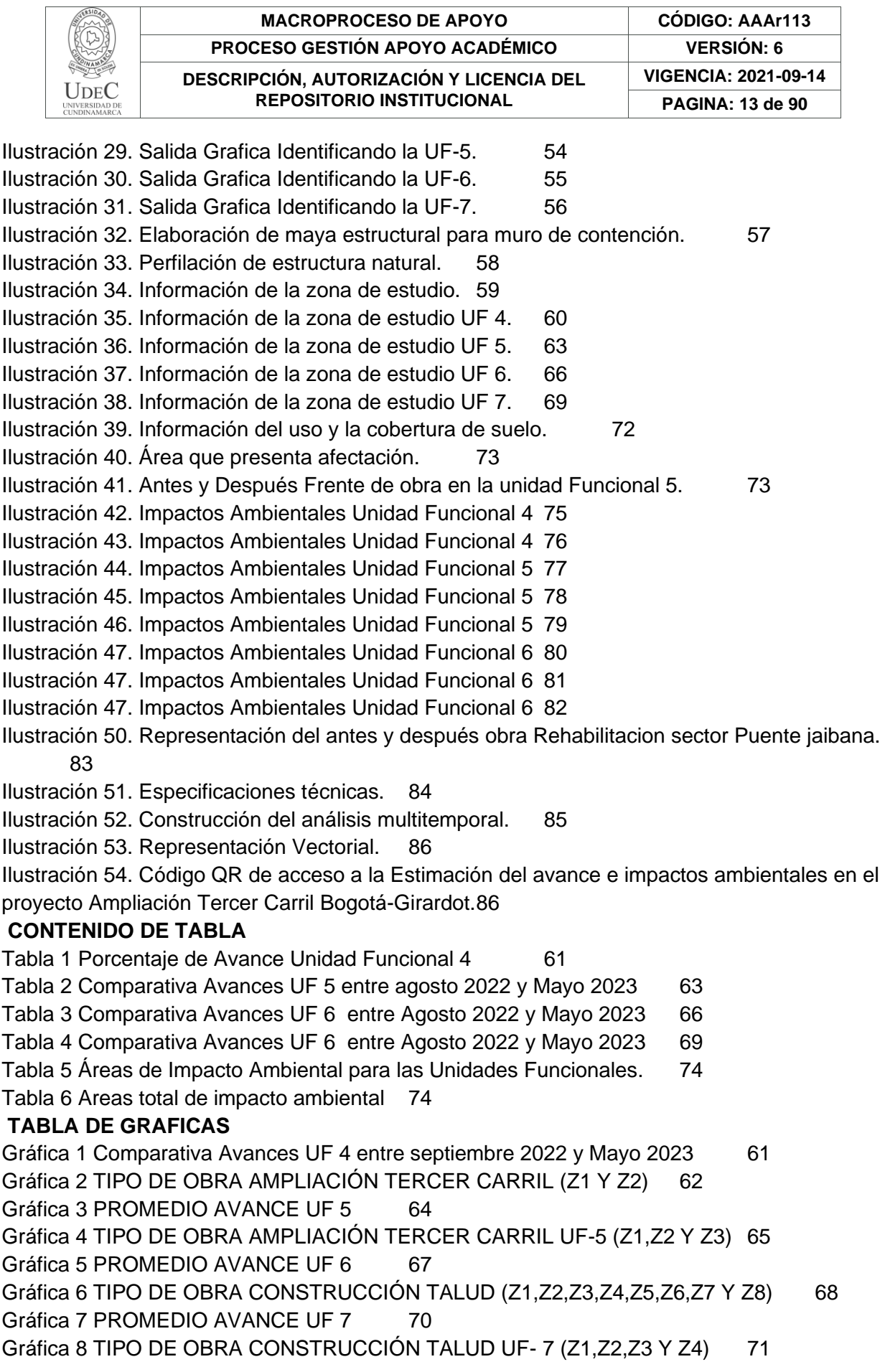

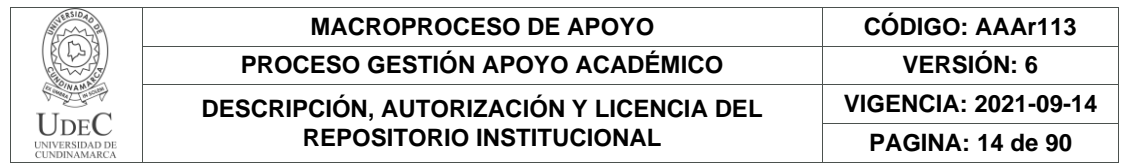

#### <span id="page-13-0"></span>**RESUMEN**

Con base en los trabajos realizados por la concesionaria VIA 40 Express, en conjunto con la Agencia Nacional de Infraestructura (ANI) en el desarrollo del proyecto de la ampliación del tercer carril Bogotá-Girardot, estableciendo la elaboración de diferentes tipos de estructuras en las variantes que conectan con la vía principal de Bogotá-Girardot y la antigua vía panamericana que a través del municipio de Fusagasugá y que desde el puente Jaibaná (puente Cucharal, ingreso a Fusagasugá por la doble calzada), hasta la altura del Peaje Chusacá, ubicados en el Departamento de Cundinamarca, teniendo presencia a lo largo de varios municipios, se planteó para los municipios de Sibaté y Fusagasugá respectivamente, realizar un estudio con actividades de Georreferenciación y postproceso de datos, fotogrametría con base a imágenes digitales y satelitales, donde se busca obtener información vectorial de todas las características, elementos, detalles naturales y artificiales de la zona de estudio, con el fin de proporcionar una herramienta que brinde información sobre las problemáticas ambientales ocasionadas por las actividades que se adelantan en el proyecto de la ampliación del tercer carril.

Analizando los datos recolectados de las obras se estima el avance de las obras en las diferentes Unidades Funcionales (UF) que están a cargo de entidades que permiten la culminación de todos los procesos que se avanzan en los diferentes frentes de obra. Realizando la identificación de las áreas donde existe un impacto ambiental significativo, se elaboran los procesos para el cálculo de las áreas de impacto y porcentajes del estado de las obras, identificadas por medio de los puntos de control que contienen la información recolectada para cada frente de obra, haciendo una representación gráfica para que los usuarios conozcan el avance de las obras.

# **ABSTRACT**

Based on the work carried out by the VIA 40 Express concessionaire, in conjunction with the National Infrastructure Agency (ANI) in the development of the Bogotá-Girardot third lane expansion project, establishing the development of different types of structures in the variants that connect with the main road of Bogotá-Girardot and the old Pan-American highway that through the municipality of Fusagasugá and that from the Jaibaná bridge (Cucharal bridge, entrance to Fusagasugá by the dual carriageway), up to the height of the Chusacá Toll, located in the Department of Cundinamarca, having a presence throughout several municipalities, it was proposed for the municipalities of Sibaté and Fusagasugá respectively, to carry out a study with activities of Georeferencing and post-processing of data, photogrammetry based on digital and satellite images, where it is sought to obtain vector information of all the characteristics, elements, natural and artificial details of the study area, in order to provide a tool that provides information on the environmental problems caused by the activities that are carried out in the third lane expansion project.

Analyzing the data collected from the works, the progress of the works is estimated in the different Functional Units (UF) that are in charge of entities that allow the culmination of all the processes that are advanced in the different work fronts.

Identifying the areas where there is a significant environmental impact, the processes for calculating the impact areas and percentages of the state of the works are elaborated, identified by means of the control points that contain the information collected for each front of work, making a graphic representation so that users know the progress of the works.

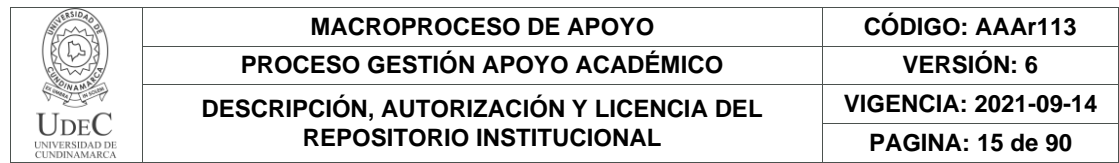

#### <span id="page-14-0"></span>**INTRODUCCION**

Con base en los trabajos realizados por la concesionaria VIA 40 EXPRESS, en conjunto con la Agencia Nacional de Infraestructura (ANI) llevan a cabo trabajos como: mantenimientos, ampliación de tercer carril, elaboración de taludes en la variante Bogotá-Girardot y la antigua vía panamericana que atraviesa el municipio de Fusagasugá y que conecta hasta el puente Jaibaná , otros frentes de obra tienen como lugar en el puente Cucharal, ingreso a Fusagasugá por la doble calzada hasta el puente Jaibaná. Se realizó un estudio en las unidades funcionales 4 al 7, que se encuentran a la altura del tramo Peaje Chusacá - Puente Jaibaná, ubicados en el Departamento de Cundinamarca a lo largo de los municipios de Silvania y Fusagasugá respectivamente, se plantea realizar una estimación de los avances e impactos ambientales con actividades de Georreferenciación y postproceso de datos, fotogrametría con base a imágenes digitales y satelitales. Donde se busca obtener información vectorial de todas las características, elementos, detalles naturales y artificiales de la zona en cuestión, con el fin de proporcionar información sobre problemáticas ambientales y el avance de las actividades en los diferentes frentes de obras, por el proyecto ampliación del tercer carril.

De acuerdo con ello, se implementaron técnicas como: fotogrametría (digital y satelital), teledetección, Georreferenciación, entre otras, que permitieron obtener mediante cartografía digital, los avances en las obras a partir de agosto de 2022 hasta mayo de 2023, donde se realizó una estimación del progreso de las obras que se realizan a lo largo de este tramo. A partir de información cartográfica.

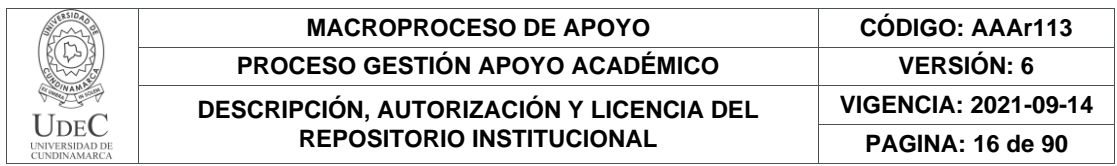

# <span id="page-15-0"></span>**1. PLANTEAMIENTO DEL PROBLEMA**

Las condiciones de la vía desde el Puente de Jaibaná hasta el Peaje de Chusacá, presentan un alto grado de deterioro, las cuales no permiten una conectividad estable entre la vía principal y las vías municipales, presentando un déficit en la transitabilidad para los usuarios frecuentes de dicha ruta. Por lo que también afecta las actividades de la comunidad que se ubica en zonas colindantes a las obras, presentado una afectación, relacionada con la comercialización de productos, transporte de alimentos y turismo presentes en su zona; por lo que existen inconformidades en el proceso de las obras ya que es la comunidad los primeros en identificar las consecuencias del manejo que se le da a las obras que se adelantan en las Unidades Funcionales (4,5,6 y 7).

Sumado a lo anterior, los fenómenos climáticos que se dan a lo largo del año, presentando problemáticas generadas por las fuertes precipitaciones que han desencadenado diferentes impactos ambientales, en las proporciones de avance de las mismas para la apertura del tercer carril, como la construcción de taludes, mantenimiento, mejoramiento de las vías presentando controversias a causa de la subcontratación a empresas privadas que adelantan trabajos individuales en las diferentes unidades funcionales a la concesionaria VIA 40 EXPRESS viéndose envuelta en situaciones que afectan el cronograma de actividades que se tienen planeado para las diferentes unidades funcionales, lo que hace resaltar la mala planificación y desarrollo en los planes de contingencia.

Por lo anterior, y de acuerdo con la actualización cartografía de los avances en los frentes de obra y su estado, así como las unidades funcionales de estudio, es posible ¿Realizar la estimación del impacto ambiental y el avance de las obras realizadas por la concesionaria VIA 40 express, demuestran la factibilidad que tiene esta empresa para solucionar o disminuir los problemas viales y ambientales que se presentan?

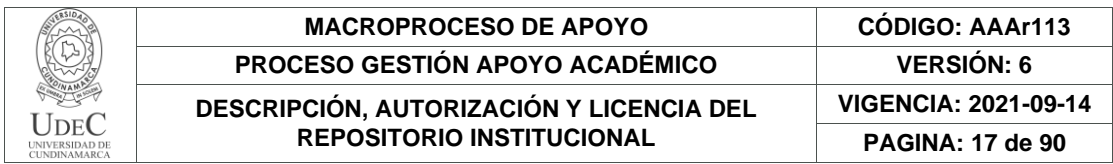

# <span id="page-16-0"></span>**2. JUSTIFICACIÓN**

El desarrollo vial para la comunidad es importante, teniendo en cuenta el aprovechamiento que realiza el usuario en las diferentes infraestructuras viales. Por eso realizar la estimación ayudara a la comunidad a obtener información libre y actualizada sobre el avance y estado de las obras que se presentan a lo largo del trayecto, optimizando así tiempo y recursos para el usuario que haga uso de estas infraestructuras; lo que permite un acceso público de los resultados de la estimación del avance brindando un información actualizada para cualquier entidad o persona que requiera acceder a las variables de avance en las obras que se adelantan en la zona de estudio.

Con la elaboración de las obras viales como: rehabilitación, mantenimiento, ampliación tercer carril, construcción de glorietas, elaboración de estructuras viales (taludes, muros de contención, alcantarillado), permiten contribuir a establecer una transitabilidad de las unidades funcionales 4, 5, 6 y 7, estable o positiva teniendo presente que, con la elaboración de estas obras se ven involucrados los sectores que van en tema de desarrollo los cuales son: turismo, transporte de mercancía y alimentos, servicio de transporte público y privado. Donde mediante el análisis de datos permite conocer el estado de los sectores comerciales, la industria agrícola y agropecuaria el transporte de materia prima, influyendo en la comunidad que se encuentra ubicada en el territorio donde se avanza el proyecto.

Por lo que esta investigación ofrece información geográfica actualizada de los avances en las obras de las unidades Funcionales en estudio y a su vez proporciona información que permita a la ANI y a la concesionaria VIA 40 Express, formular posibles soluciones y aptitudes para resolver problemáticas como: embotellamiento, mal seccionamiento de los pasos de carril, la falta de señalización y el daño al paisaje ecológico al tener unidades funcionales en zonas donde el relieve montañoso.

Con la publicación de información verídica almacenada en una base de datos que contiene los resultados de esta investigación, el usuario conocerá el previo avance de las obras realizadas en la zona donde se ubica, haciendo búsqueda de la unidad funcional (UF), permitiéndole así conocer y tener una amplia información de las aptitudes, manejo y falencias que la concesionaria presenta en el periodo en que se evalúa este proyecto.

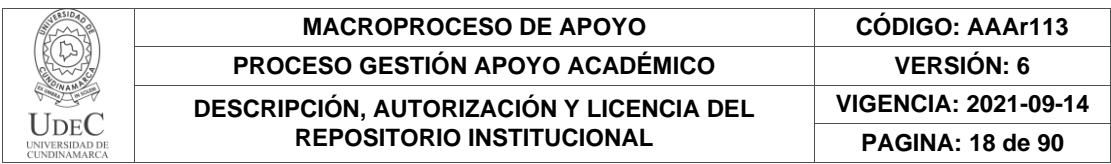

#### <span id="page-17-0"></span>**3. OBJETIVOS**

## <span id="page-17-1"></span>**3.1. OBJETIVO GENERAL**

Realizar una estimación del avance e impactos ambientales en el proyecto Ampliación Tercer Carril Bogotá-Girardot en las Unidades Funcionales 4 al 7, del Puente de Jaibaná hasta el Peaje de Chusacá realizadas por la concesionaria VÍA 40 entre los años 2022-2023.

## <span id="page-17-2"></span>**3.2. OBJETIVO ESPECÍFICOS**

- Identificar la zona y obras de estudio. Para la clasificación de las actividades en los frentes de obra.
- Construir información del proceso de las obras para el análisis del avance de las Unidades Funcionales 4 al 7.
- Analizar las zonas y obras de estudio, para determinar los impactos a nivel de uso y cobertura del suelo.
- Diseñar por medio de la herramienta Google MyMaps un visor de la información para cada Unidad Funcional y el impacto ambiental que estas obras representan.

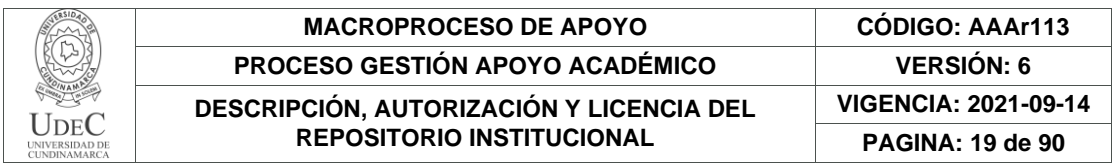

#### <span id="page-18-0"></span>**4. MARCO REFERENCIAL**

#### <span id="page-18-1"></span>**4.1. ANÁLISIS ESPACIAL**

un análisis de tipo espacial se realiza mediante la comparación de las coberturas interpretadas en dos o más imágenes de satélite, fotografías áreas o mapas de un mismo lugar, pero en diferentes fechas, implementado este análisis podemos obtener datos con los que realizamos la representación cartográfica de las obras, obteniendo variables donde se pueden aplicar en diferentes campos de estudio si adoptando como variable independiente.

Según Lopaz, (2006), un análisis espacial, se centra en el estudio de manera separada, de los componentes del espacio, definiendo sus elementos constitutivos y la manera como éstos se comportan bajo ciertas condiciones. Para esto, el análisis espacial se vale de un conjunto de Herramientas y uso de técnicas que se dispondrán para el estudio y análisis de las diferentes variables, que pueden dar respuesta a una parte de la dinámica del espacio, mas no a su totalidad

El análisis permite detectar cambios entre las diferentes fechas de referencia, deduciendo la evolución del medio natural o de las repercusiones de la acción humana sobre ese medio (Chuvieco, 1990). Por lo que para el proyecto la implementación del manejo de los factores que pueden presentar problemática y la evaluación del plan de contingencia que presenta la concesionaria frente dichas problemáticas siendo esto un gran aporte ya que por medio del análisis se pueden dar resultados sobre los avances de las obras, proyectando la finalización de las obras en el periodo deseado. Este tipo de estudios se han venido empleando fundamentalmente en la detección de cambios en la superficie terrestre, para seguir la evolución de desastres naturales.

El análisis espacial representa los cambios existentes en la zona de estudio por lo que para esta investigación es de gran aporte estudiar el proceso que ha traído la implementación de la mejora en la malla vial del país con el desarrollo de la construcción de nuevas vías y mejoramiento de las ya existentes, que permiten a la comunidad mejorar la transitabilidad y conurbación que son variables fundamentales para el alto flujo de tránsito, los sectores comerciales y sociales; ya que la medición de estas variables nos da como resultado datos, los cuales permiten el desarrollo de la investigación ya que se muestra información sobre el avance y estado de las obras en las diferentes unidades funcionales del proyecto ampliación tercer carril.

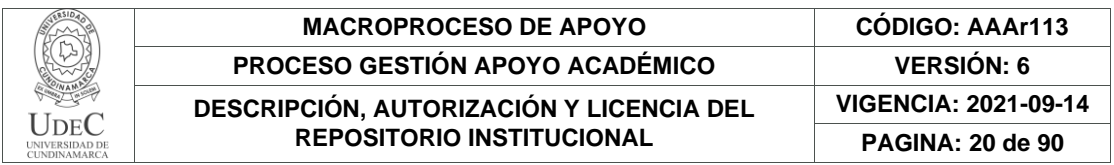

# <span id="page-19-0"></span>**4.2. PLAN VIAL BAJO LOS PARÁMETROS ESTABLECIDOS EN LOS POT DE LOS MUNICIPIOS COLINDANTES CON LA CONSTRUCCIÓN DEL TERCER CARRIL**

Haciendo parte del ordenamiento territorial se logran establecer los parámetros para el plan vial que permite la proyección de factores que se dividen para el manejo que se le da en temas de conectividad a cada uno de los municipios adoptando los lineamientos del plan vial establecido en el POT (Plan de Ordenamiento Territorial),teniendo para el municipio de Fusagasugá él POT vigente a la fecha es el acuerdo 29 del 2001 se encontraran todos los planes, normas y programas que regulan el plan vial dentro y alrededores del municipio.

En los municipios de Silvania y Granada, se adoptan los lineamientos del PBOT vigente, para el desarrollo del plan vial, donde se explican los parámetros que se establecen para determinar qué tipo de vía es la mejor opción; aplicando diferentes estudios en variables del uso que se le dará a la vía a construir si es primaria, secundaria y terciaria: estableciendo el mejor análisis para los anchos de vía, tipo de pavimentación o si es en afirmado (compactación de materiales). Para este caso se presentaría un tipo de vía primaria que es aquella vía que unen a las cabeceras municipales entre ellas permitiendo un flujo de tránsito constante.

#### <span id="page-19-1"></span>**4.2.1. Expansión urbana**

El crecimiento descontrolado de las áreas urbanas no es algo nuevo para las ciudades latinoamericanas. Sin embargo, es sólo ahora que las profundas implicaciones sociales, ecológicas y económicas empiezan a convertirse en una preocupación fundamental de las grandes aglomeraciones del continente (Seeger, 2010). Debido a las diferentes problemáticas sociales, ambientales y económicas que ha generado el crecimiento urbano alrededor del mundo, se han venido generando diferentes investigaciones sobre las causas y efectos que este fenómeno produce en las ciudades, principalmente cuando no se están adoptando, cumpliendo ni planteando normas que regulen o prevengan la expansión urbana hacia zonas no destinadas a la urbanización. Una de las expresiones del crecimiento poblacional en las ciudades, es el aumento del área con la expansión de infraestructura urbana hacia los bordes de las ciudades y la densificación (aumento viviendas por área) de las áreas urbanas (Garcia A., 2009). Por lo que la densificación de estas metrópolis se convierte en una tarea titánica por parte de las administraciones municipales y regionales, teniendo en cuenta lo estipulado en la ley orgánica de ordenamiento territorial se establecen los parámetros para el uso que se le debe brindar al territorio.

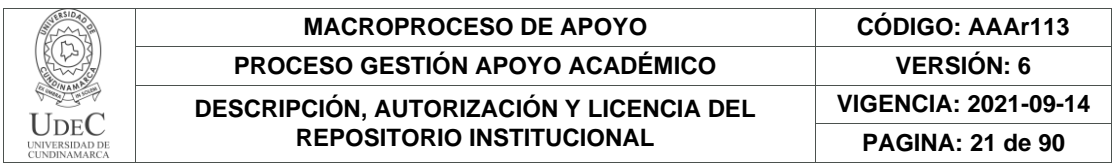

El elevado influjo demográfico que ya no puede ser absorbido alrededor de los centros de las ciudades, da inicio a que la expansión urbana empiece a desbordarse hacia las periferias, hacia aquellos territorios rurales semiabandonados, tierras de cultivo o zonas de conservación ecológica, en los cuales día a día han sido lotificados y urbanizados bajo ninguna ley, A esto, se suma que la urbanización de las ciudades está fuera de toda normatividad urbana y no obedece a los planes y programas vigentes que han sido aprobados por las asambleas municipales, es común que enormes extensiones de terreno que han sido legalmente decretados en los planes y programas para usos agropecuarios o de conservación ecológica, sean lotificados y vendidos de manera ilegal (Bazant, 2008). Según Bazant, (2008) las ciudades se expanden incesantemente alrededor de todo su perímetro. Afirmando que la expansión no es perceptible a simple vista, sino que con los años los terrenos se van densificando y las zonas de la periferia van gradualmente, incorporándose a la zona urbana de la ciudad, debido a que la población busca mantener una proximidad con el centro, que es en donde se aglutinan las principales actividades y servicios de las ciudades.

Por lo que la transitabilidad entre los municipios aledaños a ese centro debe ser lo más estable posible brindando acceso a los lugares de donde se pueden extraer los productos del sector agropecuario donde su mayor producción es destinada para una central de abastecimiento la cual es la que distribuye en su mayor parte a la metrópoli que conforma la capital y los municipios que se ven involucrados por la conurbación estable haciendo que esta área metropolitana no se limite en la expansión de frontera

El POT es la norma que define los parámetros que establecen cómo la ciudad puede hacer uso del suelo, definir las áreas dónde están ubicadas las zonas protegidas y en qué condiciones se pueden ubicar edificaciones de tipo viviendas, teniendo presente las actividades productivas de los diferentes sectores que se dividen en ámbitos culturales y la ampliación de esto mismo todo con el fin de:

- Mejorar la calidad de vida de los habitantes, mediante el acceso a oportunidades y beneficios que ofrece el desarrollo de la ciudad.
- Garantizar que todos los ciudadanos tengan acceso a los servicios comunes de la ciudad: vías, parques, colegios, hospitales, servicios públicos, vivienda digna. etc.
- Procurar la utilización racional del suelo para favorecer el interés común, la sostenibilidad ambiental y la preservación del patrimonio.
- Velar por la sostenibilidad ambiental y la seguridad de la población ante riesgos naturales.

La búsqueda del desarrollo de las vías son las principales para lograr el objetivo que es actualizar y aumentar el flujo de los servicios que se pueden aprovechar con la buena

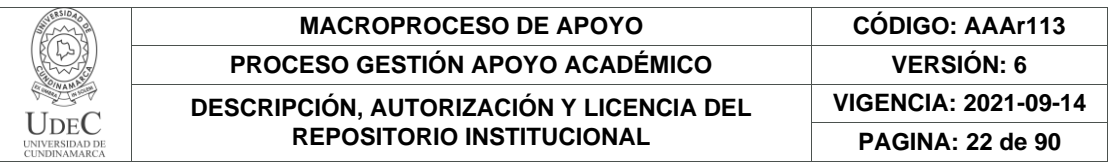

conectividad que tendrán los municipios que se ubican a lo largo del proyecto, esto permite que las personas de las zonas veredales que se encuentran alrededor de los cascos urbanos tengan acceso a insumos para el mantenimiento de sus cultivos, según lo dice en el representante a la cámara por Cundinamarca "No estamos en contra del desarrollo; ni más faltaba; por el contrario, impulsaremos cada iniciativa que vaya dirigida a mejorar las condiciones de movilidad de los colombianos" (Salazar, 2022).

#### <span id="page-21-0"></span>**4.2.2. Artículos del plan de ordenamiento territorial del municipio de Fusagasugá**

- **ARTICULO 31 del POT de Fusagasugá:** El sistema vial municipal está conformado por el plan vial rural y el plan vial urbano; las vías establecidas para el plan vial municipal son de una amplia parametrización teniendo presente los estados de las vías implementando la construcción según las prioridades que se determinen en los planes viales urbano, rural y de acuerdo con el Plan de Desarrollo.
- **ARTICULO 32 del POT de Fusagasugá:** La parte de afectaciones a construcciones de estas vías cuyos recomidos existentes sin los anchos previstos por el P.B.O.T., mantendrán sus actuales especificaciones hasta tanto se determine la construcción integral de las vías como prioritarios, o se plantean nuevas edificaciones, para las cuales se exigirá el retroceso necesario, previo estudio de menor afectación posible, Para los nuevos desarrollos se exigirá el ancho mínimo que se requiera.
- **ARTICULO 33 del POT de Fusagasugá:** Toda urbanización que se adelante en las áreas no desarrolladas, deberán prever un sistema vial local que se integre a la malla actual y a la propuesta del plan vial, asegurando el acceso a todos los lotes previstos. No se permitirán vías con anchos menores a los establecidos por el P.B.O.T., según la función que prevea el diseño del desarrollo propuesto.19
- **PARÁGRAFO:** Los terrenos que son requeridos para la elaboración del proyecto implementando la construcción de las vías para optimizar el sistema vial de transporte, mencionado que estos terrenos cedidos al municipio por el urbanizador, quien entregara las vías totalmente pavimentadas, con todas todos los elementos físicos y naturales que están diseñados para el proyecto como son los andenes, sardinales, sumideros y zonas verdes, senderos naturales, senderos peatonales y zonas arborizadas. Tecnificando todo con las especificaciones técnicas de los diseños que serán dadas por la oficina de planeación municipal. (ACUERDO 022 DE 2000).

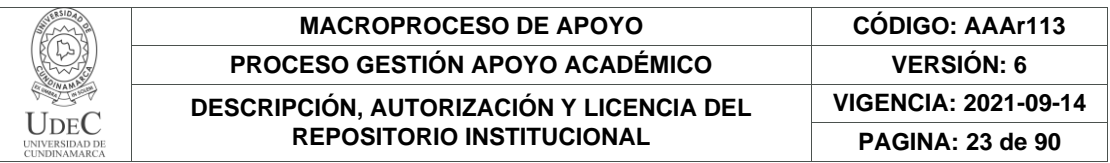

Por lo que el flujo de tránsito municipal es de gran importancia ya que permitirá el flujo vehicular del interior al exterior de los municipios permitiendo la expansión de los centros urbanos y la posibilidad de crecimiento dotándoles con la infraestructura necesaria para implementar el sistema vial de transporte de interés público y comercial.

# <span id="page-22-0"></span>**4.3. PLAN VIAL**

Adoptando los parámetros que se establecen para la ejecución del plan vial se desarrolla una planeación para la implementación de Proyectos de Infraestructura Vial que generan el proceso de una Gestión Vial en particular, con el propósito de mejorar las condiciones de movilidad urbana y conectividad rural mediante la integración de redes viales que sirvan para el traslado de bienes y personas en los municipios que tienen presencial a lo largo del proyecto de la ampliación del tercer carril, teniendo enfoque en el desarrollo del plan vial para los municipios colindantes que se encuentran desde la UF-4 hasta la UF-7(Unidad Funcional).

#### <span id="page-22-1"></span>2

#### **4.3.1. Objetivos del plan vial**

- Articular adecuada y eficientemente el sistema vial del Municipio con el sistema nacional y regional, con un plan vial que garantice la adecuada interacción entre los asentamientos rurales y la cabecera municipal ofreciendo una óptima utilización del suelo y creando una infraestructura adecuada para un mejor desarrollo económico, social y cultural.
- Fortalecer la malla vial regional, teniendo en cuenta como eje vial principal la Autopista Panamericana y su variante, permitiendo integrar de manera planificada los desarrollos de actividades mixtas de tipo comercial, industrial y de transformación, como generador de empleo asociada a estas actividades.
- Modernizar el sistema vial, con el fin de dinamizar el tránsito y transporte urbano, rural y regional y así articular todos los sectores del municipio.
- Garantizar una conectividad con un flujo positivo para la malla vial del Municipio.

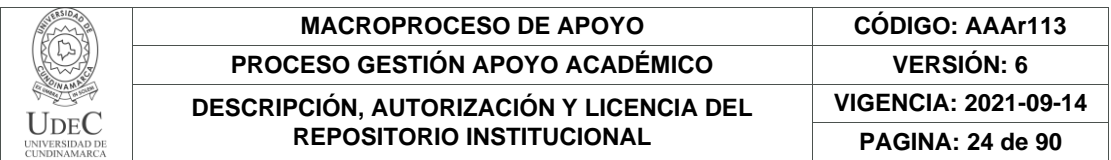

#### <span id="page-23-0"></span>**4.3.2. Estrategias del Plan Vial**

- Formulación del Plan Vial Urbano y el Plan Vial Rural.
- Realización de levantamientos topográficos y diseños geométricos de las vías del Plan Vial.
- Fortalecimiento de la gestión pública ante el departamento y la nación, con el fin de canalizar recursos económicos para la ejecución de los diferentes programas y proyectos del Plan Vial correspondiente.
- Priorizar la inversión pública, en las vías de la malla vial principal.
- Zonificación, delimitación y reglamentación de los usos de los diferentes Corredores Viales. (Autopista Panamericana en el sector urbano y rural y la variante) Análisis Multitemporal de las obras realizadas por la concesionaria VIA 40 desde el Puente Jaibaná hasta el Embalse del Muña, en la vía Bogotá-Girardot. Institución Universidad de Cundinamarca Variante: Bogotá-Girardot Departamento Cundinamarca Año: 2022 PIS 2022-2 en cuenta su conectividad con las zonas de actividad económica del Municipio. Continua Acuerdo N. 29 de 2001
- Adquisición de predios privados que se afecten por la proyección y ampliación de las vías que hacen parte del plan vial. − Realización de inventario de las vías rurales y caminos reales.
- Creación de mecanismos que garanticen el mantenimiento de las vías con recebo, cuneta y limpieza de alcantarillas en las principales vías en dónde se presentan los más altos índices de tráfico vehicular y peatonal en el sector rural.
- Aplicación y divulgación de la ley 71 de 1947, por la cual se impone una obligación a los propietarios, poseedores y tenedores de fincas rurales en relación con los caminos de herradura y se dictan otras disposiciones.
- Recuperación y mantenimiento de puentes, pontones, alcantarillas de paso y la construcción de cunetas en concreto basados en un estudio de necesidades realizadas juntamente con la comunidad.

El Proyecto de la ampliación del tercer carril se adelanta con la necesidad de mejorar las condiciones del desarrollo normal para obtener una movilización positiva para que la población tenga una conexión optima ofreciendo servicios que brinden seguridad vial que se permite un mayor confort a los usuarios que hacen uso de las diferentes infraestructuras pertenecientes a la Autopista de Bogotá- Girardot que conecta con diferentes municipios a lo largo de su recorrido teniendo sectores urbanos que se encuentran alrededor de la obra.

Así mismo, el Proyecto busca combinar las condiciones operativas y de mantenimiento ejecutadas en la actualidad con los estándares resistencia, así como con las Especificaciones

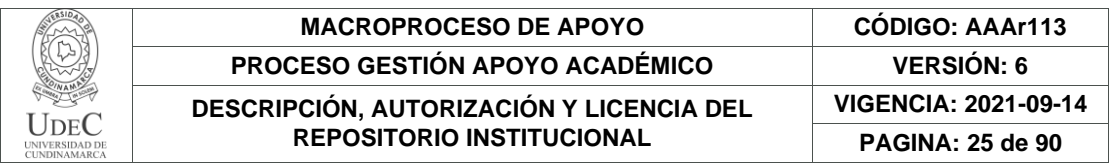

Técnicas constructivas, de operación y de mantenimiento acogidas por la Agencia dentro del marco de la estructuración de la cuarta generación (4G) de concesiones viales en Colombia.

# **4.4. SISTEMA VIAL MUNICIPAL**

<span id="page-24-0"></span>Teniendo en cuenta que las vías municipales son de fundamental trascendencia para el desarrollo normal de las actividades del municipio y la movilización de [a población, se crea el sistema vial municipal que está conformado por el conjunto de vías que integran la malla vial que permite la intercomunicación vial al interior y al exterior del municipio. En este sistema se propone planes para la construcción de nuevas vías, el replanteo y ampliación de los ya existentes, así como también su mantenimiento jerarquizándolas dentro del plan a corto, mediano y largo plazo para su ejecución. (PR: Punto de Referencia)

El plan de Desarrollo Vial propuesto por la Agencia Nacional de Infraestructura sometida (ANI), respecto a los parámetros establecidos por el ministerio de Transporte, para la asignación del proyecto, dará cumplimiento en las unidades funcionales 4,5 6 y 7 de la siguiente manera:

- **Unidad Funcional 4:** Construcción de tercer carril en ambos sentidos (Girardot –Bogotá y Bogotá – Girardot) desde la intersección Jaibaná (PR63+0000) hasta la intersección Cucharal (PR71+0000) por la variante Fusagasugá incluyendo el Mejoramiento, la Rehabilitación, Operación y Mantenimiento. Rehabilitación, Operación y Mantenimiento paso urbano por Fusagasugá desde la intersección Jaibana (PR 63+0000) hasta la intersección Cucharal (PR71+0000) incluyendo la construcción de las intersecciones el indio (PR67+0950) y Palmas (PR69+0250) en Fusagasugá con su respectiva Operación y Mantenimiento.
- **Unidad Funcional 5:** Construcción de tercer carril en ambos sentidos (Girardot Bogotá, y Bogotá - Girardot) desde la intersección Cucharal (PR71+0000) hasta Silvania (PR77+0560); incluyendo el Mejoramiento, la Rehabilitación, Mantenimiento y Operación.
- **Unidad Funcional 6:** Construcción de tercer carril en ambos sentidos (Girardot Bogotá, y Bogotá - Girardot) desde Silvania (PR71+0000) hasta Granada (PR96+0480); incluyendo el Mejoramiento, la Rehabilitación, Mantenimiento y Operación.

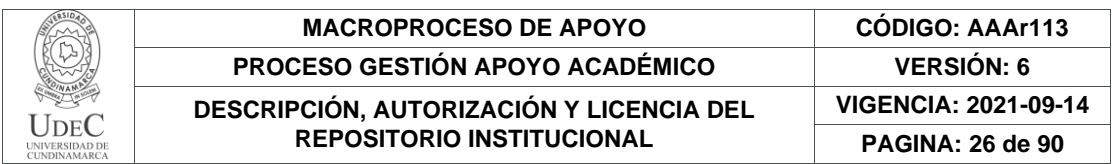

• **Unidad Funcional 7:** Construcción de tercer carril en ambos sentidos (Girardot – Bogotá, y Bogotá - Girardot) desde Granada (PR96+0480) hasta El Muña (PR111+0374); incluyendo el Mejoramiento, Rehabilitación, Operación y Mantenimiento.

<span id="page-25-0"></span>Ilustración 1. Diseño de Ampliación.

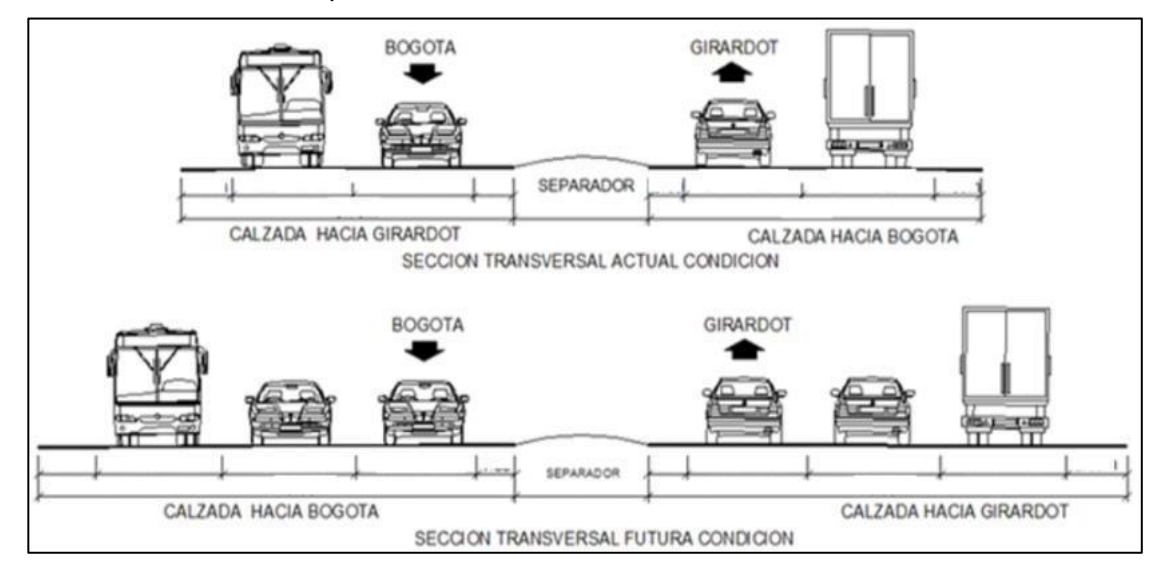

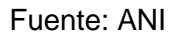

La elaboración de las construcciones de las vías en un país son de gran importancia, ya que, se crea a partir de una necesidad por parte de la comunidad, donde la secuencia para elaborar estas son: Se realizan los estudios preliminares del terreno y la necesidad , elaboran diseños de la vía y por último se realiza la construcción de esta misma, mediante unos métodos, por lo que se realiza una excavación la cual permite hacer la colocación de los materiales de terraplén conocido como (recebo), también el material de sub-base y así es como se obtienen la estructura de la vía como como se observa en la ilustración 2, luego se procede a colocar las capas de asfalto según las especificaciones que requiera la vía y también teniendo en cuenta el número de tráfico que transite en esta. Se procede también a realizar las enmarcaciones y la colocación de las señales informativas y reglamentarias y es así como se le daría finalización a la creación de las vías.

|                                              | <b>MACROPROCESO DE APOYO</b>                                                 | <b>CODIGO: AAAr113</b>      |
|----------------------------------------------|------------------------------------------------------------------------------|-----------------------------|
|                                              | <b>PROCESO GESTIÓN APOYO ACADÉMICO</b>                                       | <b>VERSION: 6</b>           |
|                                              | DESCRIPCIÓN, AUTORIZACIÓN Y LICENCIA DEL<br><b>REPOSITORIO INSTITUCIONAL</b> | <b>VIGENCIA: 2021-09-14</b> |
| DE.<br>UNIVERSIDAD DE<br><b>CUNDINAMARCA</b> |                                                                              | <b>PAGINA: 27 de 90</b>     |

<span id="page-26-1"></span>*Ilustración 2. Ampliación tercer carril y mantenimiento de la intersección puente Jaibana*

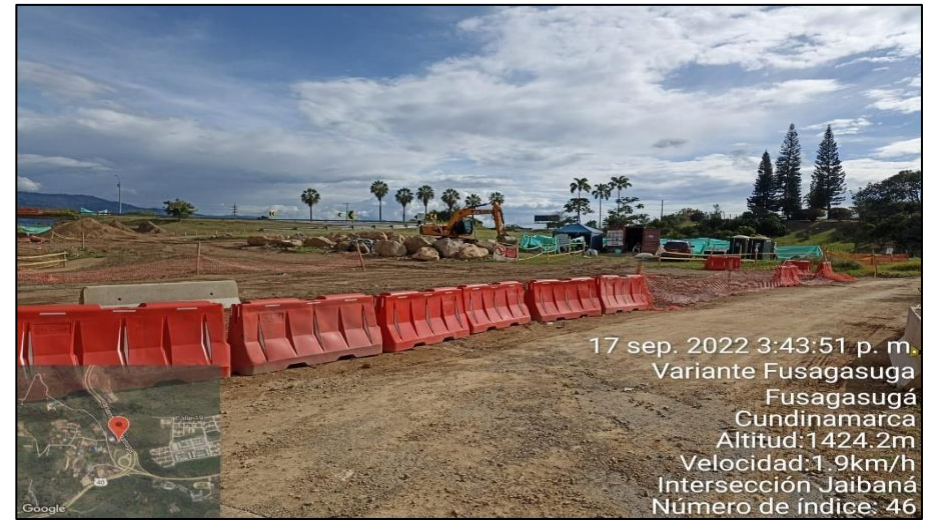

Fuente: los autores

# <span id="page-26-0"></span>**4.5. TELEDETECCIÓN**

Haciendo uso de las nuevas tecnologías implementadas en los diferentes campos como el avance y actualización de las nuevas tecnologías implementadas en proyectos viales, la cartografía, la agricultura, la hidrografía y de más áreas de las ciencias se ven relacionadas con el desarrollo de los planes viales las aplicaciones de la Teledetección son múltiples y, además, muy variadas. (Martínez Vega, 2010) Se trata de métodos relativamente recientes y que aún se encuentra en un proceso de desarrollo que genera muchas expectativas con las diferentes aplicaciones que brinda, permitiendo la innovación constante ante la demanda presente por el auge de las nuevas tecnologías.

La Teledetección puede utilizar múltiples plataformas que permiten la descarga de los datos con diferentes parámetros de toma de información para las diferentes imágenes, como por ejemplo la captura con diferentes mecanismos ya sean drones o satélites.

Si bien, se tiene en cuenta, que es necesario un tratamiento previo de la imagen tomada, como la aplicación de filtros, realces y mejoras visuales o correcciones, con el objetivo de mejorar la calidad visual de la misma para que sean más evidentes los rasgos de interés que pretendemos analizar (Rafael García, 2007), Correspondiendo al análisis que se realizara con la captura de imágenes del satélite landsat 8 del servicio geológico de los Estados Unidos (USGS), donde las imágenes satelitales se someterán al tratamiento previo de las mejoras y correcciones visuales para realizar el análisis del avance multitemporal del proyecto tercer carril.

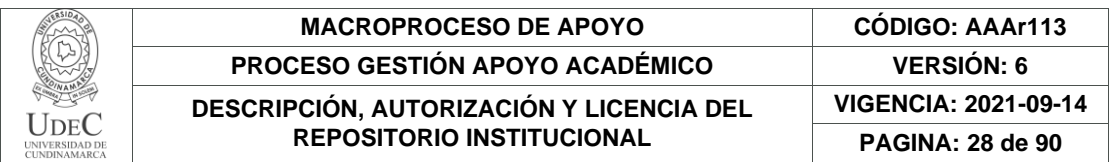

La observación terrestre a través de satélites en el espacio proporciona una información muy valiosa sobre el estado de la cubierta vegetal, marina y terrestre de nuestro planeta. A continuación, vamos a enumerar algunas de las principales aplicaciones en las cuales las imágenes satelitales juegan un papel muy importante.

<span id="page-27-0"></span>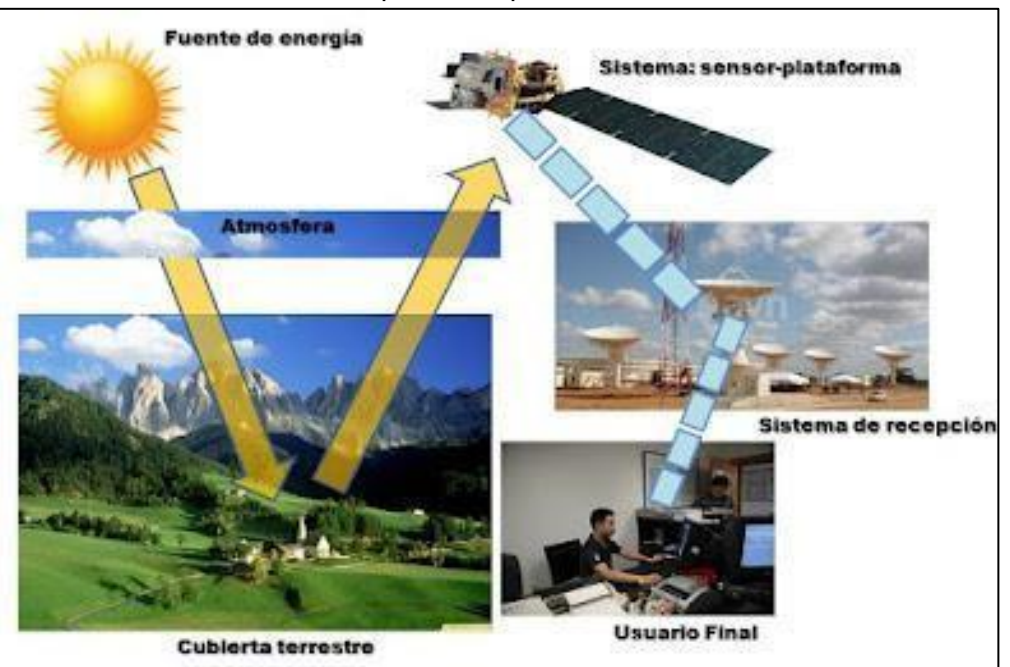

Ilustración 3. Proceso para la implementación de teledetección

Fuente: comunidad geo persa

Teniendo en cuenta la cartografía generada a partir de la teledetección, ha sido bastante notable el desarrollado en los últimos años con la constante actualización de la tecnología de punta para maximizar los procesos de los mecanismos para garantizar el funcionamiento del sistema gracias a la mejora de resolución espacial, espectral y temporal de los sistemas espaciales de teledetección.

Esta mejora en la resolución espacial supone que podemos avanzar en la desagregación de las cubiertas vegetales y, por tanto, implica mejorar las técnicas en las distintas fases de la clasificación de imágenes y en la verificación de resultados asegurándonos al máximo la geometría de la cubierta vegetal.

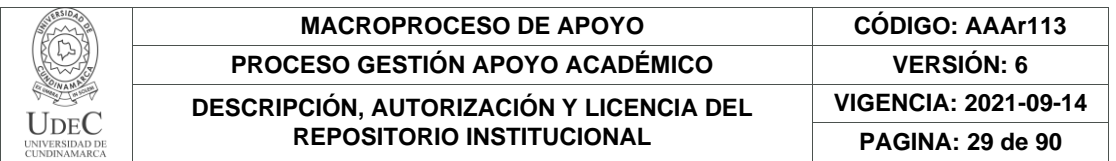

Esta geometría se puede mejorar en campo, tanto en la fase de entrenamiento como en la de verificación de resultados con la ayuda de un navegador GPS, ligado a una base de datos que aplica parámetros del SIG empleado para el proceso de información. (Silva C, 2015) de acuerdo con Silva la clasificación de los datos nos representa un mayor avance en la precisión, por lo que si se realiza el ajuste de la información permite la identificación y clasificación de los diferentes tipos y uso de suelo, lo que lleva a estimar el avance del proyecto y los impactos ambientales que se presenten.

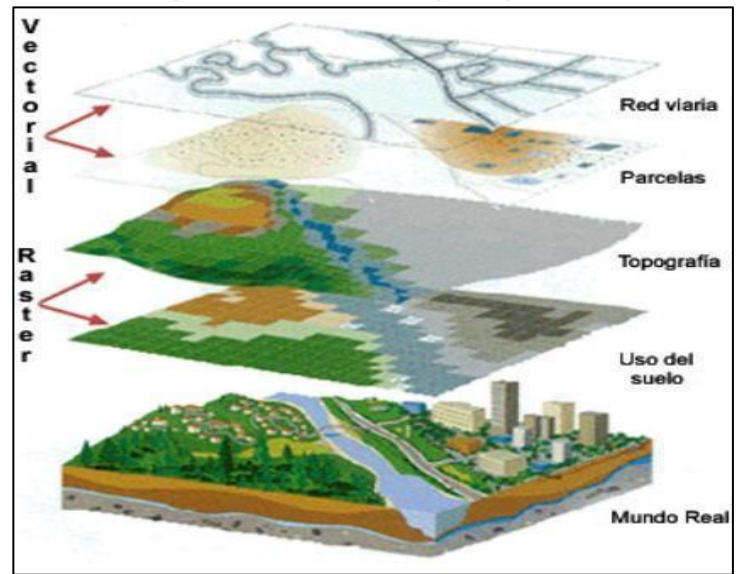

<span id="page-28-0"></span>*Ilustración 4. Representación de los principios de teledetección*

Fuente: conceptos de SIG

Para este estudio se obtuvo una imagen satelital extraída del PROYECTO GEOESPACIAL GIS Planet, (Ávila-Vélez, 2020). la cual nos permite realizar la edificación de las áreas con mayor impacto ambiental teniendo presencia las obras en zonas de bosques, áreas seminaturales, territorios agrícolas y territorios artificializados, como se evidencia en la ilustración 5, identificados por medio de MAPA USO Y COBERTURA CLC. Se utilizaron imágenes del planetscopio, adquiridas el 22 de marzo de 1994 y el 02 de febrero de 2019. para la clasificación de la cobertura del suelo. Planetscope tiene 4 bandas espectrales: Azul 455 -515 nm, Verde 500 - 590 nm, Rojo 590 - 670 nm, NIR 1 780 - 860 nm y resolución espacial de 3 m. La fotointerpretación de las imágenes satelitales se realizó con ArcGIS 10.5; siguiendo la

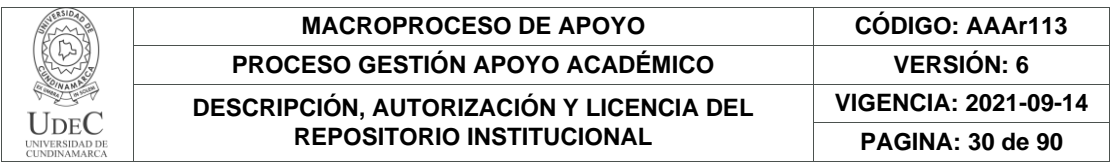

<span id="page-29-0"></span>metodología Corine Land Cover adaptada para Colombia-CLCC. (Arias, 2014), el acceso a las diferentes plataformas que brindan las imágenes satelitales con una alta resolución permite realizar un la identificaron de la zona de estudio para determinar la cobertura y tipo de suelo haciendo uso de la combinación de las bandas para la representación de los indicies espectrales.

Ilustración 5. Representación MAPA USO Y COBERTURA CLC.

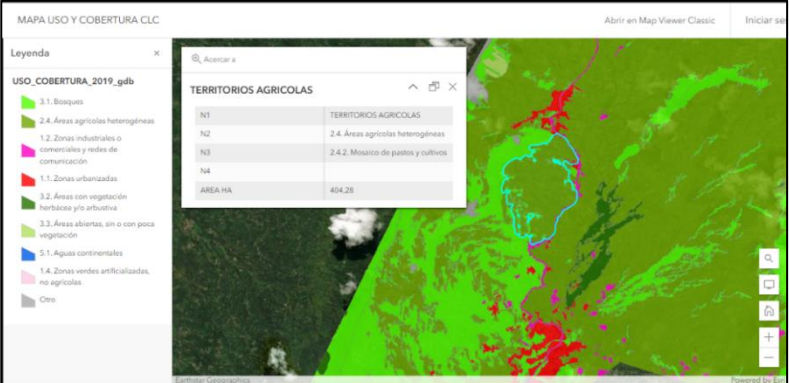

Fuente: GIS Planet

Para la identificación de impacto ambiental en las unidades funcionales 4 y 5 se utilizó una imagen digital del Instituto Geográfico Agustín Codazzi, El ortofoto mosaico de Plancha 246 es entregado en formato .img, con un área total de 188773.21 Ha, para un cubrimiento aproximado de 78 hojas (292500 Ha) de acuerdo a la grilla oficial para escala 1:10000 IGAC Resolución Espacial: 0.50 m m Resolución Espectral: 3 (RGB) Bandas, equipado con el SENSOR: Vexcel Ultracam D.

<span id="page-29-1"></span>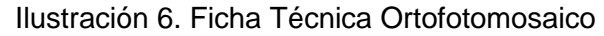

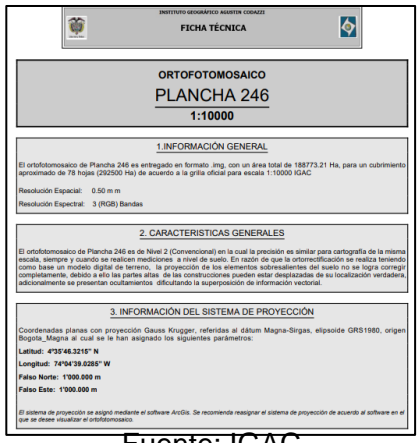

Fuente: IGAC

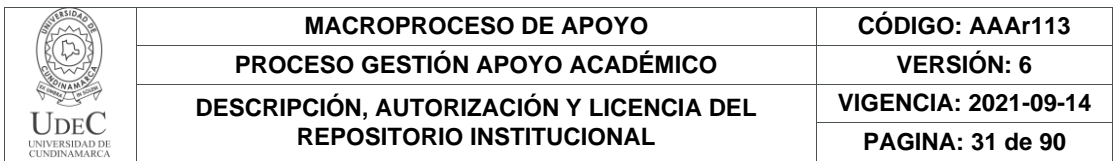

#### <span id="page-30-0"></span>**4.6. GEORREFERENCIACIÓN**

La Georreferenciación es la definición de la posición o localización de un objeto en un sistema de coordenadas y Datum determinado; ya como base del levantamiento topográfico corresponde a la asignación de coordenadas por el método GPS (sistema de Posicionamiento Global).

#### <span id="page-30-1"></span>**4.6.1. Georreferenciación por sistema GPS de doble frecuencia**

Este término hace referencia según la Real Academia de la Lengua al posicionamiento espacial de un cuerpo en una localización geográfica de acuerdo con un sistema de coordenadas y a datos específicos.

El sistema GPS (Global Positioning System) o Sistema de Posicionamiento Global es un sistema de posicionamiento terrestre, la posición la calculan los receptores GPS gracias a la información recibida desde los satélites que se encuentran en la órbita alrededor de la tierra, conformados por una red de 24 satélites, propiedad del Gobierno de los Estados Unidos de América. El sistema de referencia MAGNA – SIRGAS fue determinado entre 1994 y 1997 y su adopción se oficializo en 2004. El elipsoide asociado corresponde con el GRS 80 (Global Reference System1980), equivalente al WGS 84 (World Geodestic System 1984).

La principal ventaja que ofrece el sistema MAGNA SIRGAS es que sus coordenadas están en el mismo sistema de referencia que los satélites GNSS, garantizando que la alta precisión de las posiciones determinadas en campo, por ejemplo, con GPS, se mantenga aun después de representar cartográficamente (en formato digital o físico) la superficie terrestre.

MAGNA – SIRGAS, por ser un Datum Geocéntrico, proporciona las coordenadas terrestres en el mismo sistema de referencia que las posiciones de satélites garantizando compatibilidad con las nuevas técnicas y lo más importante, altos márgenes de precisión, que redundan en la fiabilidad y disponibilidad de los datos georreferenciados.

Adoptando el sistema de coordenadas se da cumplimiento a las resoluciones vigentes por parte del estado que son las que establecen los parámetro de investigación y entrega de información para cualquier tipo de proyecto implementando una cartografía base para el país construida a base de la información proporcionada por las profesionales de las ciencias de las tierras por medio de los tramites ante las entidades catastrales, brindándole una constante actualización en la información catastras del país.

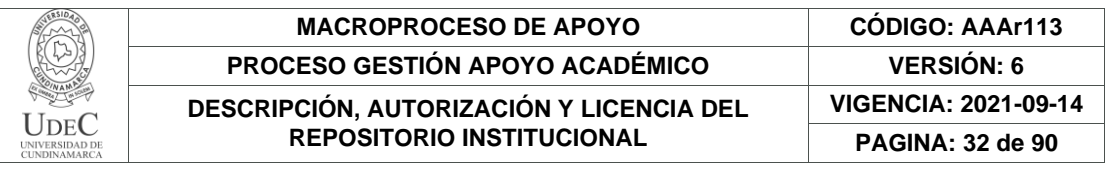

Ilustración 7. Sistema Magna Sirgas (estaciones de funcionamiento continuo)

<span id="page-31-0"></span>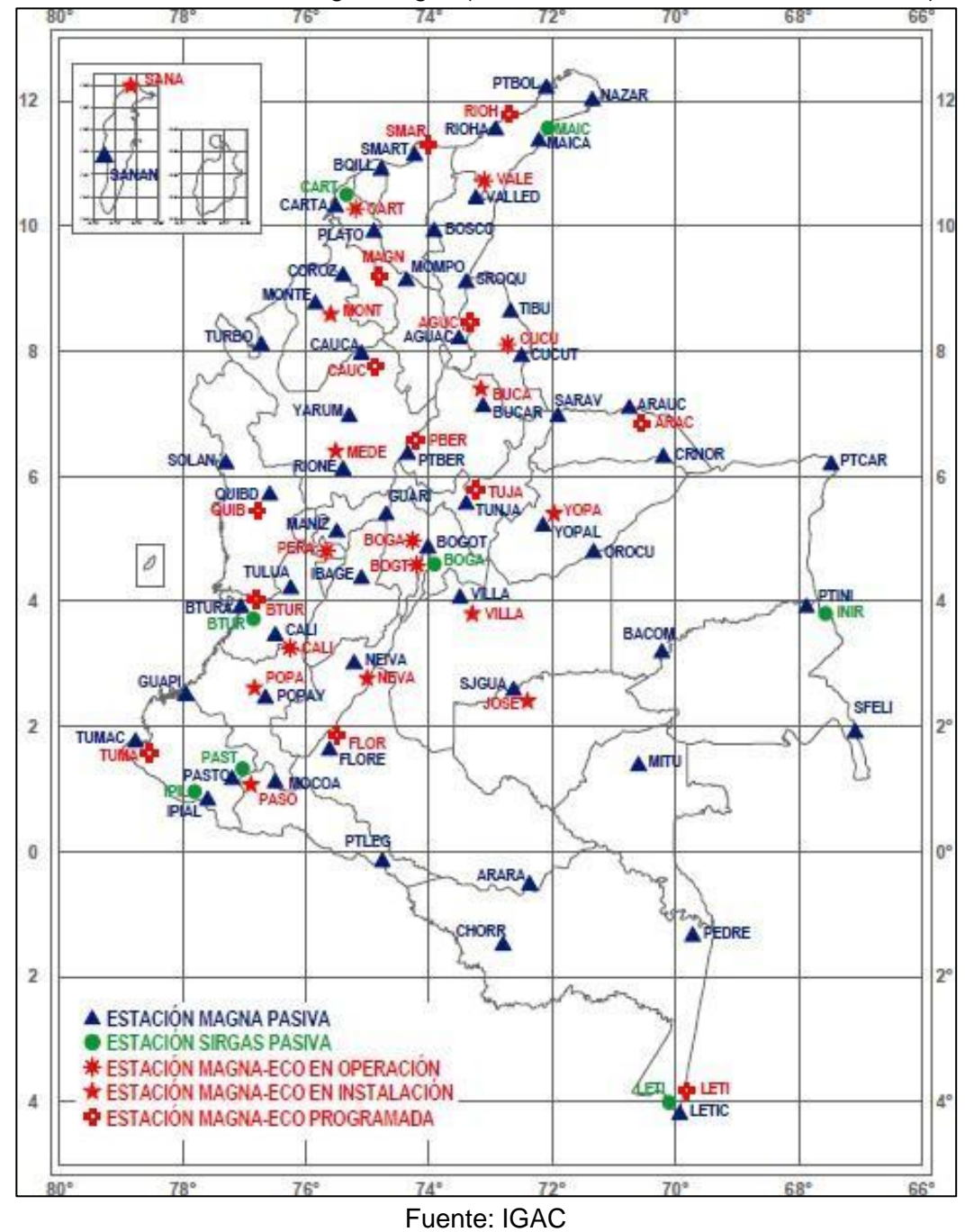

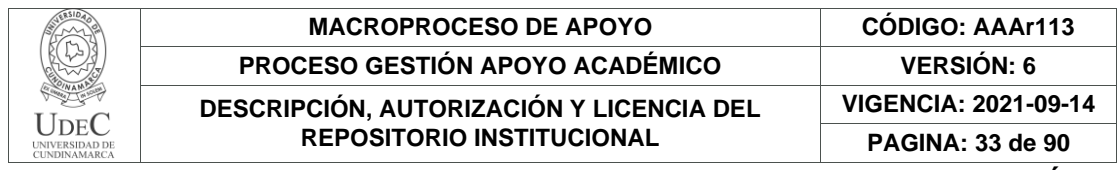

#### <span id="page-32-0"></span>**4.7. ESTRUCTURAS IMPLEMENTADAS EN EL PROYECTO DE AMPLIACIÓN TERCER CARRIL**

Las estructuras implementadas en el proyecto deben cumplir con los parámetros de resistencia el cual establece las dosificaciones de materiales para la construcción de estructuras de cimentación y de diseño estructural teniendo parámetro para cada tipo de talud adaptando los deseños a cualquier superficie inclinada respecto de la horizontal que establecerá el tipo de estructura natural presenta frente a los diseños arquitectónicos que se presentan.

Las estructuras naturales como montañas traen un conjunto de variables que pueden verse involucradas en el avance del proyecto, no hay duda de que el talud constituye una estructura compleja de analizar debido a que en su estudio coinciden los problemas de mecánica de suelos y de mecánica de rocas, sin olvidar el papel básico que la geología aplica desempeña en la formulación de cualquier criterio aceptable.

## <span id="page-32-1"></span>**4.7.1. Muros de Contención (estructura)**

- **Clasificación de Muros de contención De acuerdo con su Diseño:**
- o **Muros con Talón y Puntera:** Para la correcta construir este muro es necesario tener presente la línea de edificación tendiendo a sobrepasar, para quedar a nivel de los cimientos.
- o **Muros sin Talón:** Mediante el análisis del terreno por lo general al construirlo resulta con un aumento de dimensión en la puntera de la zapata.
- o **Muros con Talón:** Se implementan cuando la línea de edificación tiende a sobrepasar. El resultado es similar al muro sin talón, pero trabaja de otra manera; esta es la mejor solución ante inestabilidades por posible vuelco estableciendo un peritaje en la pata del talud manteniendo una pendiente constante desde la corona.

En el proyecto de ampliación tercer carril se están implementando la creación de Muros de Contención como se muestra en la ilustración 8 , mediante el análisis de terreno los ingenieros estructurales establecen para cada una de las unidades funcionales el tipo de talud diseñado con parámetros de resistencia que mediante el estudio de mecánica de suelos dictaminan que tipo de material sedimentario hay presente en el terreno y que tipo de material de cimentación debe ser aplicado para obtener una cimentación optima, donde en las unidades funcionales se

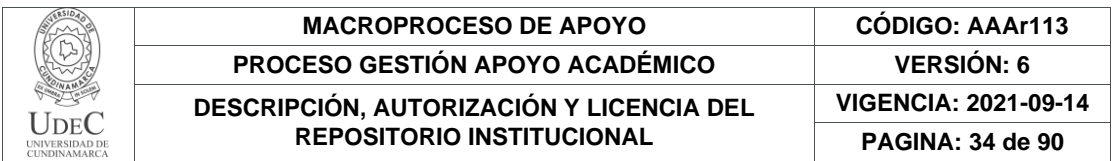

<span id="page-33-0"></span>observan diferentes construcciones, implementando los muros con talón ya que es esta la mejor solución para evitar la inestabilidad del suelo.

#### Ilustración 8. Muro de contención

Fuente: Los Autores

#### • **De acuerdo con su Función:**

- o Contención de tierras: cuando el muro se destina a contener sólidos, éstos por lo general son tierras; la impermeabilización y el drenaje son dos aspectos importantes para controlar el paso de agua del terreno hacia el interior de la edificación.
- o Contención de líquidos: para esta función es necesario conseguir la continuidad del hormigón a fin de lograr una buena impermeabilización. Para ello se efectúa un vibrado con un control adecuado, para evitar huecos y juntas

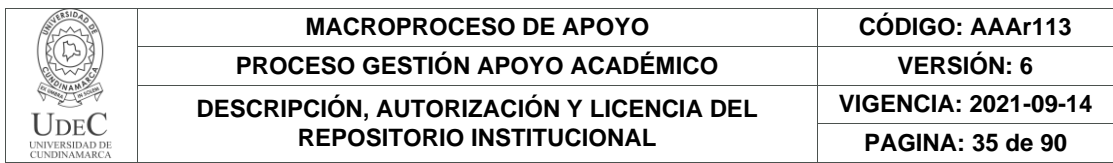

- **De acuerdo con su Forma de Trabajo:**
- o **Muros de contención por gravedad:** soportan los empujes con su peso propio los muros construidos con hormigón en masa u hormigón ciclópeo, por ser más pesados, se utilizan habitualmente como muro de gravedad ya que contrarrestan los empujes con su propia masa. Las acciones que reciben se aplican sobre su centro de gravedad. Este tipo de muro de contención de gran volumen se realiza de poca altura y con una sección constante; aunque también existen los de tipo ataluzados o escalonados.
- **Muros de contención ligeros (a flexión):** cuando el muro trabaja a flexión podemos construirlo de dimensiones más livianas. Dado que aparecen esfuerzos de flexión, la construcción se efectúa con hormigón armado, y la estabilidad está relacionada con la resistencia del material empleado. El diseño del muro debe impedir que flexione, ni produzca desplazamientos horizontales o vuelque, pues debido a los empujes, el muro tiende a deformarse. En la flexión aparecen esfuerzos de tracción y compresión. Por ello existen formas particulares para disponer las armaduras en estos muros.

#### <span id="page-34-0"></span>**4.7.2. Tipos de fallas más comunes en los taludes de las vías terrestres**

En primer lugar, se distinguen las que afectan principalmente a las laderas naturales de las que ocurren sobre todo en los taludes artificiales:

- o Factores Geomorfológicos:
	- o Topografía de los alrededores del talud como el caso de la ilustración 8.
	- o Distribución de las discontinuidades y estratificaciones.

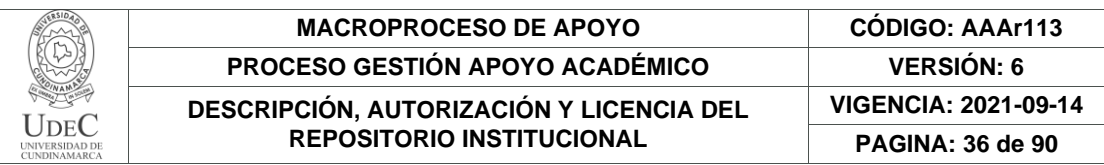

Ilustración 9.Distribución para la contención de masas

<span id="page-35-0"></span>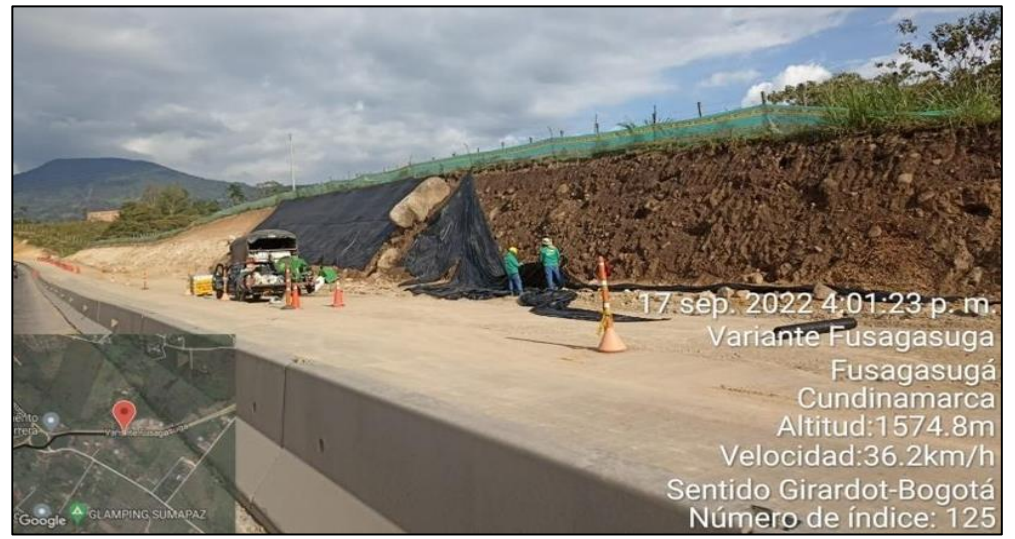

Fuente: Los Autores

Para la implementación de las técnicas se hacen los estudios de geomorfología para hace el análisis estructurar con la implementación de diseño de taludes para la óptima construcción, luego de ese análisis estructural con la toma de muestras en un previo estudio de suelos, para el cálculo potencial en la determinación de la granulometría siendo apta la construcción de talud, optando por la excavación hasta material apto la cimentación de las estructuras como lo evidencia la ilustración 10.

<span id="page-35-1"></span>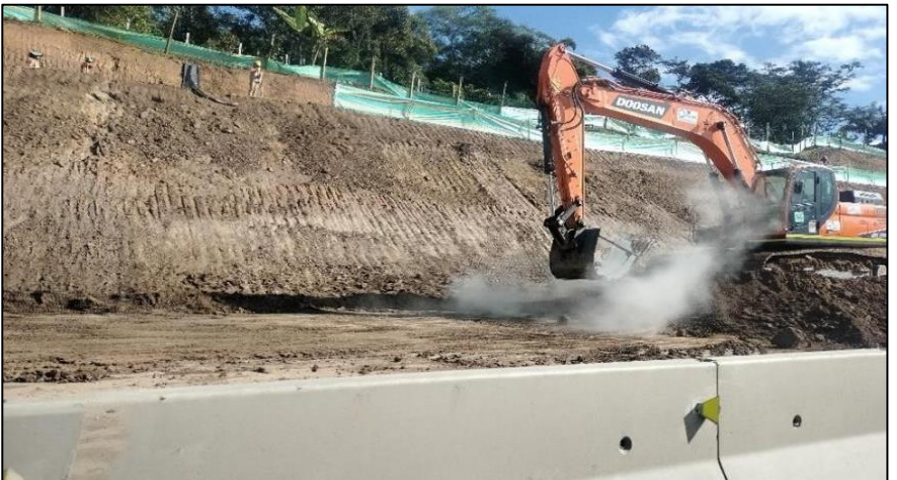

*Ilustración 10. Distribución para la estabilidad*

Fuente: Los Autores
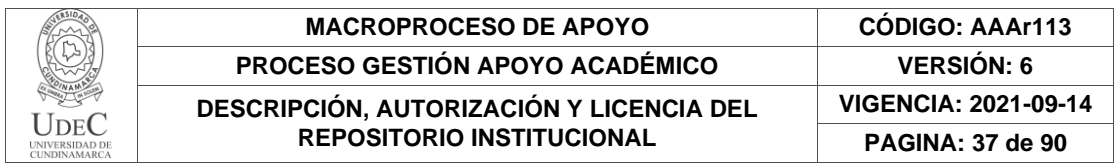

o Factores internos:

- o Propiedades mecánicas de los suelos constituyentes.
- o Estados de esfuerzos actuantes.
- o Factores climáticos y concretamente el agua superficial y subterránea.

#### *Ilustración 11. Obra: construcción de talud, siguiente paso elaboración de zanjas de*  coronación

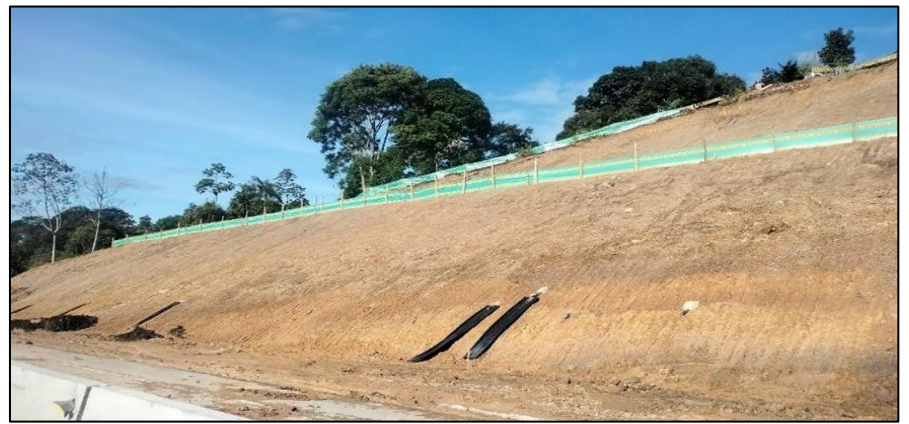

Fuente: Los Autores

# **4.8. ANÁLISIS DE ESTABILIDAD**

El análisis requiere conocimiento sobre la geometría del terreno y las obras de ingeniería proyectadas o ya existentes, la resistencia al corte de los materiales y las condiciones de presión de poros.

En caso de inestabilidad actual, es necesario definir el tipo de movimiento de falla del talud, mientras que, en la predicción del comportamiento, se debe establecer el tipo de inestabilidad con mayores posibilidades de ocurrir; esto requiere un buen conocimiento y utilización de la geología, la geomorfología, la foto interpretación, el poder de observación y la experiencia. Algunos tipos de inestabilidad, básicos o simples, son susceptibles de análisis convencionales; otros no y por lo tanto debe acudirse a técnicas de observación y análisis probabilístico. Las mayores dificultades residen en la determinación de la geometría de la falla (forma y tipo de movimiento, localización de la superficie de deslizamiento), la predicción del tipo de falla que puede ocurrir y sobre todo, la selección de los parámetros de resistencia al corte apropiados, su variabilidad en el tiempo y el espacio y las condiciones de presión de poros.

La fotogrametría en la era digital posee la ventaja de simplificar la tecnología, aumentando las posibilidades de obtención de imágenes con formatos más versátiles que pueden ser tratados posteriormente con medios informáticos. En la actualidad hay diversos programas que se

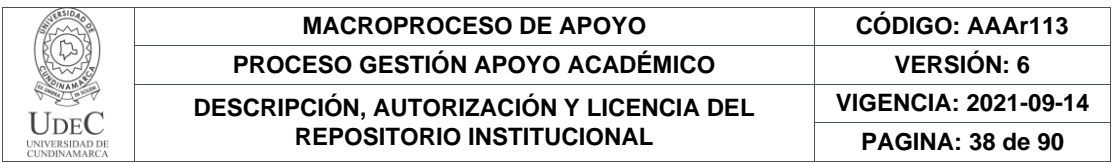

encargan del procesado de los datos de manera automática y sin necesidad de contar con máquinas específicas. (Soria, 2016)

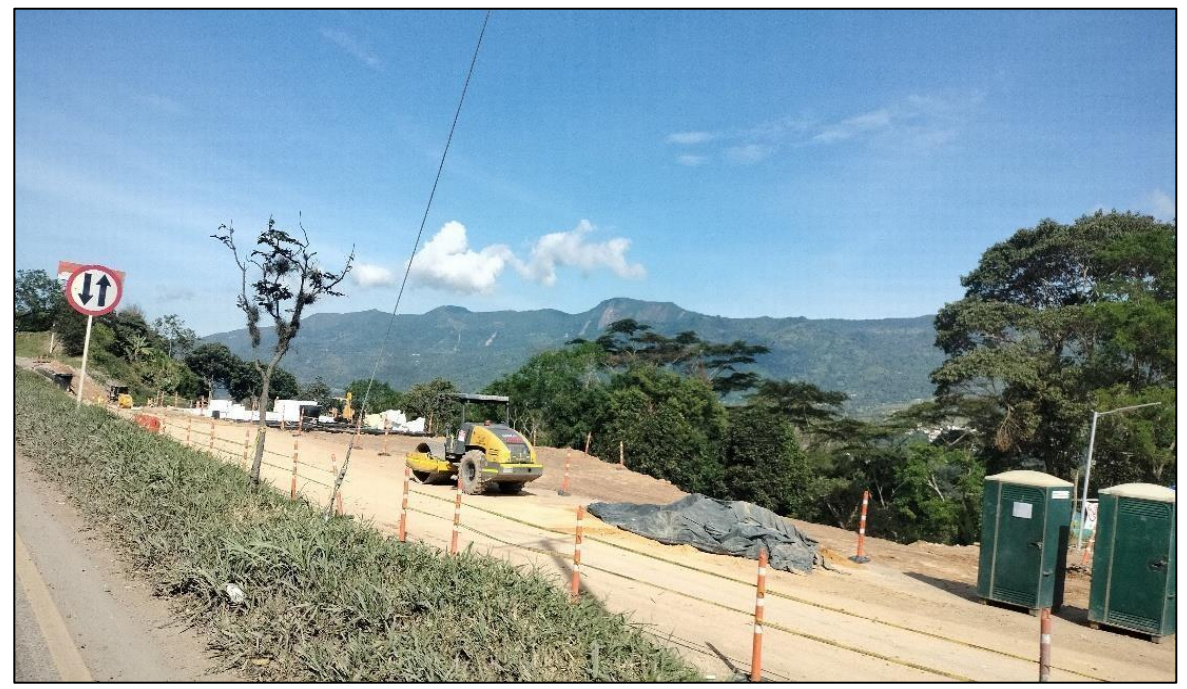

*Ilustración 12. Estudio de estabilidad*

Fuente: Los Autores

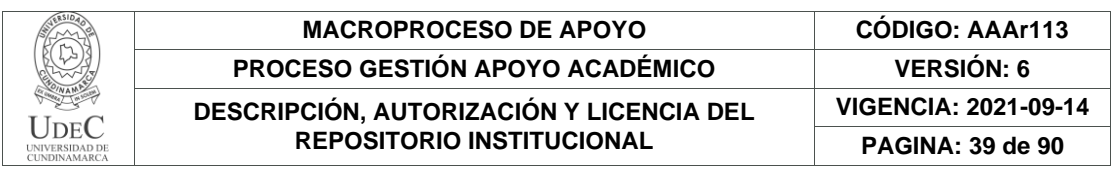

#### **5. METODOLOGÍA**

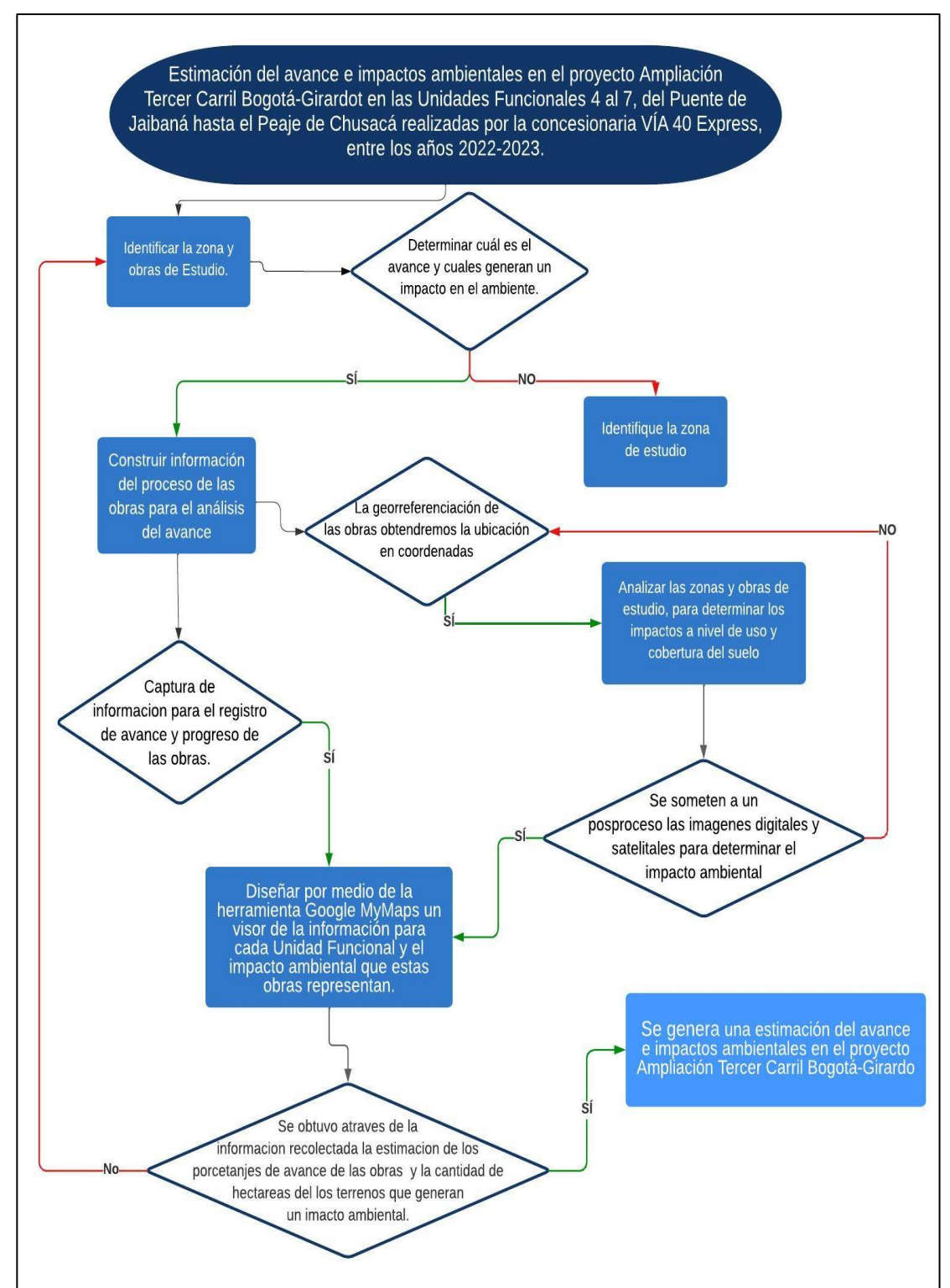

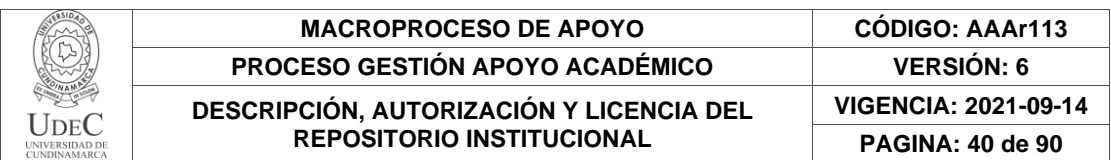

La metodología de este proyecto tiene 4 fases donde cada una de estas caracteriza el cumplimiento del proyecto.

**Primera Fase:** En esta primera fase se parte de una identificación de la zona del estudio, la cual permite la planeación e identificación de los puntos de control para determinar las Unidades Funcionales donde se realizan las obras.

**Segunda Fase:** Se realiza la toma de información mediante trabajo de campo implementando los diferentes métodos de captura, aplicando métodos de topografía, análisis estructural, diseño de vías, fotogrametría y cartografía.

**Tercera Fase:** Se hace el postproceso de georreferenciación de frentes de obra que permiten la recolección de coordenadas por medio de método de GPS, donde después de estos se realiza la consolidación de la información recogida, para determinar mediante el trabajo de campo el avance de las obras.

**Cuarta Fase:** Se realiza la cartografía de la información recolectada para cada uno de los puntos de control sobre los porcentajes del estado y avance de las obras, ajustado con coordenadas reales, permitiendo dar inicio al objetivo general entregando así un análisis multitemporal de las obras.

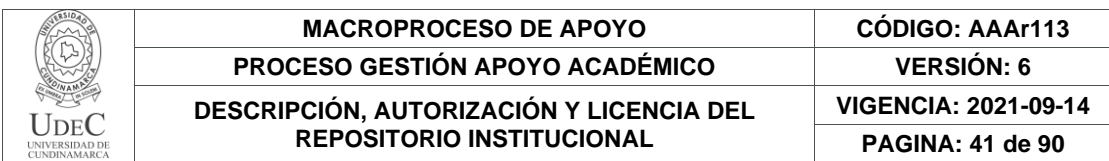

## **6. DESARROLLO**

# **6.1. Identificar la zona y obras de estudio:**

Para realizar la identificación de esta zona se desarrolló la pregunta problema que hace referencia al planteamiento de cuáles son los factores que hacen que exista una buena conexión vial entre municipios continuos conectados por una de las vías principales del país; por lo que la identificación de la zona se logra determinar por las obras que se intervienen en el proyecto de la ampliación del tercer carril Bogotá-Girardot a cargo de la concesionaria VIA 40 EXPRESS, debido a la inconformidad por parte de la comunidad por no tener una buena y estable conectividad y también por el deterioro de la vía principal con las conexiones a vías municipales.

*Ilustración 13. Unidades Funcionales presentes en el proyecto ampliación tercer* 

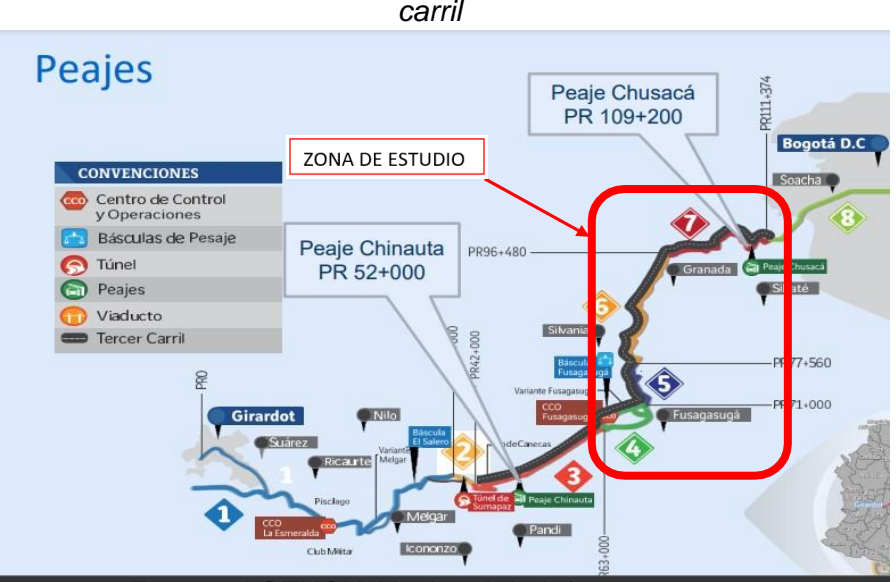

Fuente: AGENCIA Nacional de Infraestructura

Conociendo el proyecto ampliación tercer carril se da cuenta que son estas unidades funcionales 4,5,6 y7. Las que presentan factores como: el deterioro de las vías, la congestión por alto flujo vehicular, el índice de accidentalidad y el impacto al medio ambiente.

Con el análisis previo del sector donde se adelantan las obras a intervenir, anticipando los procesos que se adelantaron en cada frente de obra implementado el trabajo en campo como parte fundamental de la investigación para prevenir posibles errores,

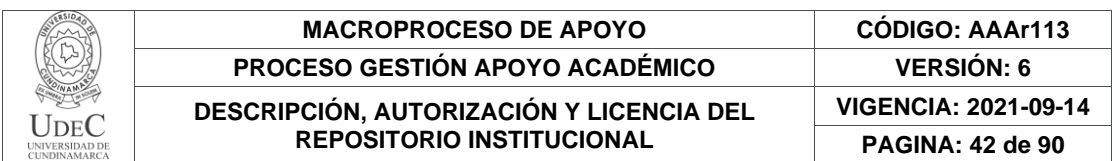

teniendo presente la cantidad de obras, el trabajo realizado, tipo de terreno, el uso y tiempo estipulado de las obras.

## **6.1.1. Descarga de Imagen Satelital**

Para las zonas que presentan un impacto ambiental se realiza la identificación y captura de información realizando actividades de georreferenciación de los frentes de obra, clasificación del tipo de actividad que se realiza, un registro fotográfico de visitas en campo en el periodo de agosto de 2022 a mayo de 2023, permitiendo estimar el impacto ambiental que las obras generan; obteniendo así una imagen satelital extraída del PROYECTO GEOESPACIAL GIS Planet (Ávila-Vélez, 2020), obteniendo una imagen con resolución de 3 metros a nivel del suelo teniendo como zona de estudio el municipio de Silvania, siendo este municipio donde tiene lugar la Unidad Funcional 6 del proyecto de ampliación Tercer Carril.

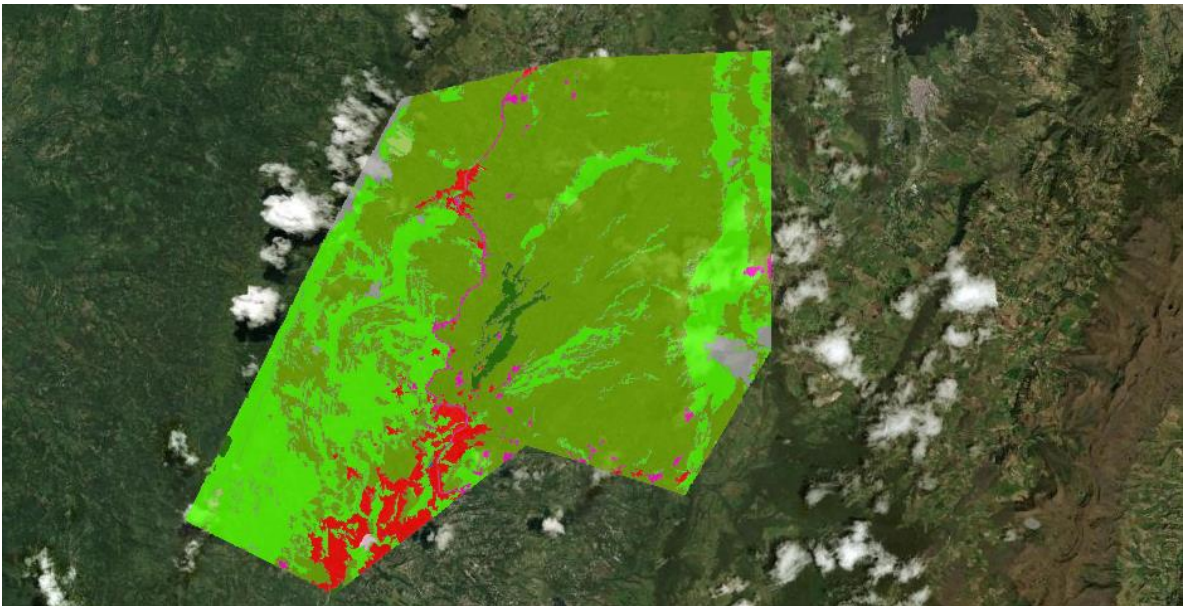

Ilustración 14. PROYECTO GEOESPACIAL GIS Planet

Fuente: GIS PLANET

Para identificación del impacto ambiental en las unidades 4 y 5 se usa una imagen digital que esta compuesta por un ortofotomosaico, la cual permitió la identificación de las obras de las Unidades Funcionales 4 y 5 para representar las áreas que generan un impacto ambiental en estas zonas, esta imagen se obtiene atreves de los servicios que ofrece el Instituto Geográfico Agustín Codazzi (IGAC).

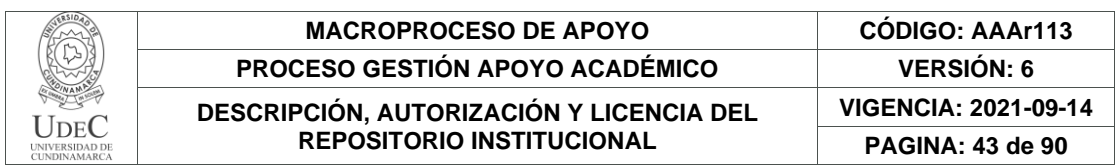

Ingresando al portal del servicio geológico de los Estados Unidos (USGS) que cuenta con una biblioteca de imágenes satelitales gratuitas de las diferentes misiones de LANDSAT, accediendo mediante su herramienta EarthExplorer.

EarthExplorer permite dar parámetros a las imágenes satelitales para distinguirlas por fecha, área o lugar de estudio; obteniendo resultados que se pueden dan una previsualización de la zona lo que permite determinar cuál de las imágenes satelitales tienen una mejor visibilidad de la zona de investigación.

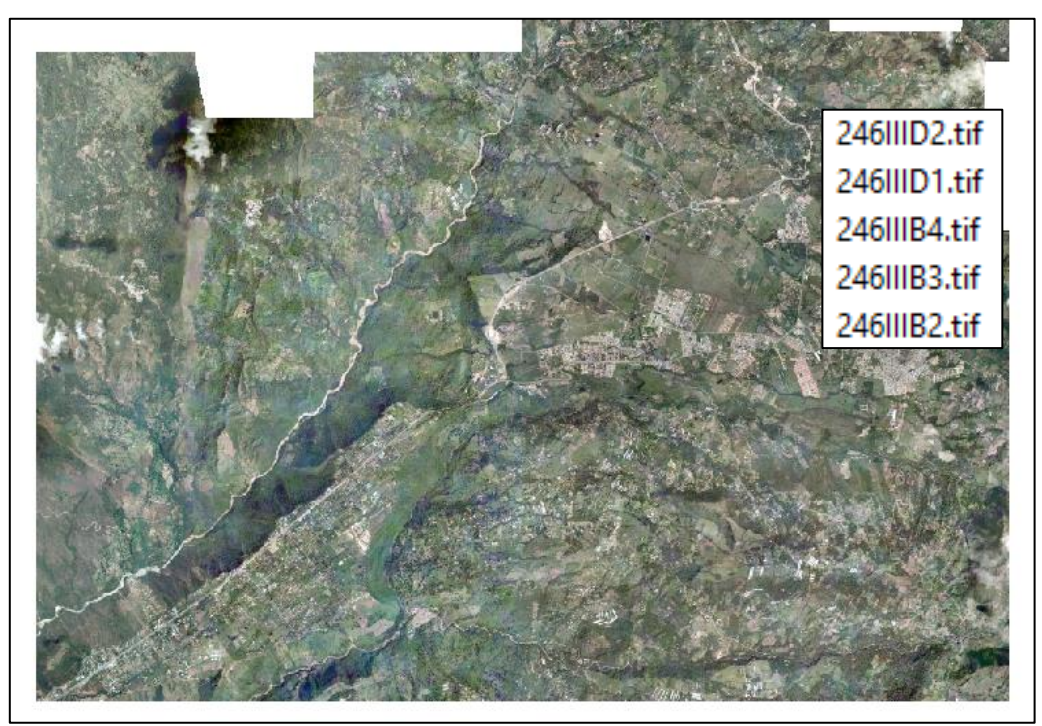

*Ilustración 15. Ortofotomosaico.*

Fuente: IGAC

Diagonal 18 No. 20-29 Fusagasugá – Cundinamarca Teléfono: (091) 8281483 Línea Gratuita: 018000180414 [www.ucundinamarca.edu.co](http://www.ucundinamarca.edu.co/) E-mail: [info@ucundinamarca.edu.co](mailto:info@ucundinamarca.edu.co) NIT: 890.680.062-2

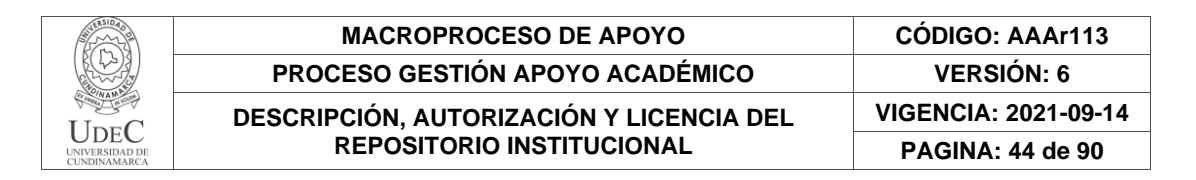

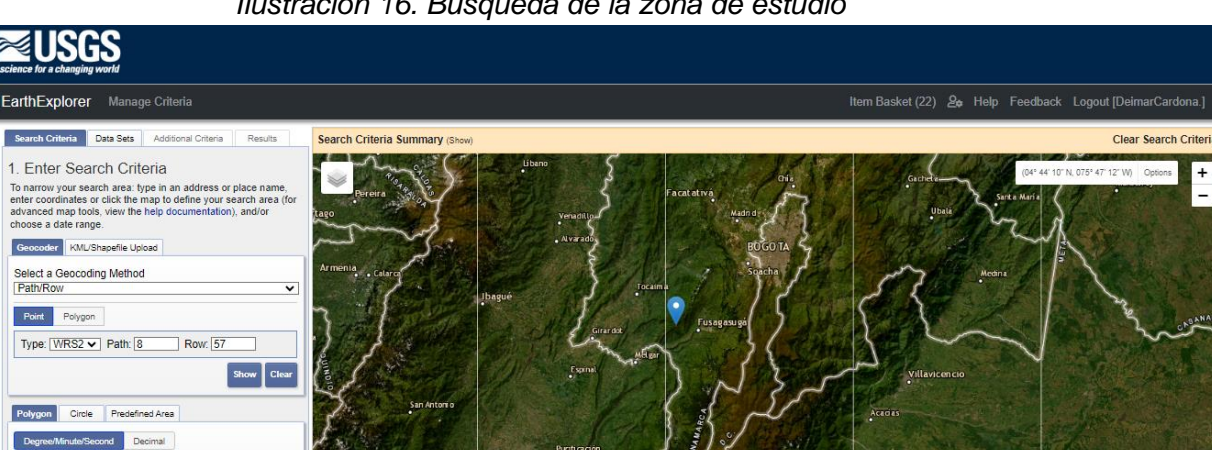

*Ilustración 16. Búsqueda de la zona de estudio*

Fuente: (USGS)

78

1. Lat. 04° 20' 23" N, Lon: 074° 29' 36" W Use Map Add Co Date Range Cloud Cover | Result Options Search from: 06/01/2022 1 to: 01/01/2023

Obtenida la zona de búsqueda, se realiza la elección del del satélite landsat 8 nivel 2 que es el aquel que trae implementada la corrección atmosférica siendo un factor que beneficia la identificación. Con la debida georefenciacion de los frentes de obra permite ajustar estas imágenes a un sistema de coordenadas. En el programa ArcGis se procede a realizar la composición de las bandas multiespectrales para obtener una imagen tipo ráster en color verdadero haciendo uso de las bandas B2-B3-B4.

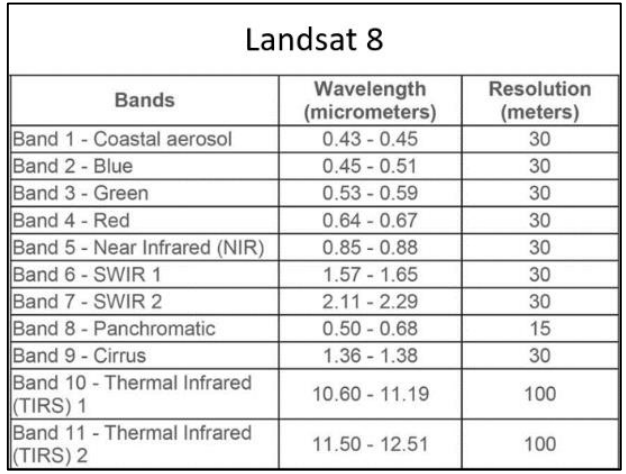

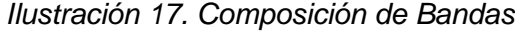

#### Fuente: mappingGis

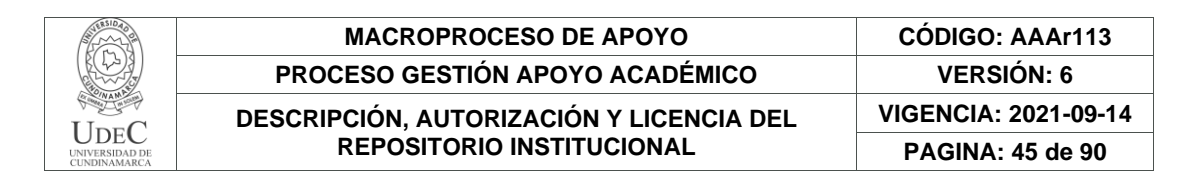

Se procede a realizar la edición de la imagen satelital para permitir digitalizar las vías y frentes de obra de las diferentes unidades funcionales del proyecto Ampliación tercer carril; como podemos observarlo en la Ilustración 19.

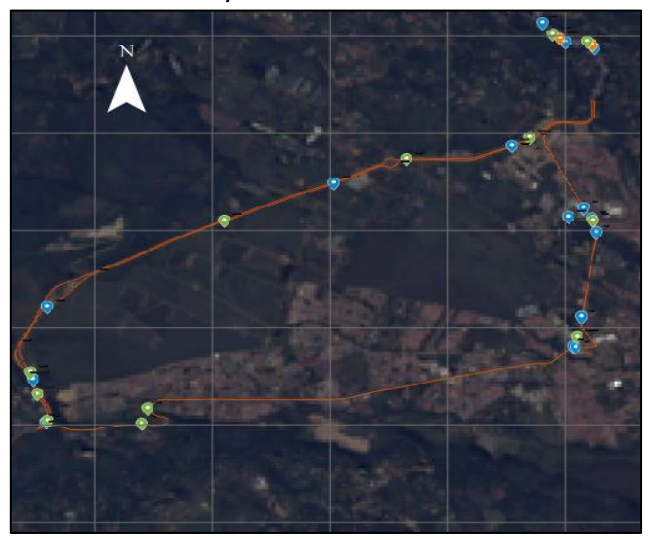

*Ilustración 18. Representación Unidad Funcional 4*

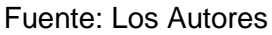

#### **6.2. Construir información del proceso de las obras para el análisis del avance de las Unidades Funcionales 4 al 7.**

La información que se recolecto a lo largo de la investigación de las unidades funcionales fue de tipo: mantenimiento, construcción de diferentes estructuras viales, la rehabilitación de los sectores transitados por la comunidad y construcción de puentes peatonales.

Con el fin de facilitar el acceso de información a la comunidad se realiza el postproceso de los datos georreferenciando los frentes de obra, estableciendo el sistema de coordenadas geográficas mediante el uso de GPS.

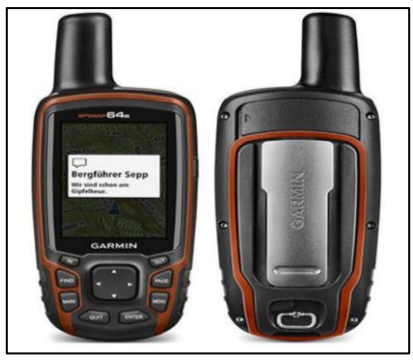

*Ilustración 19. GPS Garmin 64s*

Fuente: Garmin Colombia

Diagonal 18 No. 20-29 Fusagasugá – Cundinamarca Teléfono: (091) 8281483 Línea Gratuita: 018000180414 [www.ucundinamarca.edu.co](http://www.ucundinamarca.edu.co/) E-mail: [info@ucundinamarca.edu.co](mailto:info@ucundinamarca.edu.co) NIT: 890.680.062-2

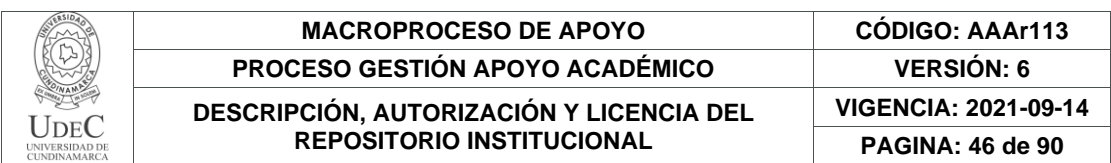

Toda esta información permite construir una base de datos que contiene: El proceso de las obras, el tipo de actividad que se realiza, el porcentaje de avance que se tiene en la duración del proyecto a la fecha en que se hace la captura de información, el lugar de desarrollo y la unidad funcional a la que pertenece.

Para realizar esta actividad se clasifican las unidades funcionales, identificando que trabajos se adelantan en estos sectores, permitiendo así, establecer el avanece de las obras teniendo en cuenta la fecha de captura como se evidencia en la ilustración 17, por lo que para esta investigación se realizan 3 fechas de capturas en el periodo de Agosto del 2022 y Mayo del 2023, las cuales darán cuenta del progreso o avance de la obra y de si se presentan impactos al medio ambiente por las actividades que se adelanten en esos lugares.

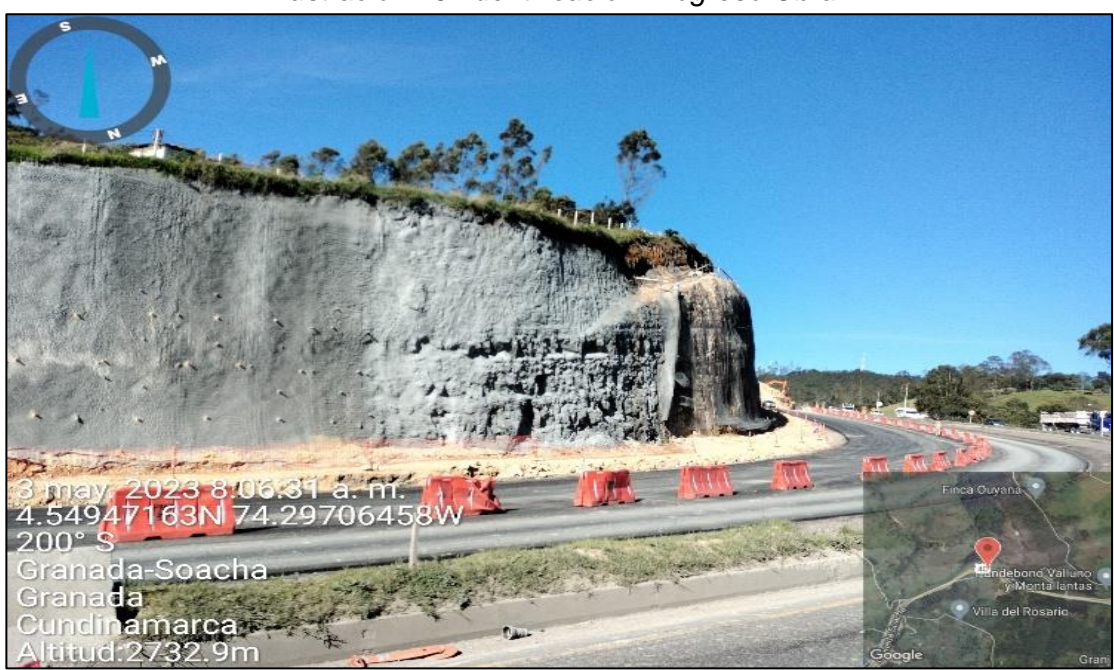

*Ilustración 20. Identificación Progreso Obra*

Fuente: Los Autores

Para realizar la estimación del avance de las obras se realiza el promedio del porcentaje de avance de las obras individualmente y por unidad funcional, donde permite determinar un valor para cada obra, por lo que en conjunto con todos los porcentajes nos dará la estimación del avance real en porcentaje para las unidades funcionales 4 al 7; para que se realice un análisis, sobre las habilidades o falencias

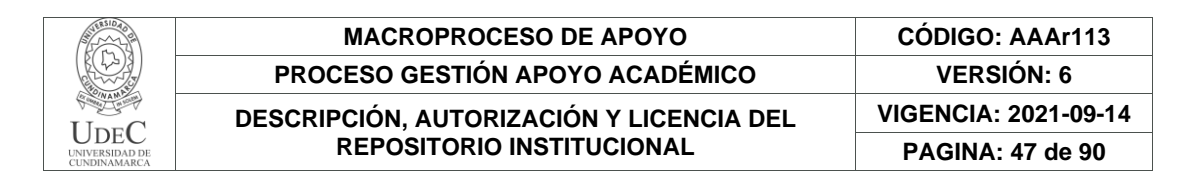

en el desarrollo que se presentan en los frentes de obra para la culminación del Proyecto Ampliación Tercer Carril.

# **6.3. Analizar las zonas y obras de estudio, para determinar los impactos a nivel de uso y cobertura del suelo.**

Este análisis se desarrolla mediante la disponibilidad de los datos de la investigación del Proyecto Geoespacial GIS PLANET y con la obtención de la imagen digital producto del ortofotomosaico Plancha 256 de Instituto Geográfico Agustín Codazzi (IGAC),interpretación de la metodología Land Cover tenemos el uso y la cobertura del suelo en el municipio de Silvania, donde se analizan los impactos ambientales de la unidad funcional 6,lo que nos permite dar una clasificación de cuáles son los suelos intervenidos durante las actividades que se desarrollan en los diferentes frente de obras.

De igual manera con la imagen digital se hace la identificación de la zona donde se encuentran ubicadas las unidades funcionales 4 y 5 determinando las características del tipo de suelo y el uso que se le da, presentando una resolución de 50 centímetros a nivel del suelo, obtenida esta información se logra la estimación de las áreas que representan un impacto al ambiente, al momento de realizar actividades de excavación para la construcción de las estructuras de cimentación.

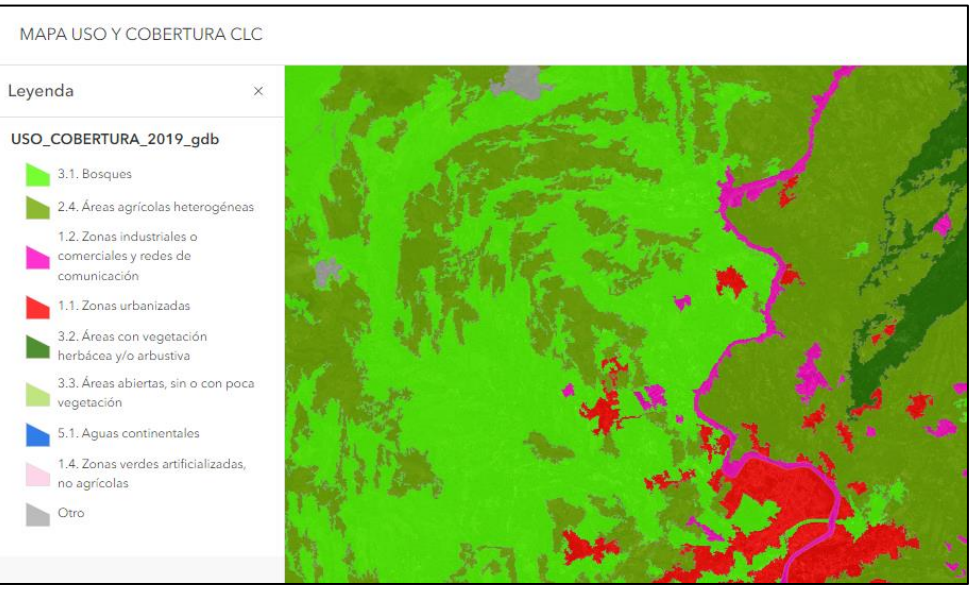

*Ilustración 21. Identificación Progreso Obra*

Fuente: MAPA USO Y COBERTURA CLC

Diagonal 18 No. 20-29 Fusagasugá – Cundinamarca Teléfono: (091) 8281483 Línea Gratuita: 018000180414 [www.ucundinamarca.edu.co](http://www.ucundinamarca.edu.co/) E-mail: [info@ucundinamarca.edu.co](mailto:info@ucundinamarca.edu.co) NIT: 890.680.062-2

| UDEC<br>UNIVERSIDAD DE<br><b>CUNDINAMARCA</b> | <b>MACROPROCESO DE APOYO</b>                                                 | <b>CODIGO: AAAr113</b>      |
|-----------------------------------------------|------------------------------------------------------------------------------|-----------------------------|
|                                               | <b>PROCESO GESTION APOYO ACADÉMICO</b>                                       | <b>VERSION: 6</b>           |
|                                               | DESCRIPCIÓN, AUTORIZACIÓN Y LICENCIA DEL<br><b>REPOSITORIO INSTITUCIONAL</b> | <b>VIGENCIA: 2021-09-14</b> |
|                                               |                                                                              | <b>PAGINA: 48 de 90</b>     |

*Ilustración 22. Identificación Progreso Obra*

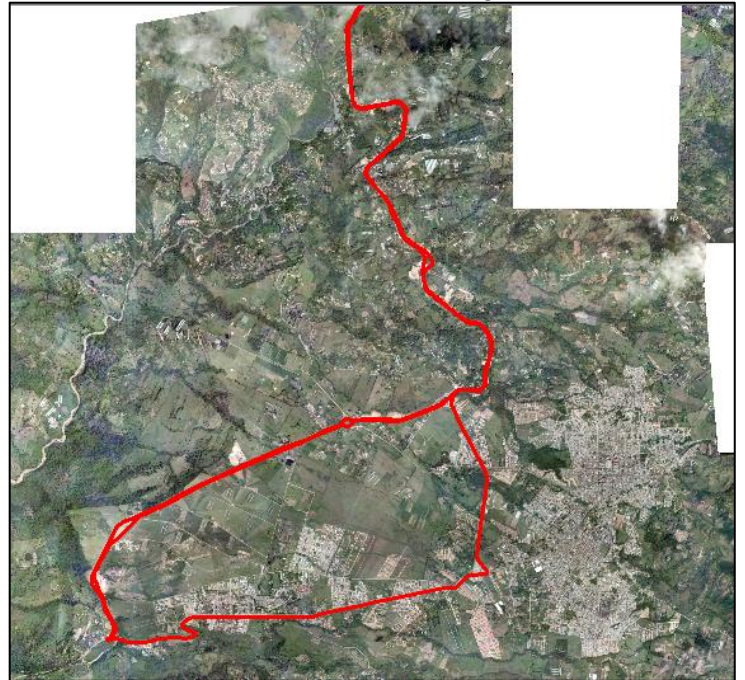

Fuente: IGAC-Los autores

- **6.4. Diseñar por medio de la herramienta Google MyMaps un visor de la información para cada Unidad Funcional y el impacto ambiental que estas obras representan.**
- Para la construcción del visor se adoptaron los parámetros de edición de la herramienta MyMaps que permite dar representación de la investigación teniendo como base de datos el servidor de Google, los mapas están disponibles cuando sean necesarios de manera digital en cualquier dispositivo web.

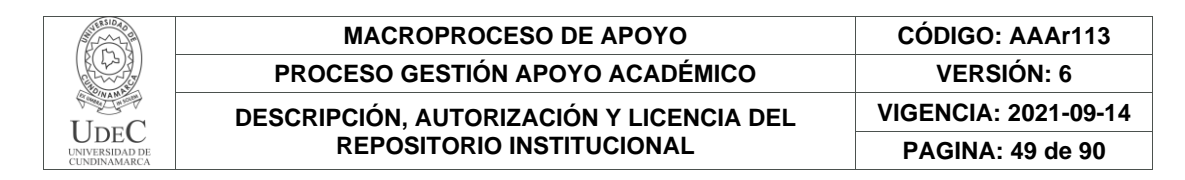

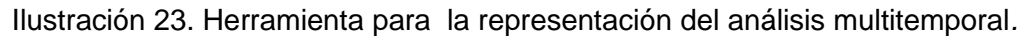

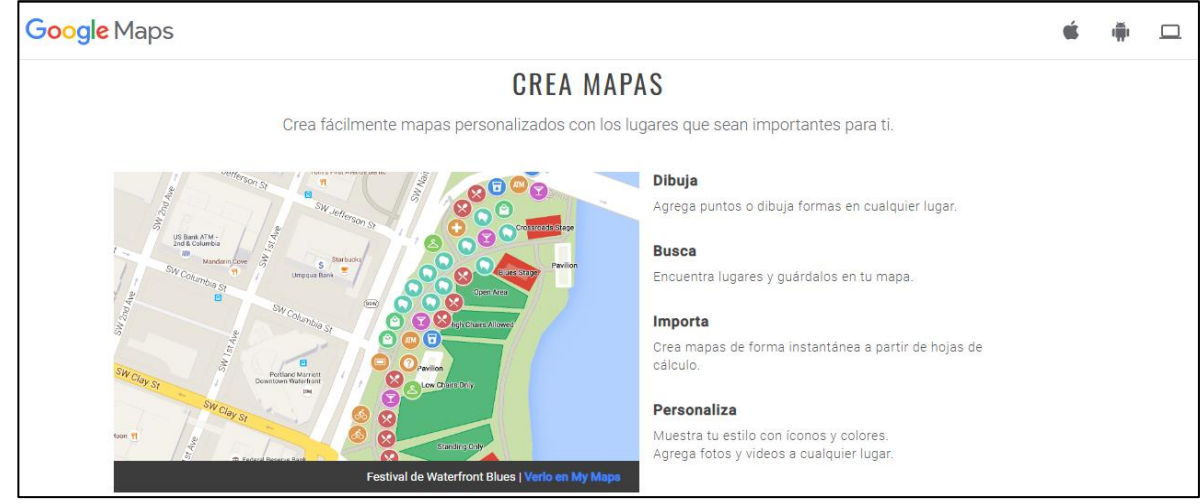

Fuente: MyMaps

- Teniendo como factor principal extender la información para cumplir la necesidad que se presenta frente a la falta de información a la comunidad por parte de la concesionaria VIA 40 EXPRES, resaltando que son las personas de estos sectores lo que se relacionan de primera instancia con las consecuencias generadas por las afectaciones.
- Generando por medio de esta herramienta el conocimiento de esta investigación para que el usuario conozca la estimación del porcentaje de avance en el que se encuentra la obra que se desea investigar y el impacto ambiental que estas obras generan teniendo como deterioro zonas de bosque y áreas natural y también podrá observar el proceso que existió para que se efectuará el desarrollo de obras en el terreno de uso agrícola y zonas urbanas.
- Implementando en esta herramienta los marcadores con las coordenadas de cada uno de los frentes de obras de las diferentes unidades funcionales y las obras mas significantes que representan el impacto ambiental que generan las obras de las diferentes unidades funcionales en donde se realiza esta investigación, implementando simbología para determinar los frentes de obra con una gama de colores de igual manera para dar representación gráfica a las diferentes unidades funcionales, esto para determinar en cada marcador a que unidad funcional pertenece y las diferentes actividades que se tienen proyectadas, implementando un marcador de color purpura para la identificación de las áreas que presentan impacto ambiental.

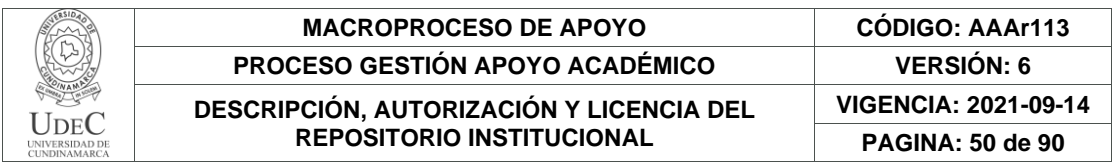

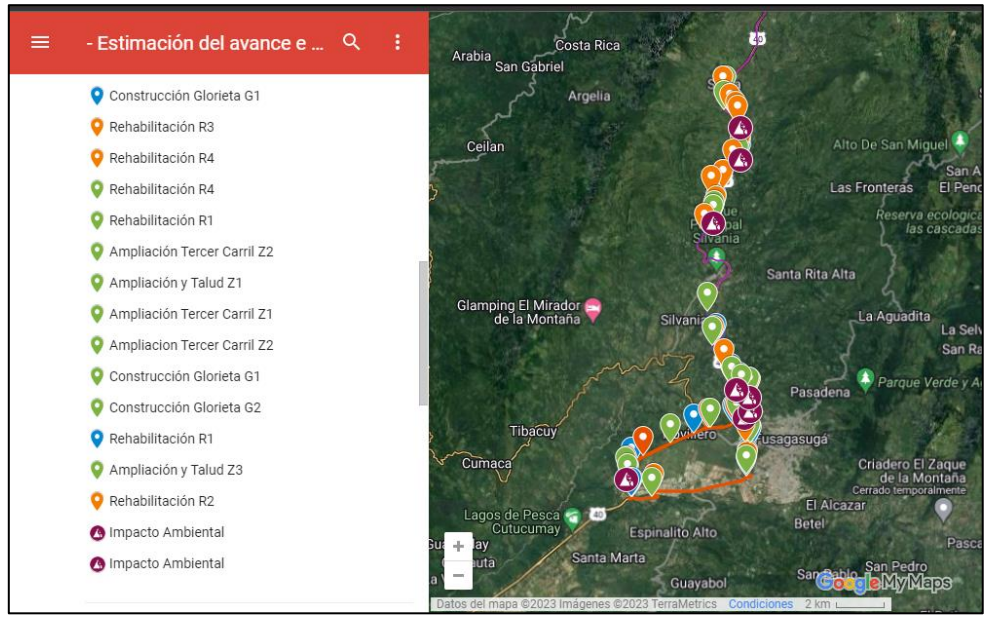

Ilustración 24. Información Puntos de Control.

Fuente: MyMaps

- Con la implementación de los marcadores en cada uno de los puntos de control permite que cuando se encuentre en terreno, sea más fácil la ubicación de los frentes de obra que se encuentran georreferenciados, permitiendo conocer el sector donde se encuentra la obra el tipo de terreno, las entradas o salidas de este, el uso de suelo y la altura sobre el nivel medio del mar.
- Desarrollando la representación de la información, se evidencian el proceso de las obras teniendo variedad en el tiempo, que se capturó la información, ampliando los campos de búsqueda por parte del usuario. Lo que permite una búsqueda directa de los datos que se desean mirar al implementar una clasificación en los valores de cada uno de los puntos de control. Esto permitirá al usuario observar el progreso de las actividades en cada unidad funcional al contar con un amplio registro fotográfico e información que se obtuvo mediante las diferentes salidas a campo.

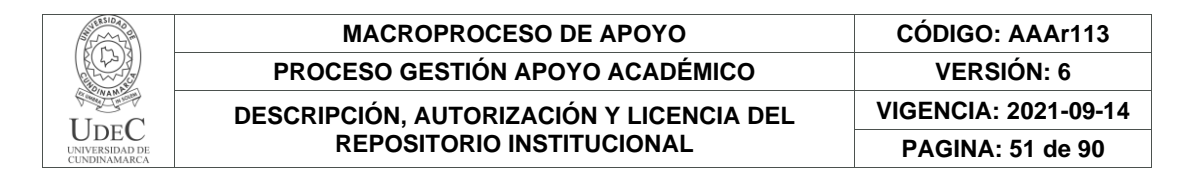

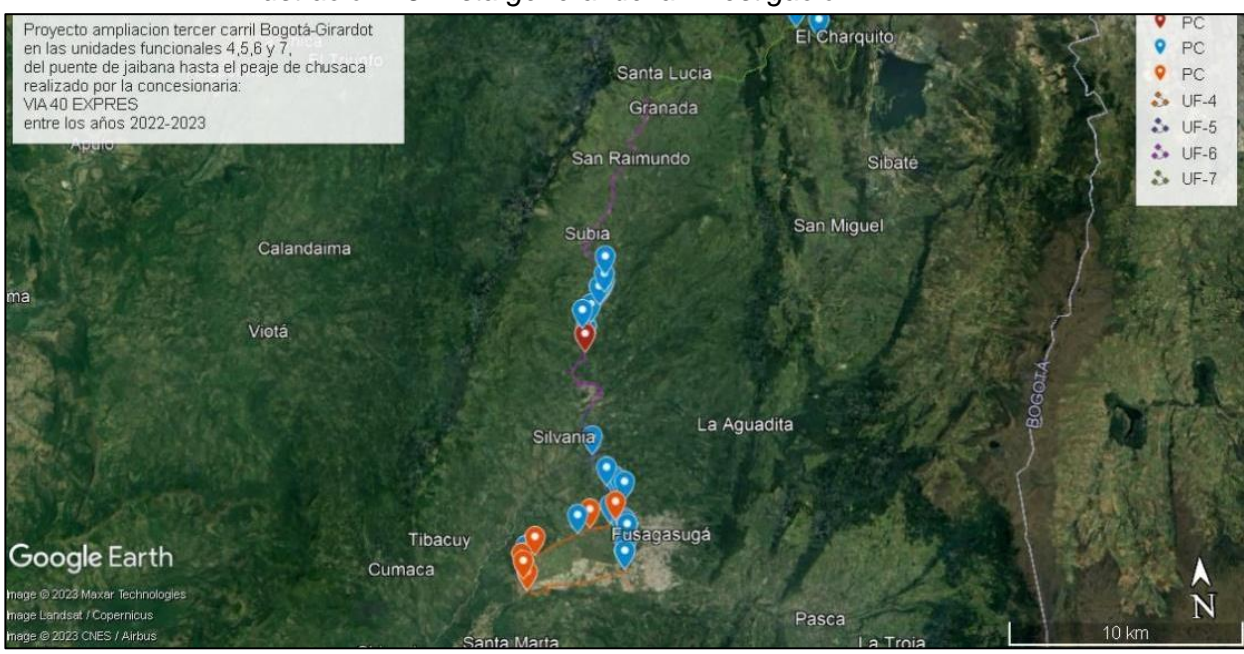

*Ilustración 25. vista general de la investigación.*

Fuente: Google Earth.

Diagonal 18 No. 20-29 Fusagasugá – Cundinamarca Teléfono: (091) 8281483 Línea Gratuita: 018000180414 [www.ucundinamarca.edu.co](http://www.ucundinamarca.edu.co/) E-mail: [info@ucundinamarca.edu.co](mailto:info@ucundinamarca.edu.co) NIT: 890.680.062-2

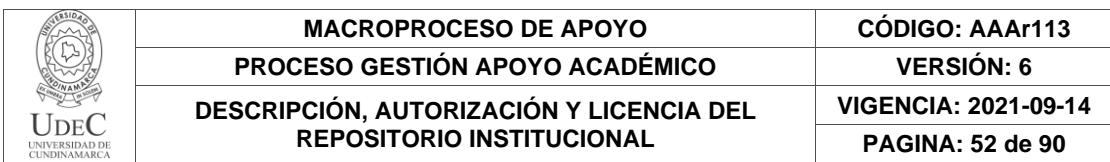

#### **7. RESULTADOS**

## **7.1. IDENTIFICACIÓN ZONA DE ESTUDIO:**

La zona en la que se centra esta investigación es la variante Bogotá - Girardot a la altura de los municipios de Soacha, Granada, Fusagasugá, Melgar, Ricaurte y Girardot por lo que para estos municipios los sectores que se ven involucrados en la realización de este proyecto son de vital importancia que tengan beneficios como los que pueden permitir una mejor conectividad de los diferentes ejes viales del país estableciendo posibilidades para los usuarios que transitan por esta vía acortando tiempos de desplazamiento esto produce una disminución de costos operativos de transporte de mercancías teniendo un alto en todos los ámbitos de transporte terrestre.

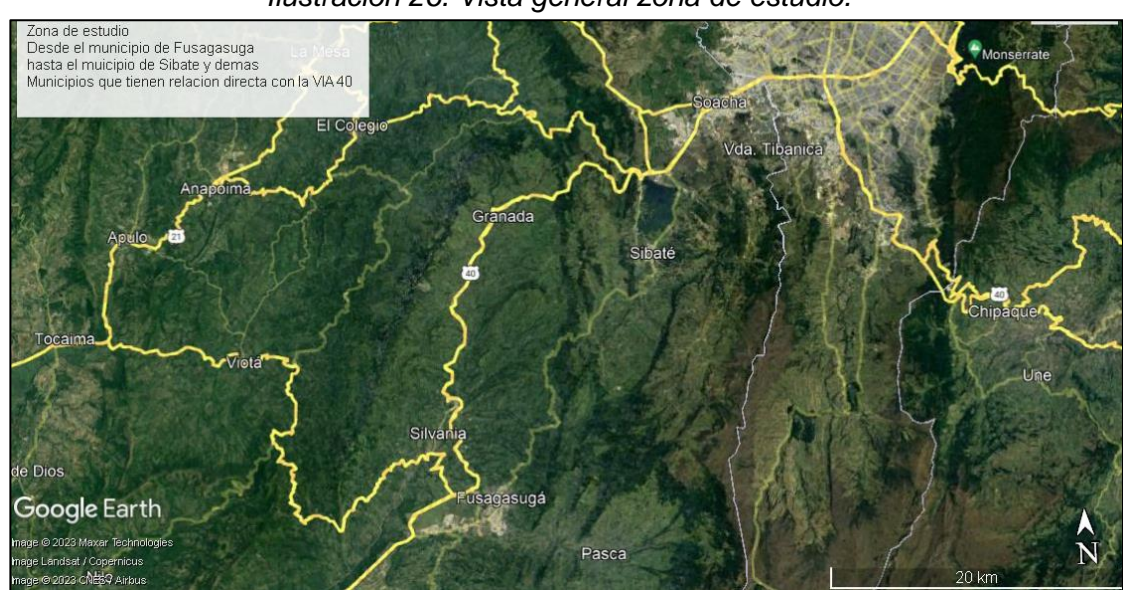

*Ilustración 26. Vista general zona de estudio.*

Fuente: Google Earth

Analizando el desarrollo producido por cada municipio bajo el marco de los planes viales, se resaltan los factores de incidencia estatal en procesos para el flujo positivo de los proyectos viales en pro del desarrollo del país, teniendo presente todo lo que traen estos proyectos para cada municipio en temas de ampliación urbana, ligados a los parámetros establecidos en los Plan de Ordenamiento Territorial (POT) de cada municipio analizamos las áreas que son intervenidas por parte de la concesionaria a lo largo de la zona de estudio de esta investigación.

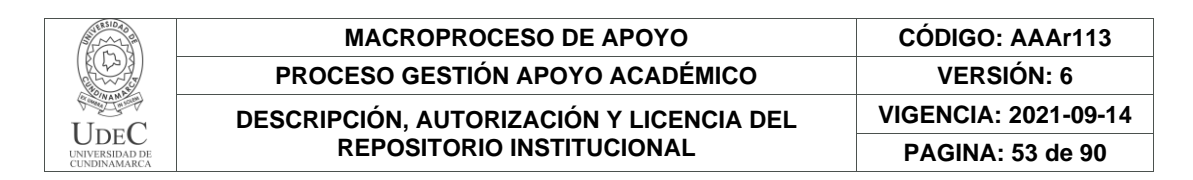

Por medio de las imágenes satelitales obtenidas del USGS, para estas imágenes se modifican sus bandas, donde se obtiene una imagen de color verdadero mediante la composición RGB, este proceso en conjunto con la georreferenciación de los puntos de control que representan los diferentes frentes de obra permiten la identificación las zonas en donde se encuentran las diferentes obras para la clasificación de tipo de obra y su avance en las unidades funcionales 4,5,6 y 7.

#### **Unidad funcional 4:**

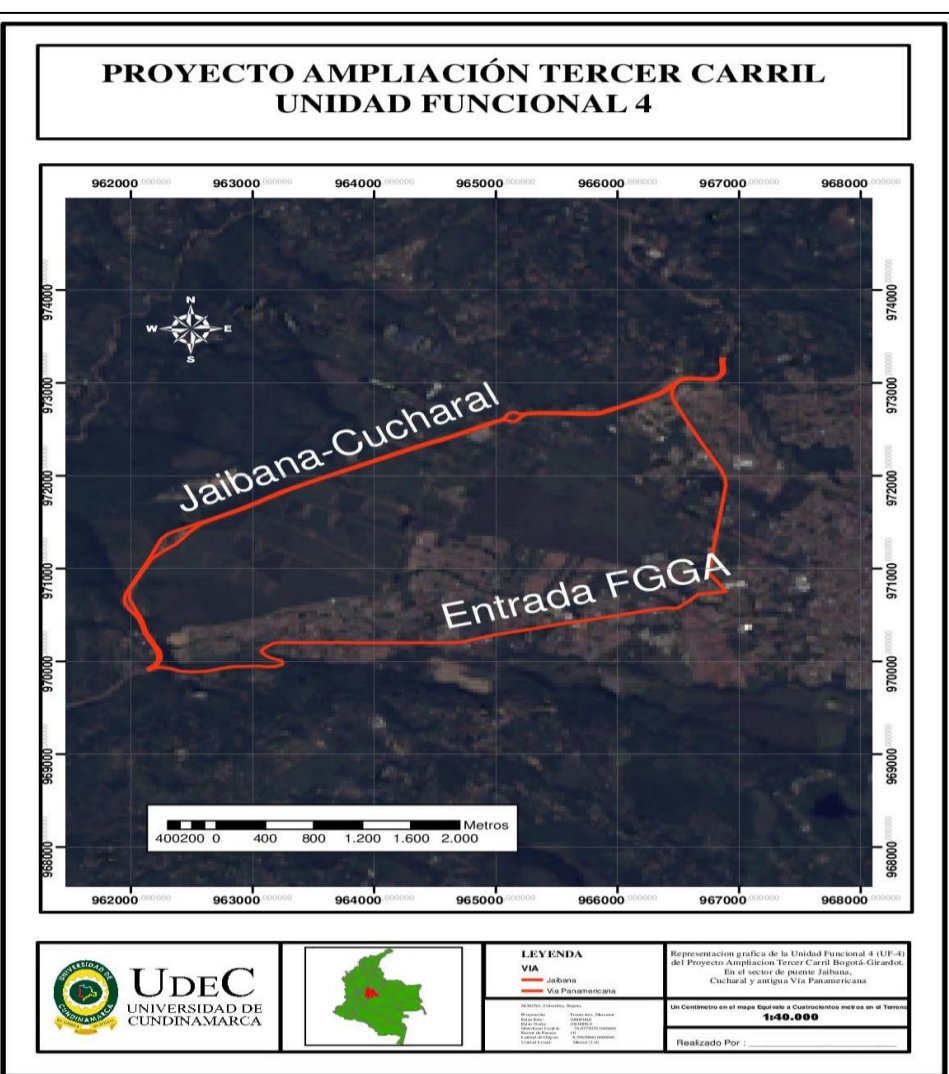

Ilustración 27. Salida Grafica Identificando la UF-4.

## Fuente: Los Autores.

Para la unidad funcional 4 obtenemos una salida grafica como se observa en la ilustración 28, la cual da lugar al municipio de Fusagasugá y las vías que interviene

Diagonal 18 No. 20-29 Fusagasugá – Cundinamarca Teléfono: (091) 8281483 Línea Gratuita: 018000180414 [www.ucundinamarca.edu.co](http://www.ucundinamarca.edu.co/) E-mail: [info@ucundinamarca.edu.co](mailto:info@ucundinamarca.edu.co) NIT: 890.680.062-2

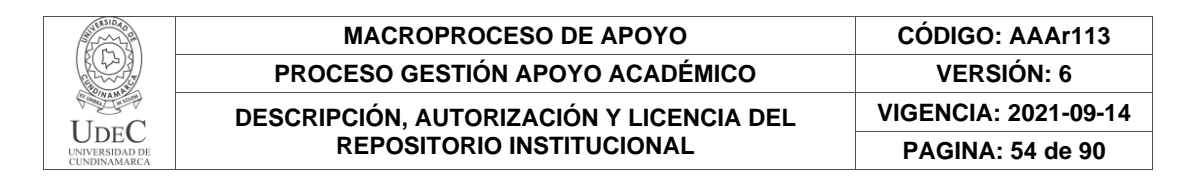

el proyecto ampliación tercer carril en este territorio siendo la vía Bogotá-Girardot en el sector de cucharal y puente de Jaibana una vía nacional y en el sector Antigua vía Panamericana una vía municipal.

#### **Unidad funcional 5:**

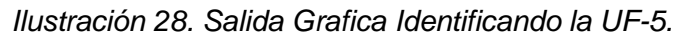

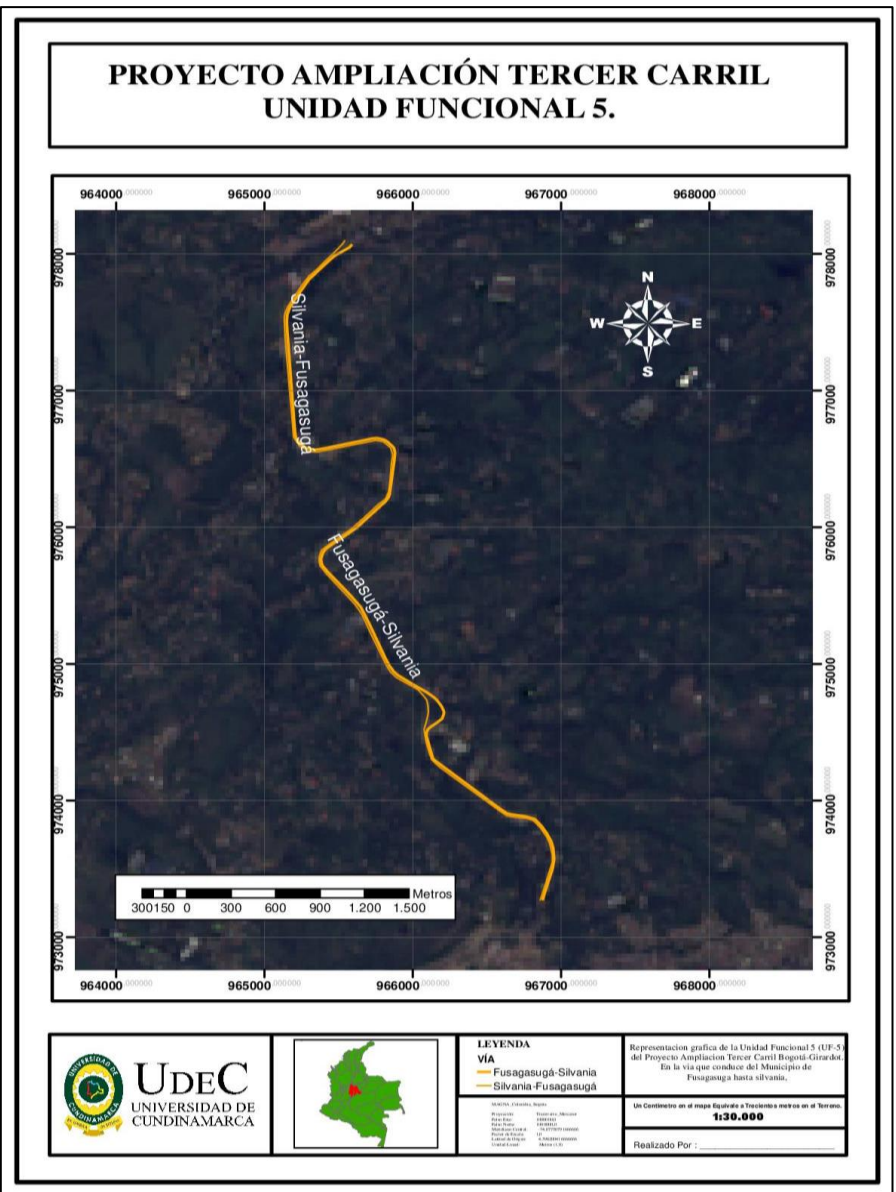

Fuente: Los Autores.

Diagonal 18 No. 20-29 Fusagasugá – Cundinamarca Teléfono: (091) 8281483 Línea Gratuita: 018000180414 [www.ucundinamarca.edu.co](http://www.ucundinamarca.edu.co/) E-mail: [info@ucundinamarca.edu.co](mailto:info@ucundinamarca.edu.co) NIT: 890.680.062-2

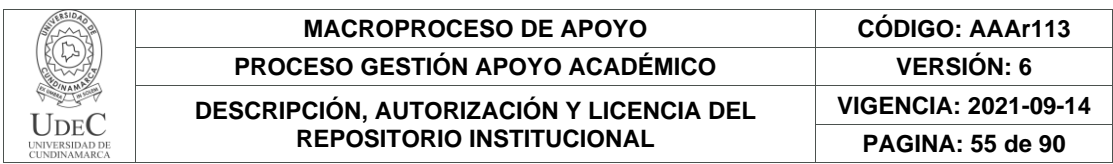

Para la unidad funcional 5 obtenemos una salida grafica como se evidencia en la ilustración 29, la cual da lugar al sector Cucharal y parte del Municipio de Silvania haciendo una representación de las vías que interviene el proyecto ampliación tercer carril en este territorio.

## **Unidad funcional 6:**

*Ilustración 29. Salida Grafica Identificando la UF-6.*

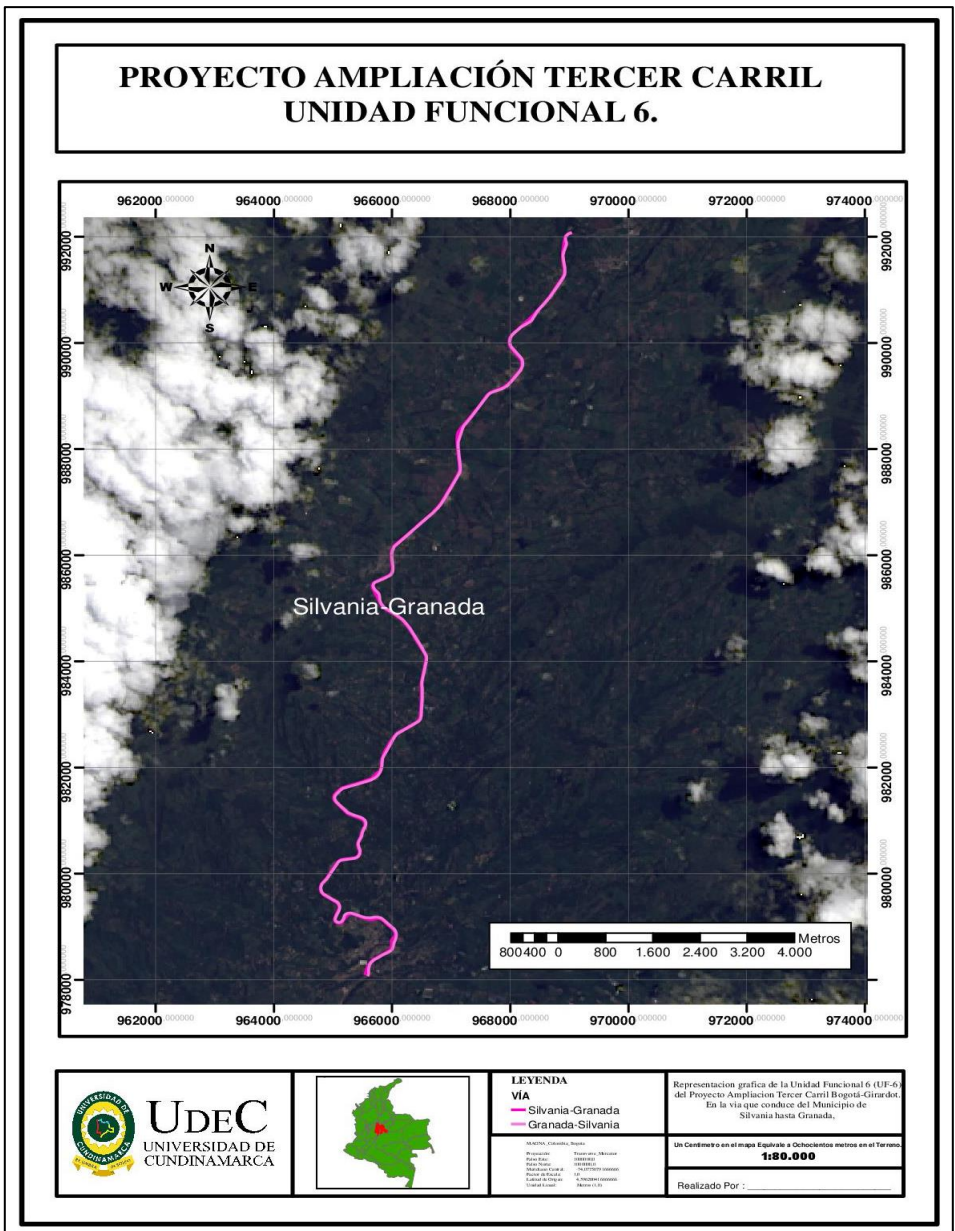

Fuente: Los Autores.

Diagonal 18 No. 20-29 Fusagasugá – Cundinamarca Teléfono: (091) 8281483 Línea Gratuita: 018000180414 [www.ucundinamarca.edu.co](http://www.ucundinamarca.edu.co/) E-mail: [info@ucundinamarca.edu.co](mailto:info@ucundinamarca.edu.co) NIT: 890.680.062-2

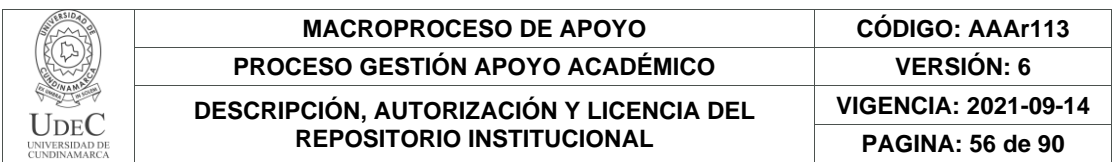

Para la unidad funcional 6 obtenemos una salida grafica como se puede observar en la ilustración 30, la cual da lugar al sector Esta unidad funcional va desde Silvania hasta Granada, haciendo una representación de las vías que interviene el proyecto ampliación tercer carril en este territorio.

## **Unidad funcional 7:**

*Ilustración 30. Salida Grafica Identificando la UF-7.*

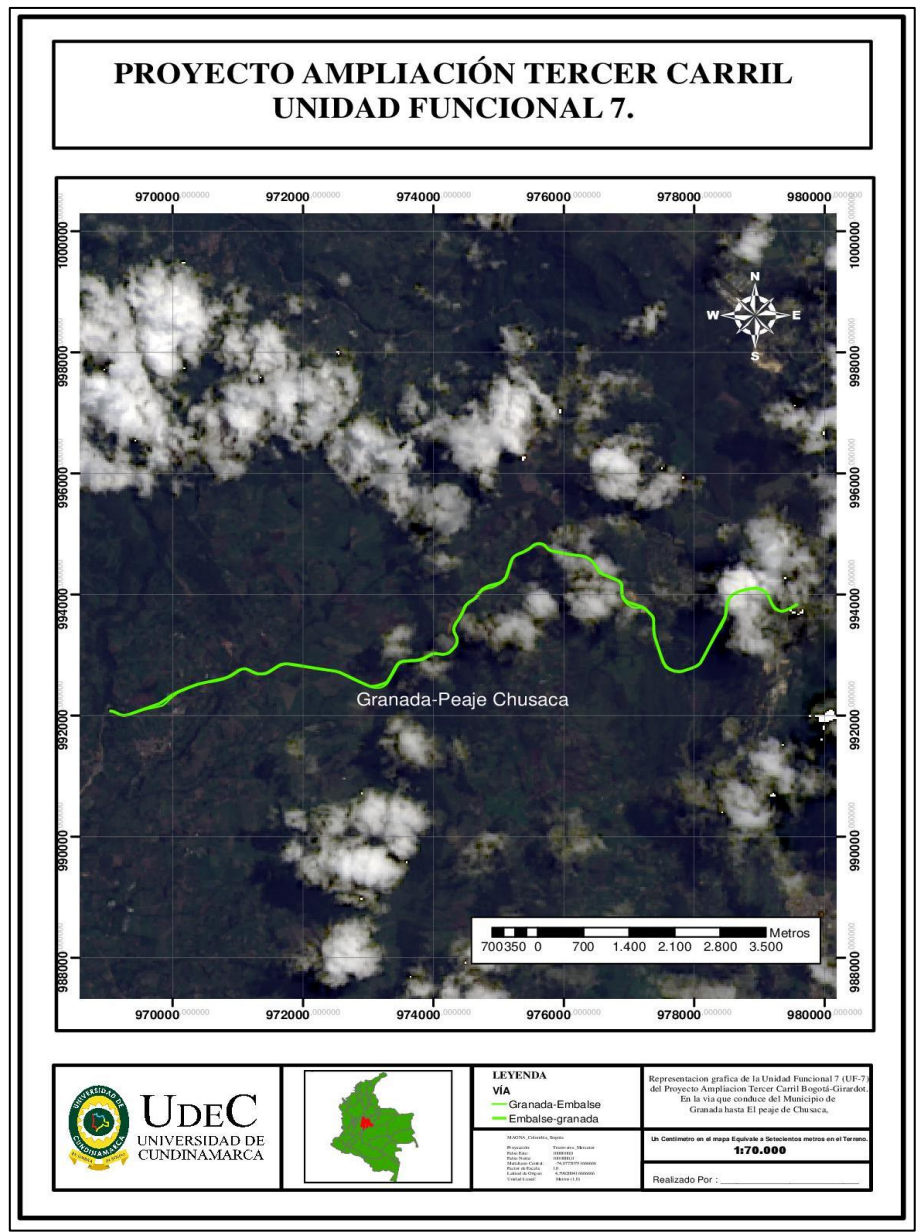

Fuente: Los Autores.

Diagonal 18 No. 20-29 Fusagasugá – Cundinamarca Teléfono: (091) 8281483 Línea Gratuita: 018000180414 [www.ucundinamarca.edu.co](http://www.ucundinamarca.edu.co/) E-mail: [info@ucundinamarca.edu.co](mailto:info@ucundinamarca.edu.co) NIT: 890.680.062-2

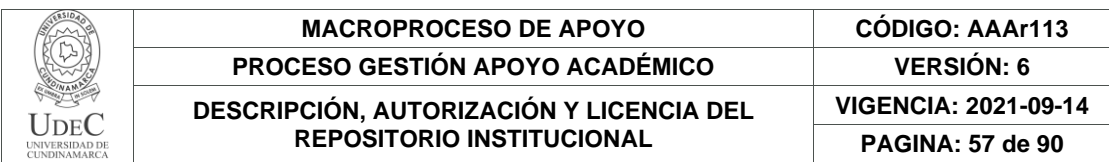

Para la unidad funcional 7 obtenemos una salida grafica evidenciada en la ilustración 31, la cual da lugar al sector de unidad funcional va desde Granada y su finalización es en El Embalse del Muña, haciendo una representación de las vías que interviene el proyecto ampliación tercer carril en este territorio.

## **7.1.1. FRENTES DE OBRA:**

En el área de interés se realizó la captura y recolección de la información, con respecto a los detalles de las obras individualmente permitiendo así la interpretación de datos recolectados en la captura de vértices, tipos de estructuras, estado y avance en que se encuentran a la fecha en donde se realiza la captura de información, cada una de las obras ubicadas en las unidades funcionales donde se centra la investigación del proyecto Ampliación Tercer Carril por parte de la concesionaria VIA 40 EXPRES en la variante Bogotá -Girardot.

lo que nos da muestra de que existen factores internos por parte de los municipios y por parte de la concesionaria donde debido a la subcontratación por parte de los administrativos ha provocado el mal empalme en las conexiones teniendo variables como la mala comunicación en factores como por ejemplo de que en un a obra se encuentran adelantando actividades de excavación lo que provoca un cierre parcial de la vía y en otro están adelantando actividades de fundición de cimentación.

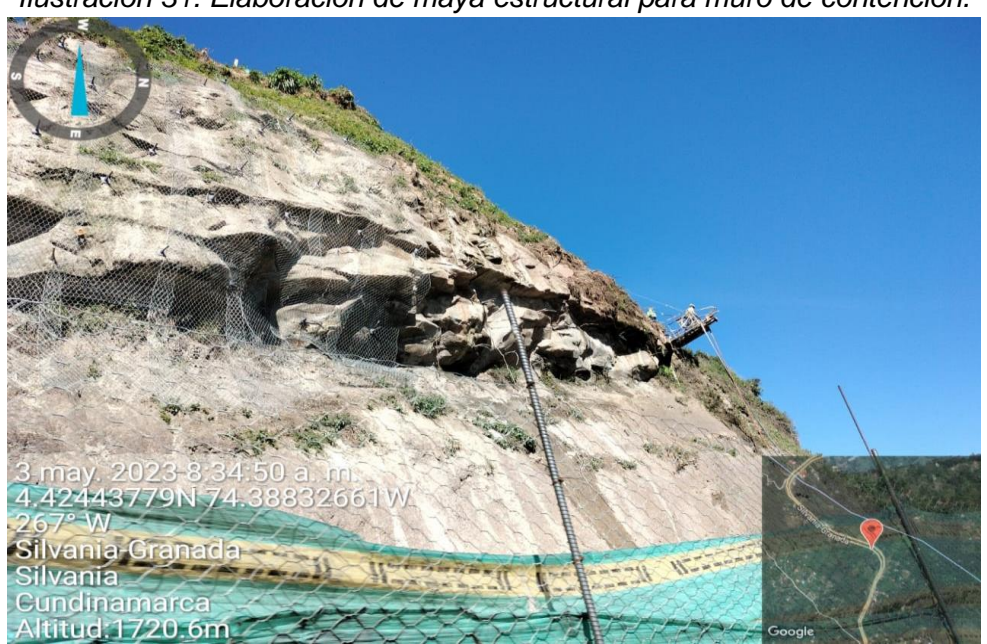

*Ilustración 31. Elaboración de maya estructural para muro de contención.*

Fuente: Los Autores

Diagonal 18 No. 20-29 Fusagasugá – Cundinamarca Teléfono: (091) 8281483 Línea Gratuita: 018000180414 [www.ucundinamarca.edu.co](http://www.ucundinamarca.edu.co/) E-mail: [info@ucundinamarca.edu.co](mailto:info@ucundinamarca.edu.co) NIT: 890.680.062-2

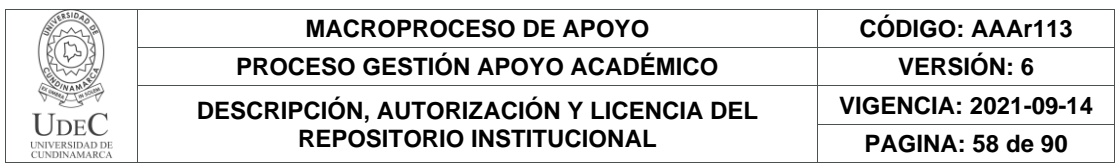

Presentando en las unidades funcionales 5 y 6, problemáticas por embotellamiento, creando trancones que para tomar referencia en un recorrido de una hora con los embotellamientos provocados por las problemáticas de la subcontratación hacen que sean recorridos de 3 hasta 4 horas.

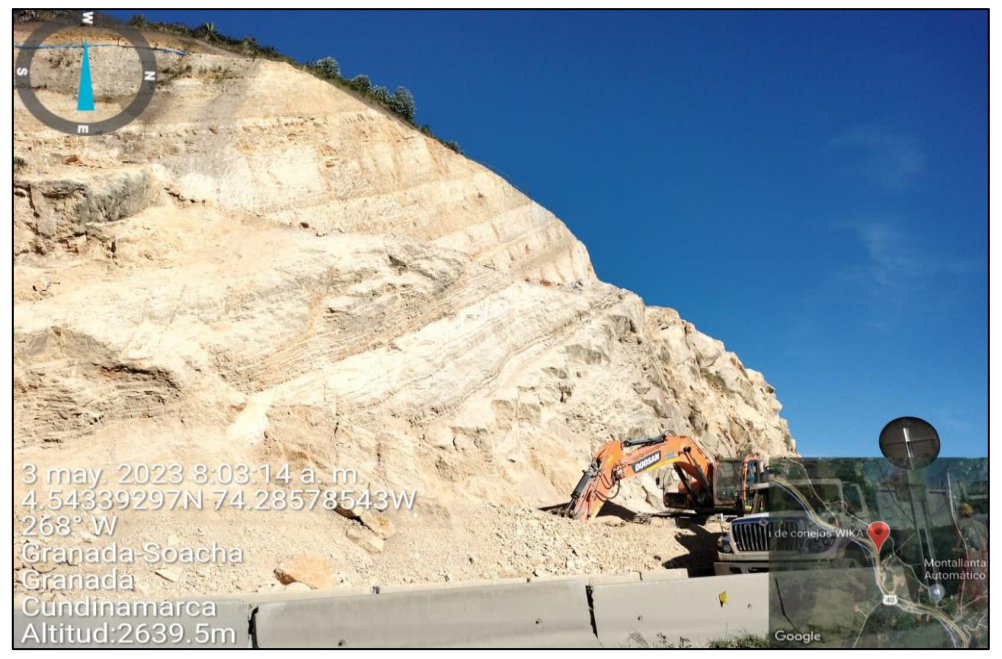

*Ilustración 32. Perfilación de estructura natural.*

Fuente: Los Autores

El constante recorrido de los usuario que se desplazan por estas vías ya sea por las relaciones directas que trae la conurbación, siendo estas relaciones laborales al tener un péndulo constante de usuarios que pueden residir en la capital del país pero laboran en municipios vecinos, haciendo que la relación que tiene el usuario con los procesos que se avancen en la vía sean de vital importancia que sean informados, disponiendo de la información que brinda esta investigación los usuarios logran analizar el proceso de avance en una amplia fecha de estudio, determinado sin importar el lugar donde se encuentre el acceso a la información por medio cualquier dispositivo digital, optando por las opciones de analizar directamente sobre la herramienta o hacer descarga de esta información para el momento de hacer el recorrido por las diferentes unidades funcionales en donde se centra esta investigación.

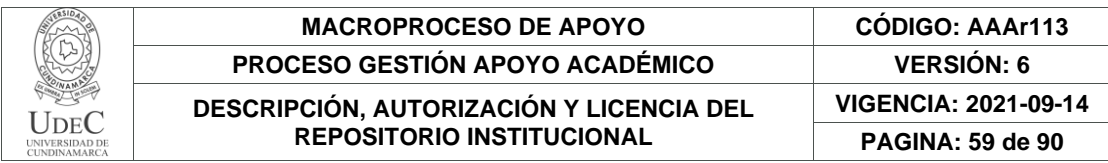

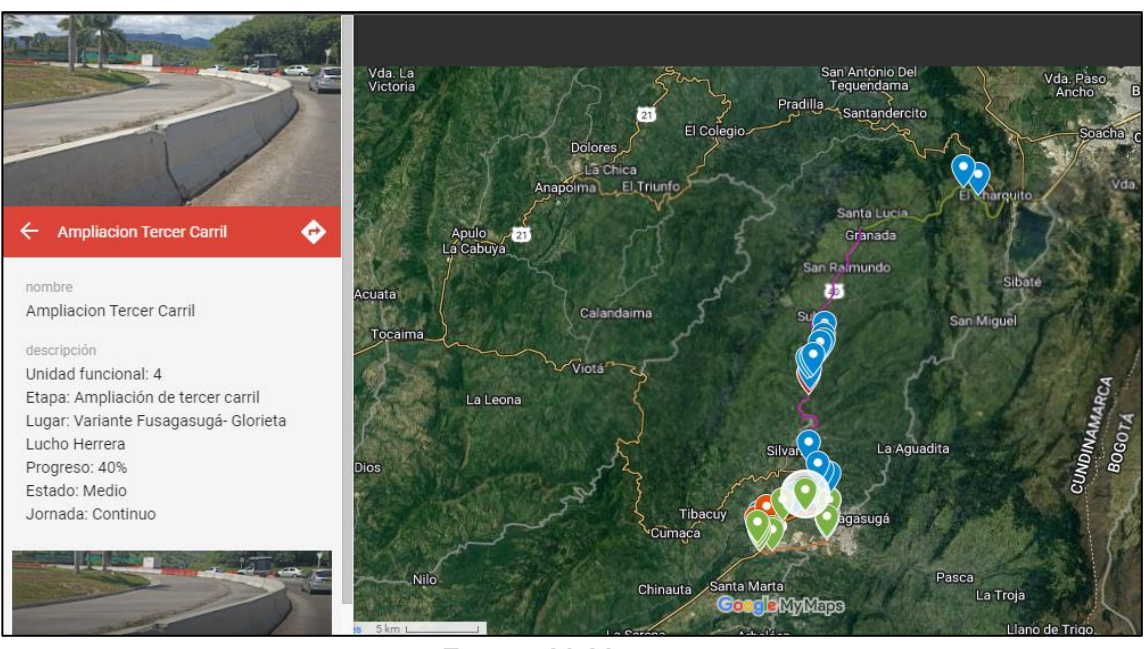

*Ilustración 33. Información de la zona de estudio.*

Fuente: MyMaps

# **7.2. Construir información del proceso de las obras para el análisis del avance de las Unidades Funcionales.**

Este proceso permitió construir una amplia base de datos que disponen de bastante información del proceso, estado y avance de las obras que están a lo largo de los tramos viales en donde se realiza esta investigación desde tramo Puente de Jaibana a el Embalse del Muña por lo que para este estudio se obtuvieron las siguientes Unidades Funcionales 4, 5, 6 y 7; permitiendo conocer los diferentes frentes de obras que se presentan en las diferentes Unidades Funcionales, la etapa que es el tipo de obra que se adelanta en el sector, el lugar, el progreso de la obra en el tiempo estipulado en el proyecto, también el estado siendo este el indicador del comportamiento vial de transitabilidad de la obra y la jornada en la que se adelantan actividades.

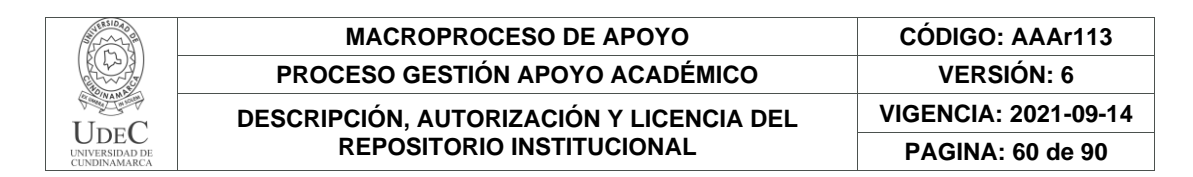

#### **7.2.1. Unidad Funcional 4.**

Tiene lugar en la variante Fusagasugá, intersección Jaibaná y pasó Urbano Fusagasugá (Antigua Vía Panamericana), en esta unidad funcional se adelantan obras como son: Intersecciones (Glorieta) a nivel del Indio y Las Palmas, Rehabilitación Vía Novilleros, Ampliación del Box Colbert de la intersección Cucharal y por supuesto la Ampliación Tercer Carril como se evidencia en la ilustración 35, desde el PR 63 al Pr 71 por lo que es la variante de Fusagasugá teniendo una extensión de 14 Km.

En la tabla número 1 se puede observar que, para cada uno de los periodos de recolección de información, existió un porcentaje de avance para cada actividad.

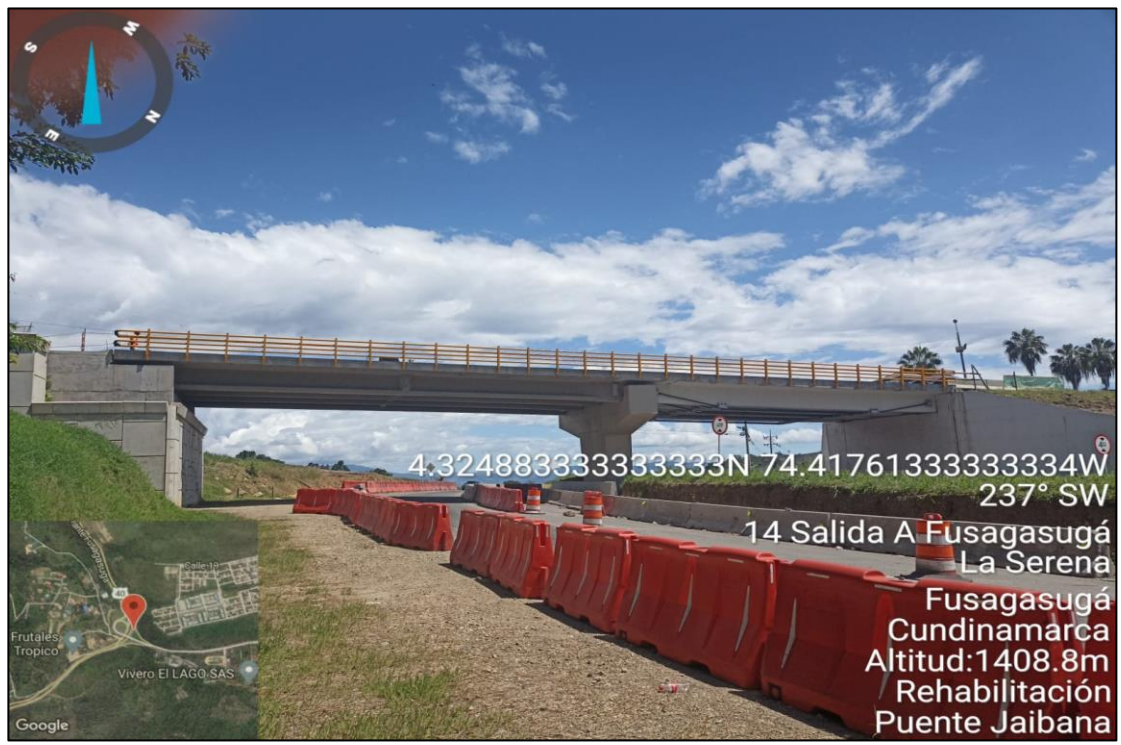

*Ilustración 34. Información de la zona de estudio UF 4.*

Fuente: Los Autores

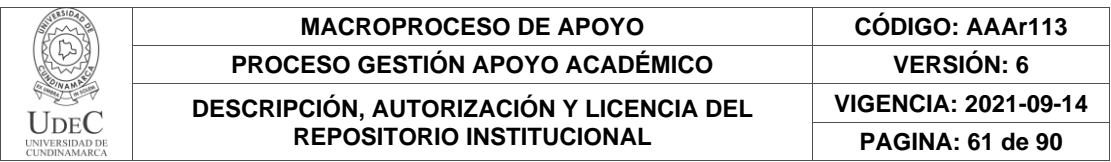

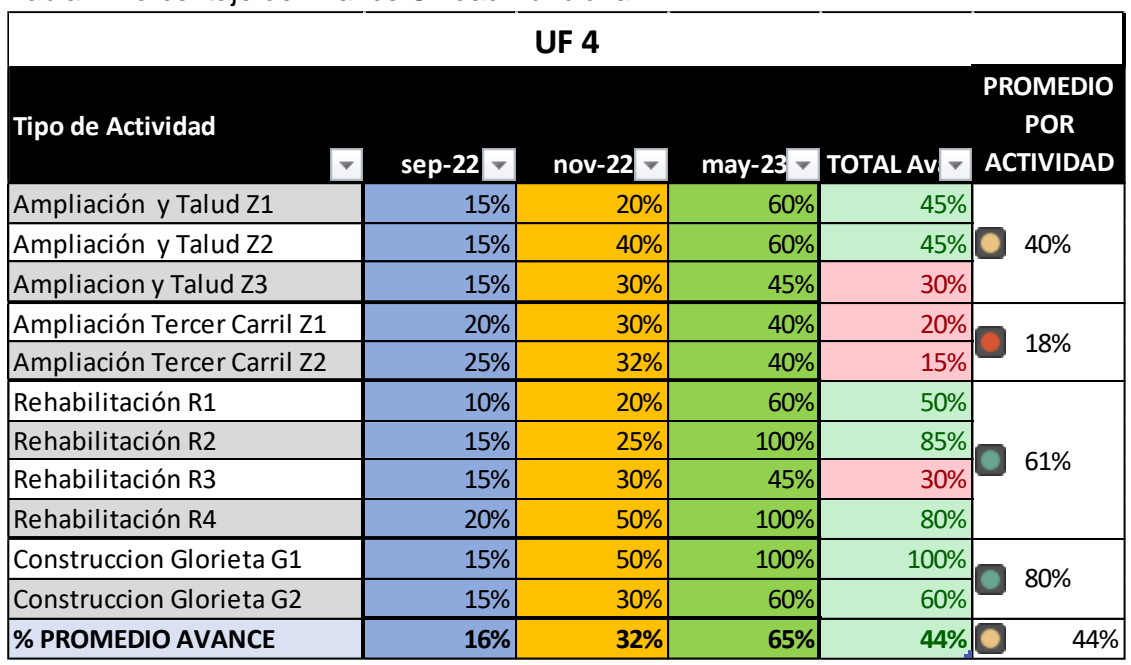

Tabla 1 Porcentaje de Avance Unidad Funcional 4

Se resalta que para las obras relacionadas con ampliación tercer carril de esta UF, solamente tuvo un avance real del 18%, mientras que por otra parte la actividad de Ampliación y Talud en las tres zonas identificadas (Z1, Z2 y Z3) existe una avance del 45%, 45% y 30% respectivamente, lo que equivale al 40% en promedio del avance real en la unidad funcional 4 como se observa en la tabla 1, como consecuencia se tiene que el avance promedio de la unidad funcional 4 en todas sus actividades es de un 44% para el tiempo que lleva.

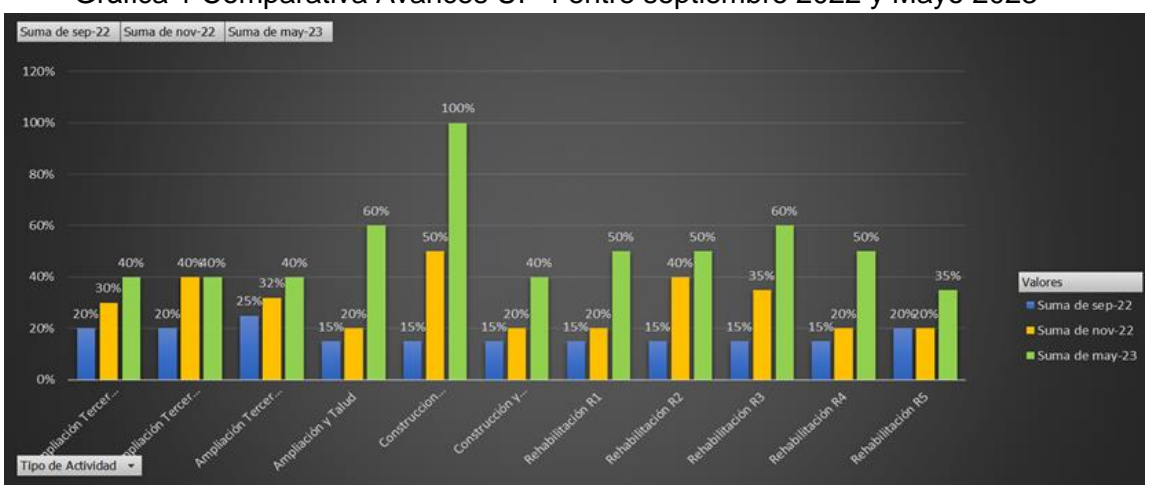

Gráfica 1 Comparativa Avances UF 4 entre septiembre 2022 y Mayo 2023

Fuente: Los Autores.

Diagonal 18 No. 20-29 Fusagasugá – Cundinamarca Teléfono: (091) 8281483 Línea Gratuita: 018000180414 [www.ucundinamarca.edu.co](http://www.ucundinamarca.edu.co/) E-mail: [info@ucundinamarca.edu.co](mailto:info@ucundinamarca.edu.co) NIT: 890.680.062-2

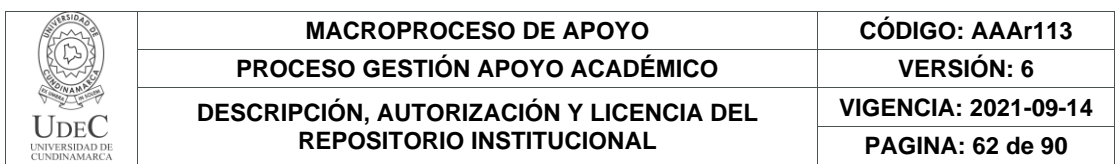

Como se puede observar en la Grafica 1, la única obra significativa que tuvo finalización fue la Construcción de la Glorieta de la Avenida las Palmas que conecta con la Vía Novilleros en la Antigua Via Panamericana con un 100% en el progreso de la obra. Mientras que para las demás actividades su avance se mantiene constante a lo largo de las fechas de captura de información.

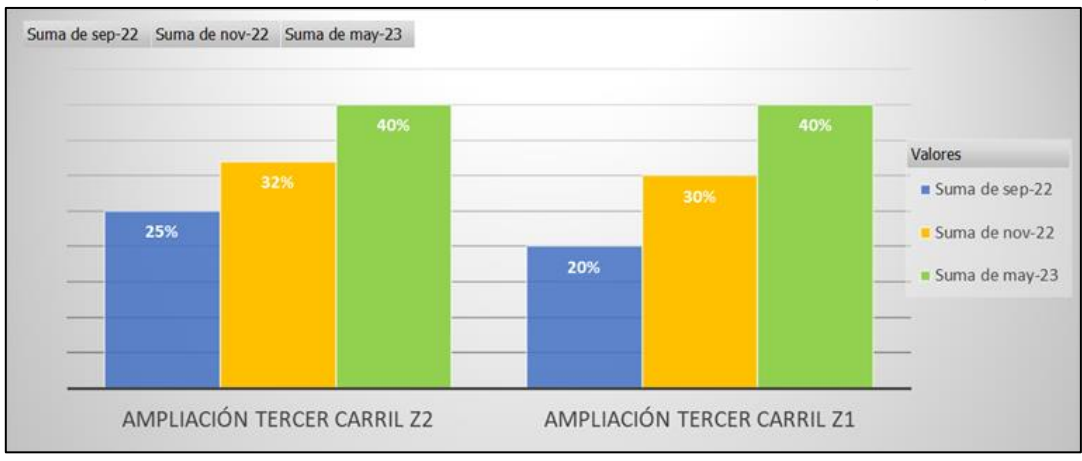

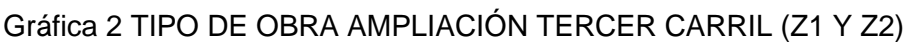

En la gráfica 2 podemos evidenciar que el tipo de obra Ampliación Tercer Carril en las zonas 1 y 2 (Z1 y Z2), presentan un lento avance ya que desde la primera toma de información en el mes de Septiembre del año 2022 presentaba un avance de 20% y 25% que en comparación con la toma de información del mes de Mayo del año 2023 presentan un avance de 20% y 15% siendo esto un avance poco significativo en el proceso para la culminación de las obras que se adelantan en esta unidad funcional (UF-4).

# **Unidad Funcional 5.**

Tiene lugar la Intersección Cucharal en Fusagasugá hasta el municipio de Silvania teniendo presencia en 6,5 km de la vía nacional 40, en esta se encuentra la unidad funcional 5 que es la encargada de adelantar obras nuevas como lo son: senderos peatonales, la rehabilitación de 2 puentes peatonales ampliados, 4 puentes vehiculares ampliados, y la Ampliación tercer carril como se observa en la ilustración 36 desde el PR 71 al PR 77+0560 en ambos sentidos.

Fuente: Los Autores.

| DE <sub>1</sub><br>UNIVERSIDAD DE<br><b>CUNDINAMARCA</b> | <b>MACROPROCESO DE APOYO</b>                                                 | <b>CODIGO: AAAr113</b>      |
|----------------------------------------------------------|------------------------------------------------------------------------------|-----------------------------|
|                                                          | <b>PROCESO GESTIÓN APOYO ACADÉMICO</b>                                       | <b>VERSION: 6</b>           |
|                                                          | DESCRIPCIÓN, AUTORIZACIÓN Y LICENCIA DEL<br><b>REPOSITORIO INSTITUCIONAL</b> | <b>VIGENCIA: 2021-09-14</b> |
|                                                          |                                                                              | <b>PAGINA: 63 de 90</b>     |

*Ilustración 35. Información de la zona de estudio UF 5.*

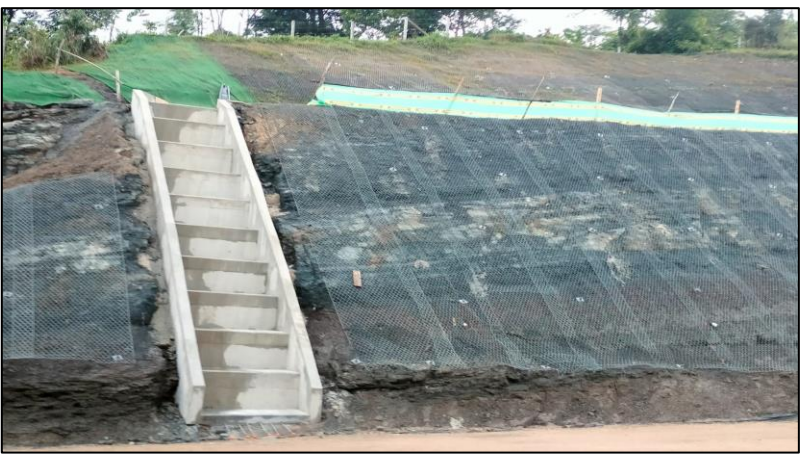

Fuente: Los Autores

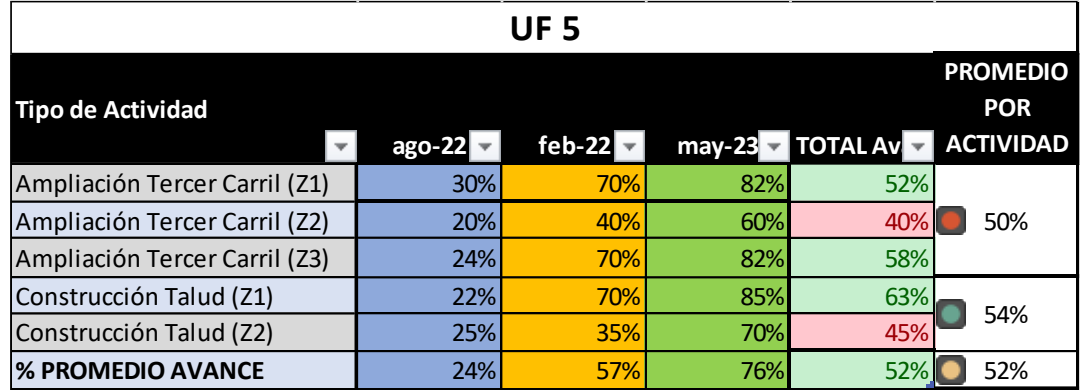

#### Tabla 2 Comparativa Avances UF 5 entre agosto 2022 y Mayo 2023

Fuente: Los Autores.

Para las actividades realizadas en la unidad funcional 5 (UF-5), se presentan 2 tipos de obra: Ampliación Tercer Carril y Construcción Talud, teniendo 3 zonas para la ampliación donde estas actividades presentan un avance significativo en el proceso del desarrollo de las obras con un 50% de avance real; sin embargo la actividad de Construcción de Talud presenta un 54% de avance lo que para esta unidad funcional la estimación en el avance es óptimo ya que presenta un desarrollo positivo en las actividades que se adelantan en los diferentes frentes de obra con un 52% de avance real.

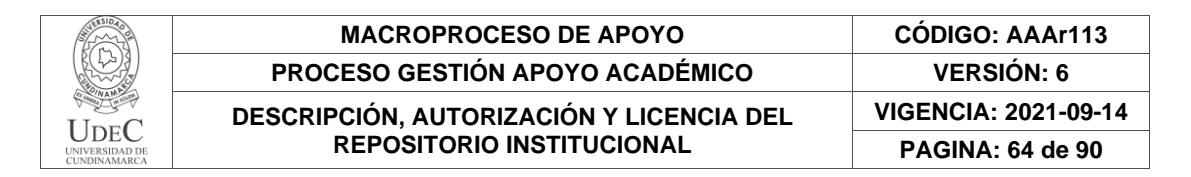

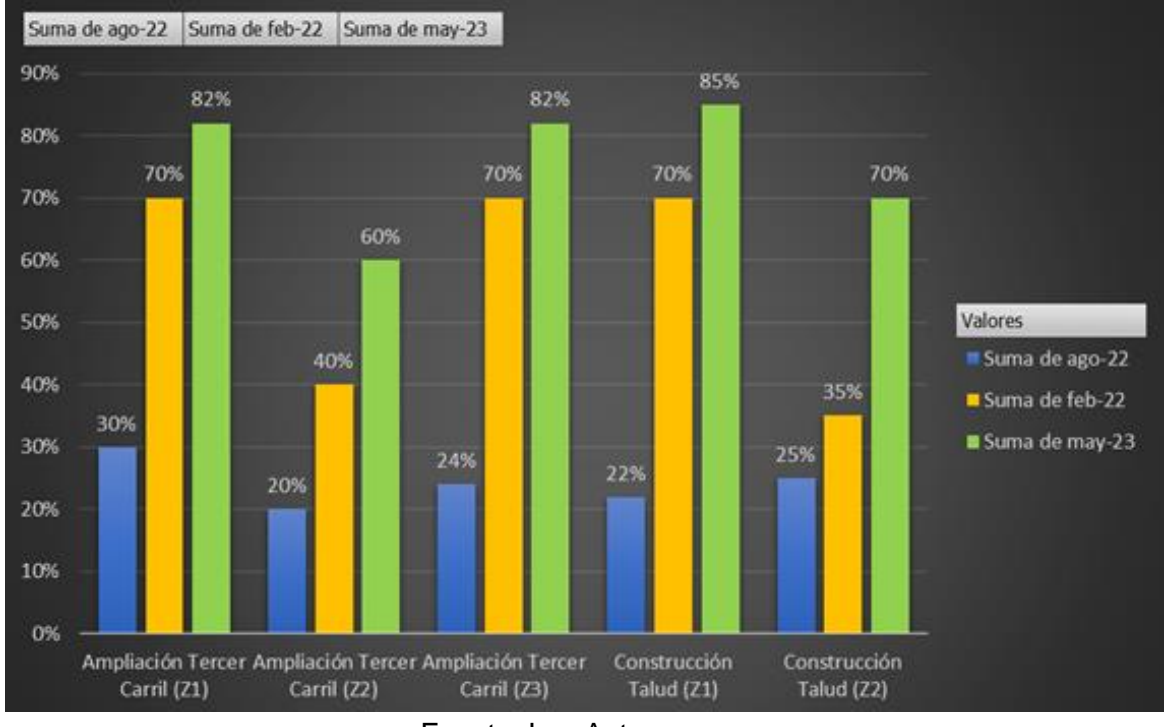

#### Gráfica 3 PROMEDIO AVANCE UF 5

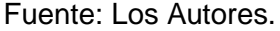

En la gráfica 3 se puede evidenciar los diferentes tipos de obra que se adelantan en la unidad funcional 5, identificando con las visitas a campo y la captura de información de diferentes fechas, se puede concluir que estas actividades presentan un avance óptimo para la culminación de las actividades teniendo un avance promedio del 52% a la fecha.

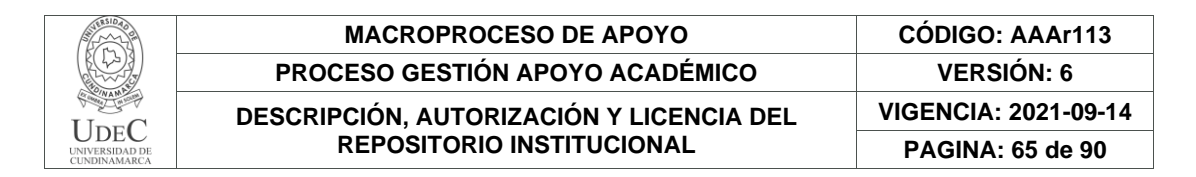

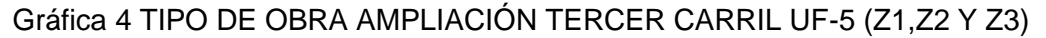

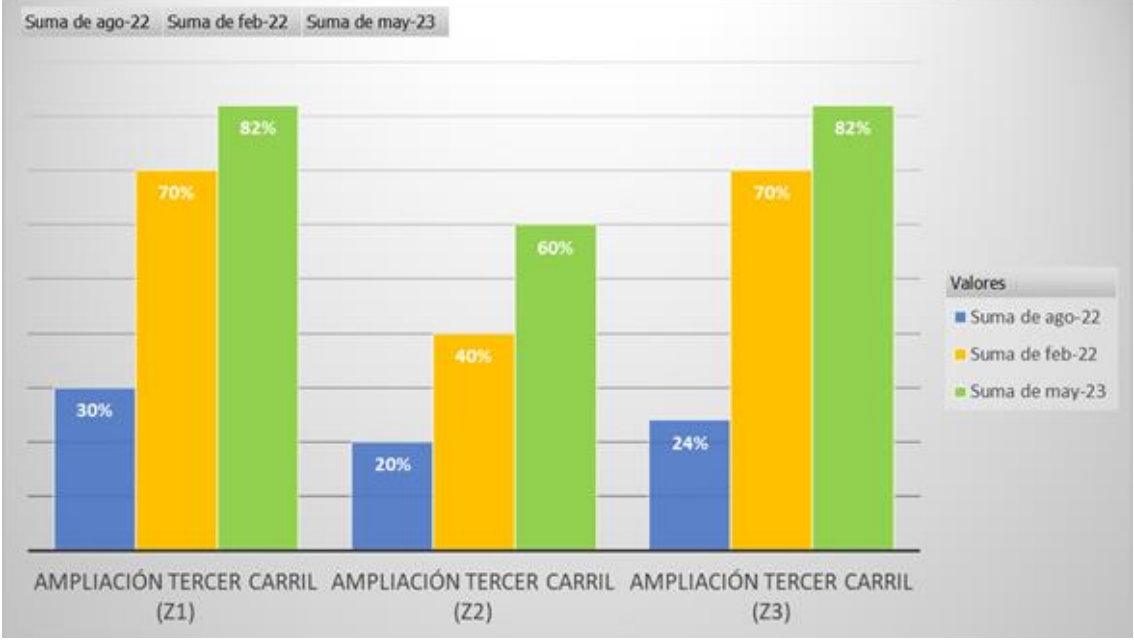

Fuente: Los Autores.

Para la actividad de ampliación Tercer Carril de la Unidad Funcional 5 se observa en la gráfica 4, que sus trabajos ya están en la etapa final, teniendo porcentajes del 60% para la zona 2 (Z2) y porcentajes superiores de un 82% para las zonas 1 y 3 (Z1 y Z3) lo que no significa que la zona 2 este retrasada en su avance si no que su tipo de obra de ampliación requiere actividades diferentes para la culminación de la misma, no obstante el avance es notorio y significativo frente a las demás unidades funcionales.

# **7.2.2. Unidad Funcional 6.**

Esta unidad funcional va desde Silvania hasta Granada siendo este tramo el más largo contando así con 18.9 km donde se presentan obras de tipo: Mantenimiento en senderos peatonales, el retorno ubicado en Yayatá, la rehabilitación de 4 puentes vehiculares ampliados, 3 puentes peatonales nuevos y la ampliación de 7 puentes peatonales ampliados y la construcción del tercer carril y taludes desde el PR 77+0560 al PR 96+0480 en ambos sentidos realizando estas obras.

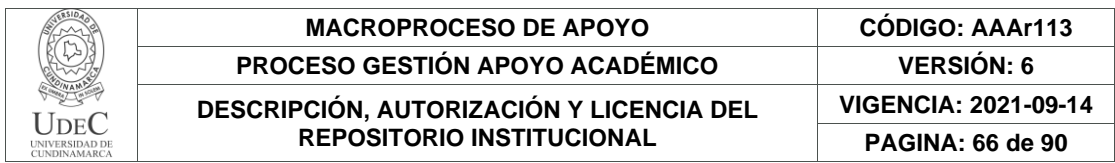

#### Ilustración 36. Información de la zona de estudio UF 6.

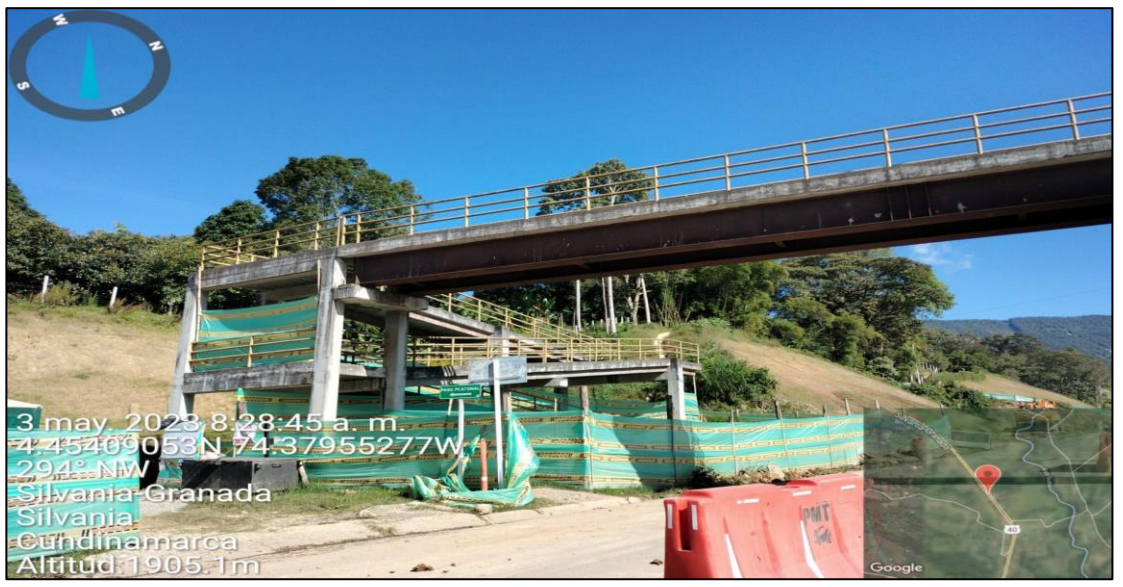

Fuente: Los Autores

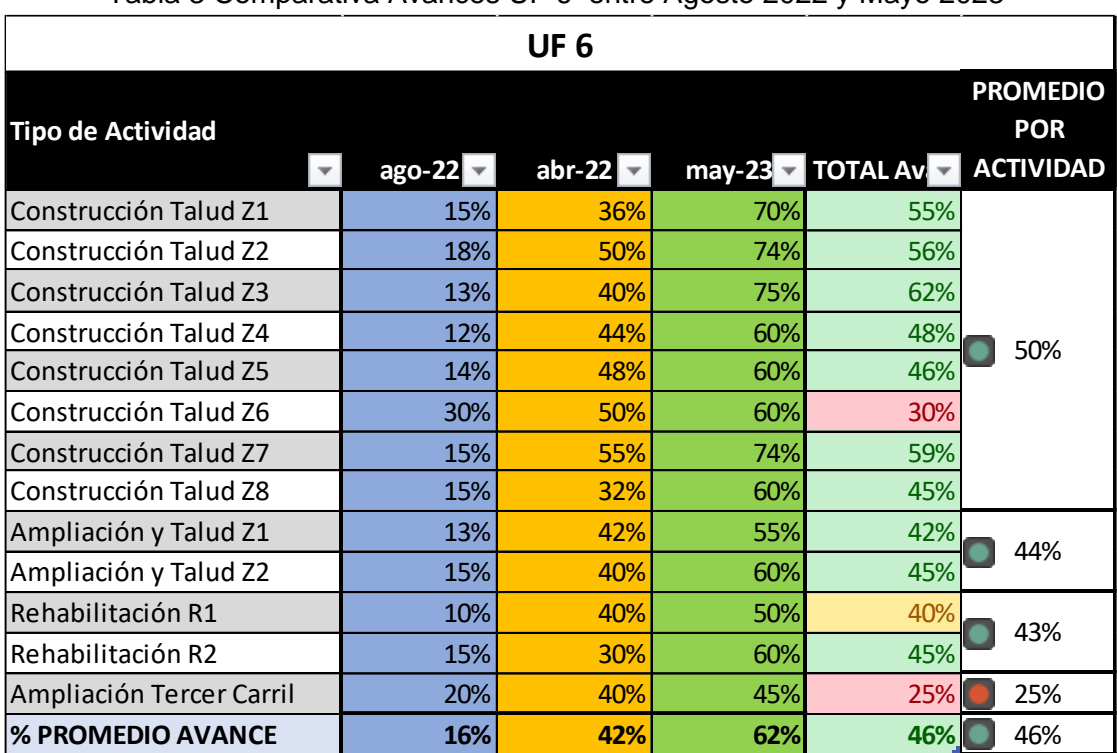

#### Tabla 3 Comparativa Avances UF 6 entre Agosto 2022 y Mayo 2023

Fuente: Los Autores.

Diagonal 18 No. 20-29 Fusagasugá – Cundinamarca Teléfono: (091) 8281483 Línea Gratuita: 018000180414 [www.ucundinamarca.edu.co](http://www.ucundinamarca.edu.co/) E-mail: [info@ucundinamarca.edu.co](mailto:info@ucundinamarca.edu.co) NIT: 890.680.062-2

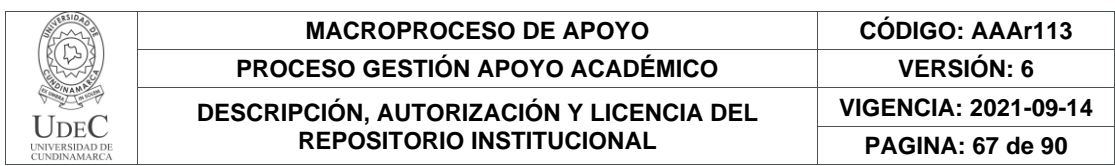

En el proyecto de ampliación tercer carril de la vía Bogotá-Girardot las obras se encuentran en zonas de relieve montañoso en la Unidad Funcional 6 se presentan obras de Tipo Construcción talud y ampliación, teniendo avances variados por factores imprevistos como lo son las precipitaciones y efectos que esto trae teniendo que pausar las actividades que se adelantan en las diferentes zonas de los frentes de obra, con la información recolectada se tuvo un avance real del 46%, en la fecha frente a la culminación que se tiene de las obras, teniendo un 50% de avance que corresponde a la sumatoria de los porcentajes del tipo de obra Construcción Talud actividad que sobresale ya que tiene 8 zonas de operación a lo largo de la unidad funcional 6 (UF-6).

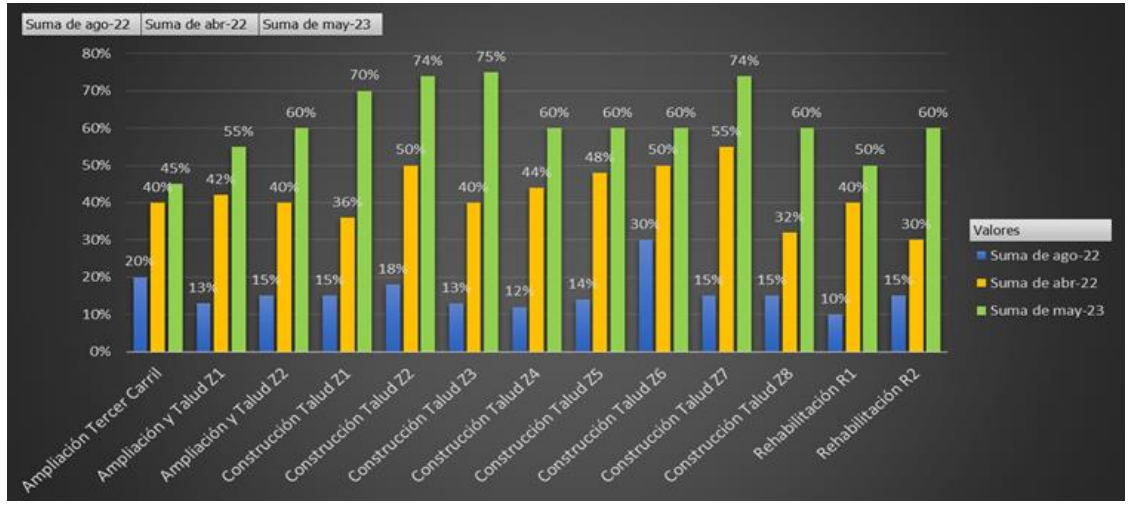

Gráfica 5 PROMEDIO AVANCE UF 6

Para la gráfica 5 se puede evidenciar los diferentes tipos de obra que se adelantan en la unidad funcional 6 (UF-6), para este análisis tendremos en cuenta las fechas de agosto del año 2022 y Mayo del año 2023, por lo que tenemos como resultado que en la primera toma de información se tiene un porcentaje con el promedio de avance del 16% y con respecto a la última fecha de captura se observa que es de 62% teniendo un avance del 46% a la última fecha.

Fuente: Los Autores.

| $\rm JDEC$<br><b>UNIVERSIDAD DE</b><br><b>CUNDINAMARCA</b> | <b>MACROPROCESO DE APOYO</b>                                                 | <b>CODIGO: AAAr113</b>      |
|------------------------------------------------------------|------------------------------------------------------------------------------|-----------------------------|
|                                                            | PROCESO GESTIÓN APOYO ACADÉMICO                                              | <b>VERSION: 6</b>           |
|                                                            | DESCRIPCIÓN, AUTORIZACIÓN Y LICENCIA DEL<br><b>REPOSITORIO INSTITUCIONAL</b> | <b>VIGENCIA: 2021-09-14</b> |
|                                                            |                                                                              | <b>PAGINA: 68 de 90</b>     |

Gráfica 6 TIPO DE OBRA CONSTRUCCIÓN TALUD (Z1,Z2,Z3,Z4,Z5,Z6,Z7 Y Z8)

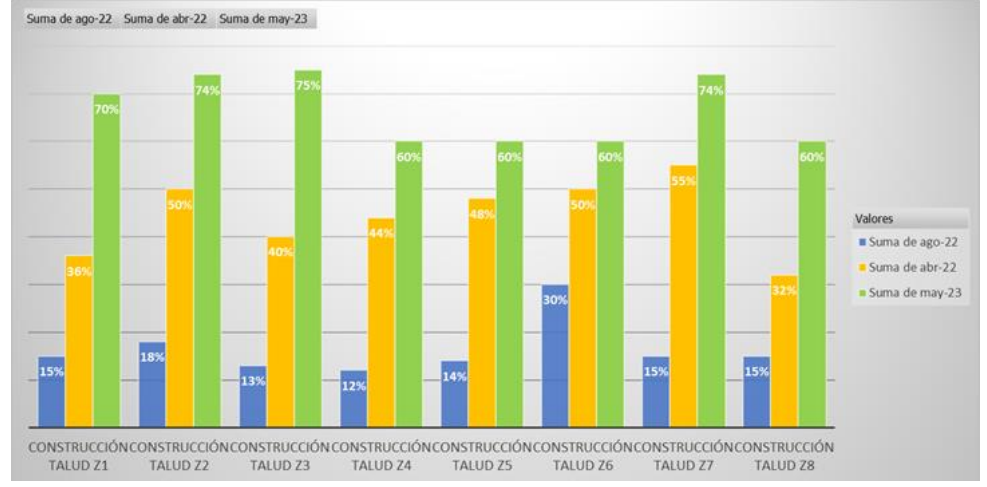

Fuente: Los Autores.

En la gráfica 6 se ve reflejada el tipo de obra Construcción de Talud en las diferentes zonas a lo lardo de la unidad funcional 6 (UF-6) evidenciando que el porcentaje correspondiente a las fecha de Agosto del año 2022 es bajo teniendo como referencia el porcentaje de avance de la fecha Mayo del año 2023 donde el avance es evidentemente significativo observando un incremento de más del 50% en el desarrollo de esta actividad.

## **7.2.3. Unidad Funcional 7.**

Tiene como inicio en Granada y su finalización es en El Muña es decir un trayecto de 14,5 km, donde se presentan obras de tipo: mantenimiento y rehabilitación viales, elaboración de taludes, también la rehabilitación de 4 puentes peatonales y 2 puentes nuevos, 1 retorno, también un viaducto y el tercer carril que va desde el PR 96+0480 al PR 111+0374 teniendo obras en ambos sentidos.

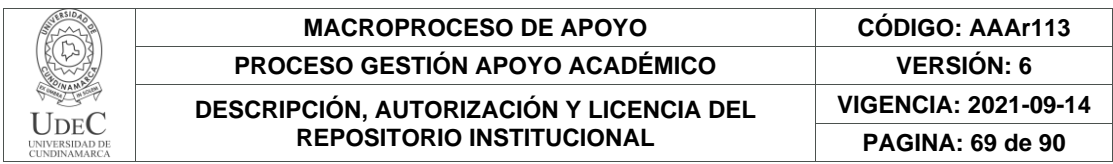

#### Ilustración 37. Información de la zona de estudio UF 7.

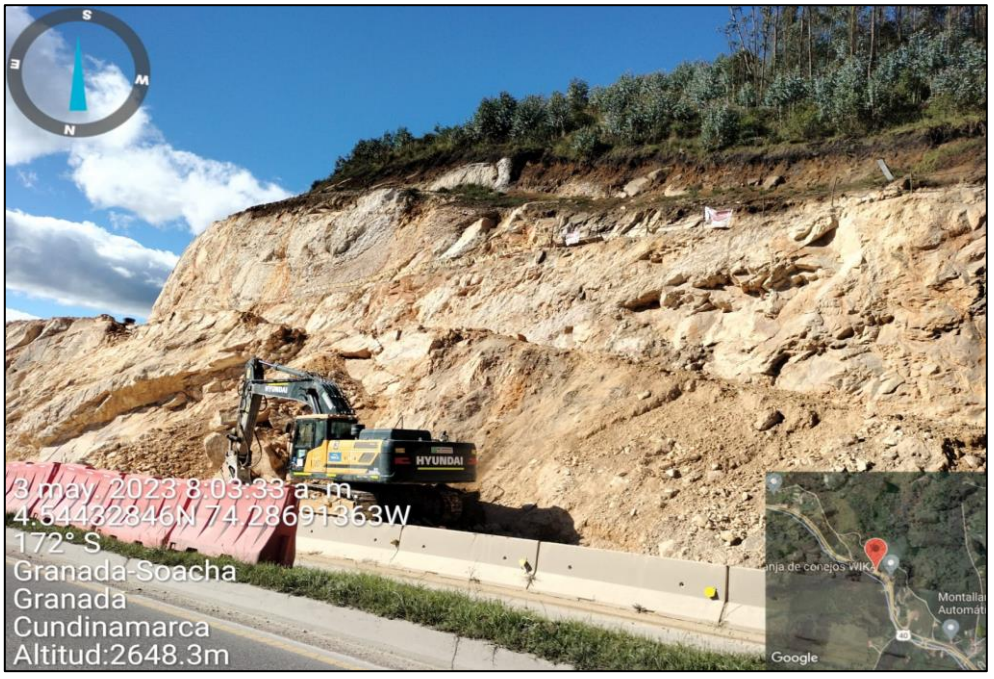

#### Fuente: Los Autores

#### Tabla 4 Comparativa Avances UF 6 entre Agosto 2022 y Mayo 2023

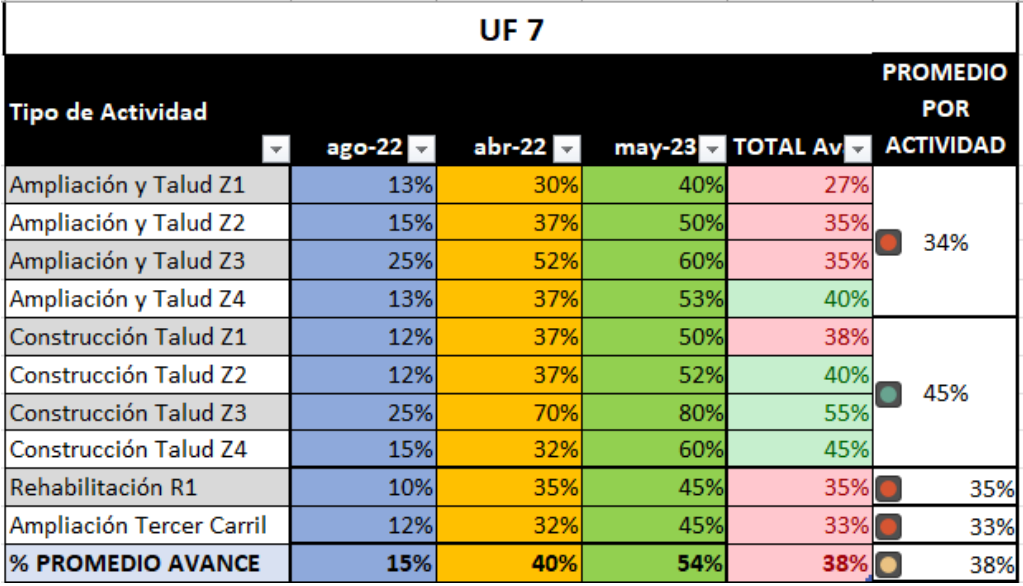

Fuente: Los Autores.

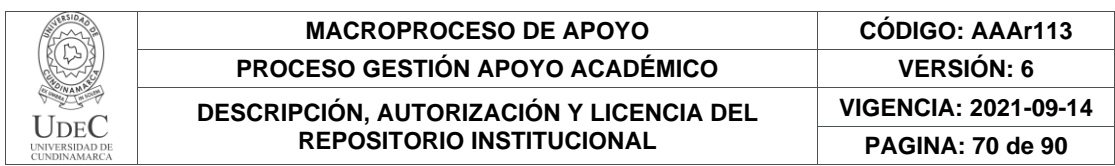

Para las actividades realizadas en la unidad funcional 7 (UF-7), se presentan 4 tipos de obra: Ampliación y Talud teniendo 4 zonas en cuestión, Construcción Talud también posee 4 zonas, Rehabilitación R1 y Ampliación Tercer Carril; siendo esta unidad funcional la que presenta el menor porcentaje promedio de avance siendo un 38%; teniendo como referencias las demás unidades funcionales de esta investigación. Donde estas actividades por su magnitud de construcción, intervienen áreas donde su principal actividad es la construcción de taludes y ampliación tercer carril.

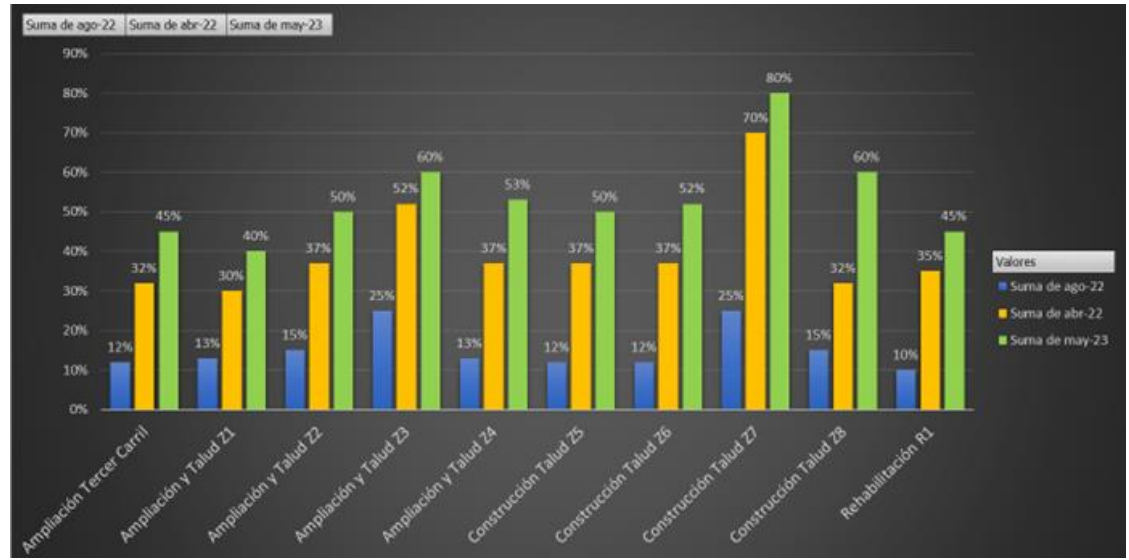

Gráfica 7 PROMEDIO AVANCE UF 7

se puede evidenciar en la gráfica 7 los diferentes tipos de obra que se adelantan en la unidad funcional 7 (UF-7), teniendo una diferencia en la captura de información de 9 meses donde se puede evidenciar en las visitas a campo el avance significativo en las diferentes actividades que se realizan, obteniendo como resultado un avance del 38% a la última fecha en los procesos que se adelantan en los diferentes tipos de obra, teniendo en cuenta las variables de la alta transitabilidad y las condiciones ambientales implican un retraso o pausa de las actividades, todo esto para el cumplimiento de la normatividad que se maneja frente a las causales de pausa de actividades.

Fuente: Los Autores.

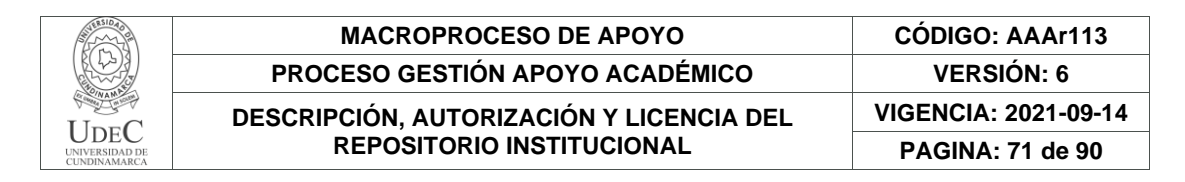

Gráfica 8 TIPO DE OBRA CONSTRUCCIÓN TALUD UF- 7 (Z1,Z2,Z3 Y Z4)

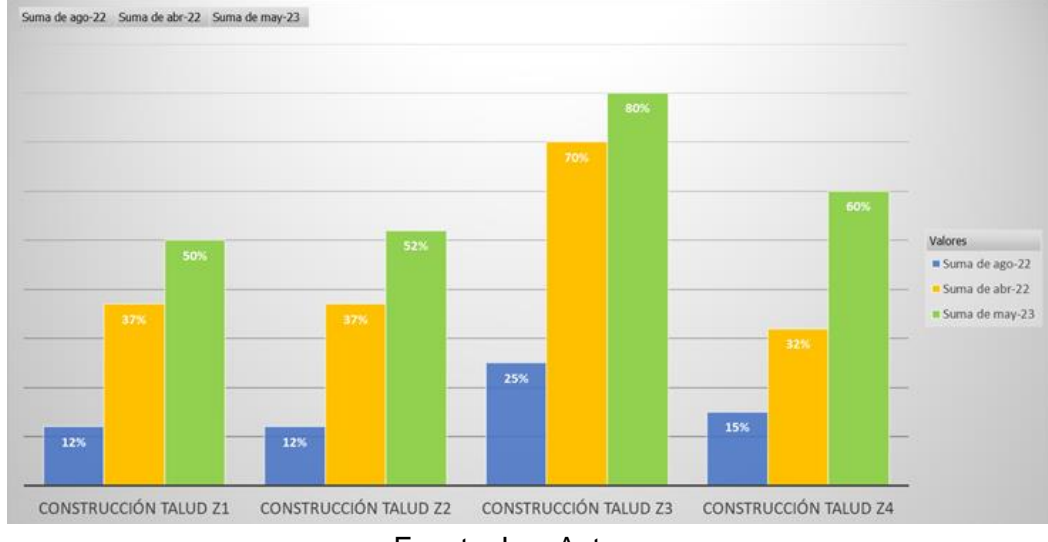

Fuente: Los Autores.

La construcción de los taludes es una de las actividades que requiere un proceso mas extenso todo esto relaciona factores que hay que tener presentes de los resultados de los estudio de suelos que determinan la resistencia que deben soportar las estructuras que constituyen el talud, por esto es que necesitan de un mayor tiempo para la culminación de las obras, pero en este caso que se presentan dos años de obras solo presentan un avance real del 39% a la fecha, todo esto producto de los eventos relacionados con las condiciones del ambiente y el alto flujo que se presenta en la zona.

# **7.3. Analizar las Unidades Funcionales para determinar los impactos a nivel de uso y cobertura del suelo.**

Para determinar los impactos ambientales en las diferentes obras se hace uso del MAPA USO Y COBERTURA CLC, para identificar la cobertura del uso de suelo de las áreas que se ven afectadas, ya que esta imagen de tipo satelital presenta una resolución de 3 metros, haciendo posible la identificación detallada de uso y cobertura. Mediante la metodología land cover del proyecto Geoespacial 2020 (GIS PLANET);

Por medio de esta información podemos identificar en estas obras que uso de suelo se ve afectado, para realizar esto necesitamos datos verídicos. Por medio de la imagen satelital y el software ArcGis se realiza la captura de las áreas calcificándolos en polígonos que representan las Áreas afectadas.

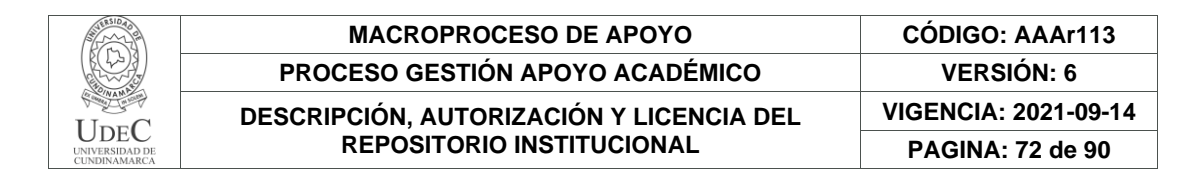

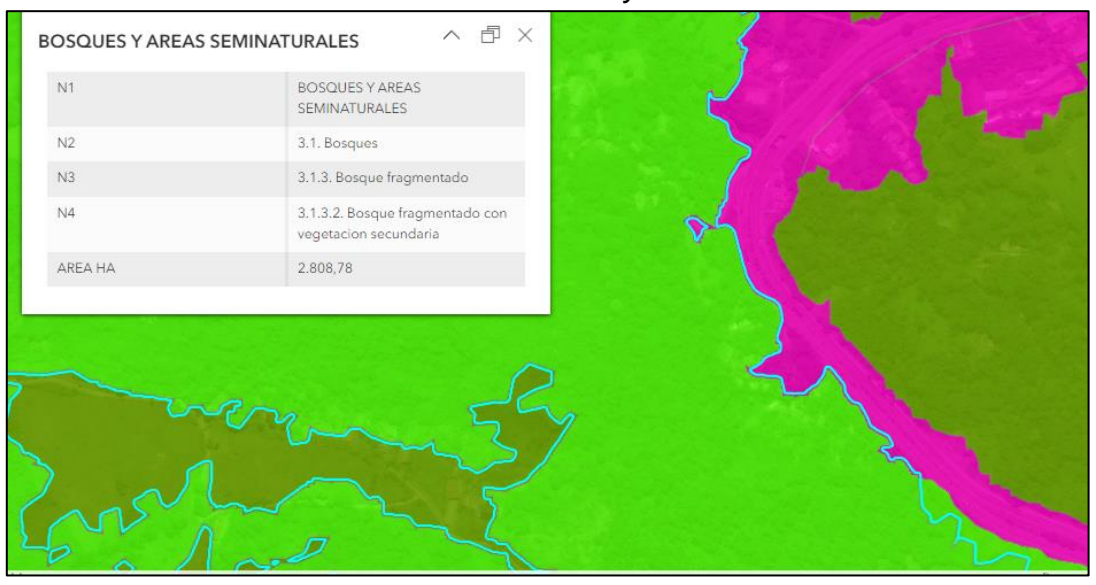

*Ilustración 38. Información del uso y la cobertura de suelo.*

Fuente: MAPA USO Y COBERTURA CLC

Adoptando los parámetros del sistema de coordenadas geográficas en los dispositivos que se utilizaron para la captura de información GPS Gamín 64s permiten la disposición de los datos dentro de una generalidad de conceptos para que los usuarios que accedan a esta investigación logren desenvolverse en un campo de información que les permita entender con facilidad las características que le brindan la investigación como se observa en la ilustración 40, con las diferentes temáticas que se tratan, haciendo uso se logran implementar estrategias para los recorridos los diferentes puntos de control que se establecieron para lo proyección de los estados de avance del proyecto de la ampliación del tercer carril.
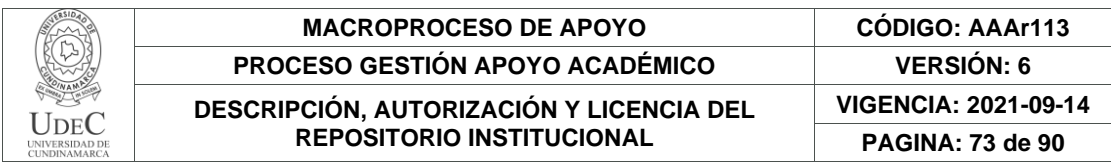

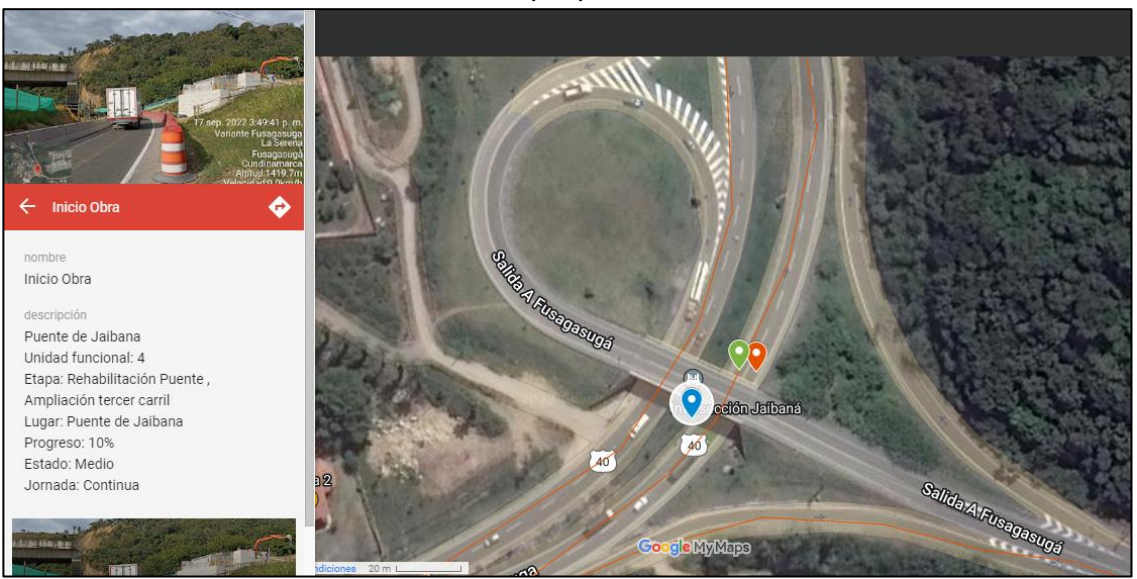

#### *Ilustración 39. Área que presenta afectación.*

Fuente: MyMaps

Por medio del seguimiento constante a las actividades de cada una de las obras, se obtiene la clasificación de las actividades que se realizan en las unidades funcionales. Para distinguir el avance físico como se evidencia en la ilustración 41, presentando en cada frente de obra la formulación del cálculo con respecto a la proyección del tiempo en que se realiza el proyecto Ampliación Tercer Carril a cargo de la Concesionaria Vía 40 Express.

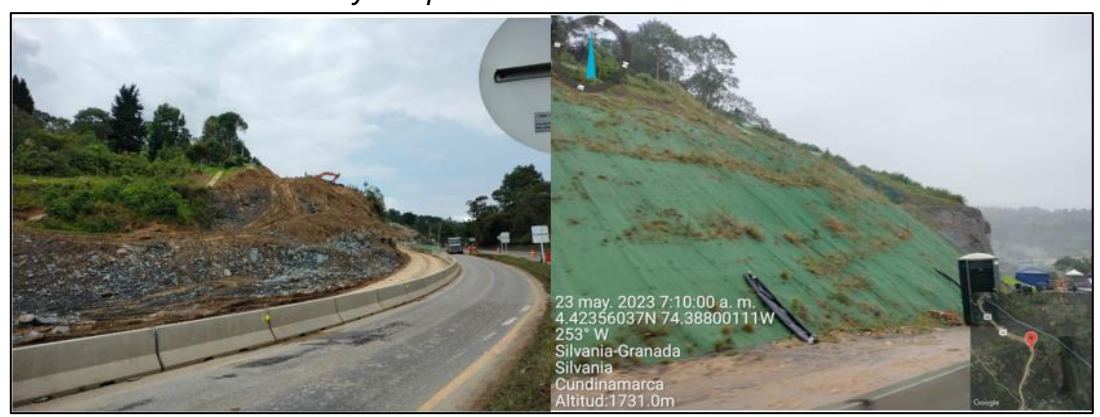

*Ilustración 40. Antes y Después Frente de obra en la unidad Funcional 5.*

Fuente: Los Autores

Diagonal 18 No. 20-29 Fusagasugá – Cundinamarca Teléfono: (091) 8281483 Línea Gratuita: 018000180414 [www.ucundinamarca.edu.co](http://www.ucundinamarca.edu.co/) E-mail: [info@ucundinamarca.edu.co](mailto:info@ucundinamarca.edu.co) NIT: 890.680.062-2

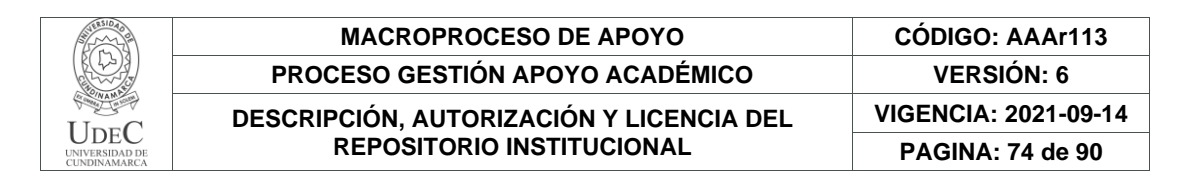

Por lo que gracias a la consulta de estos datos podemos dar cuenta del impacto ambiental que se presenta en las obras a lo largo de las unidades funcionales.

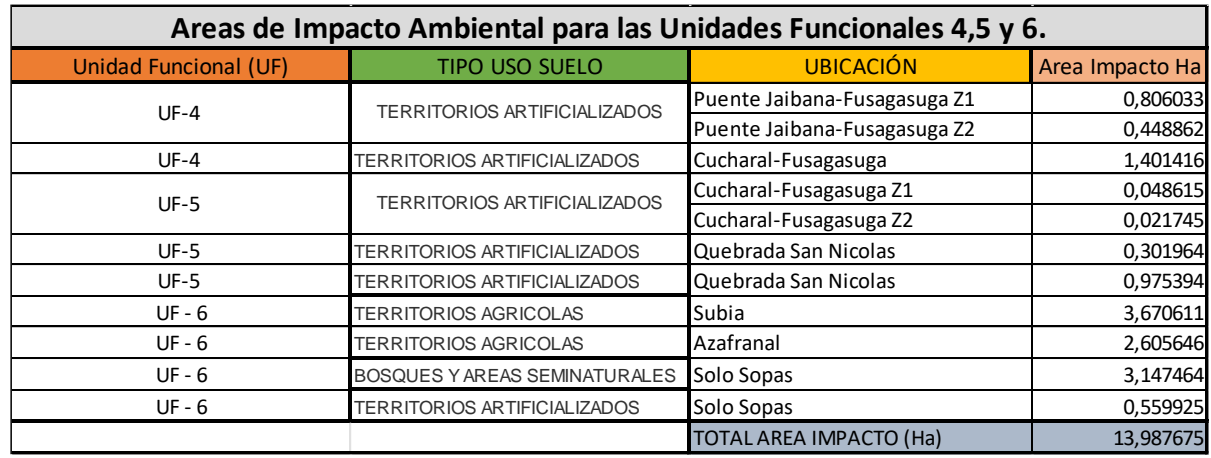

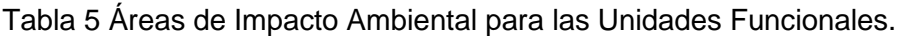

Como se evidencia en la tabla 5, el impacto ambiental en la unidad funcional 4 (UF-4) pertenece a los territorios artificializados teniendo como areas afectadas un total de 2,656311 hectareas (Ha); para la unidad funcional 5 (UF-5) hay 1,347718 hectáreas de territorios artificializados afectados y en la unidad funcional 6 (UF-6) 9,983646 hectareas de afectación entre terrenos de uso agricola, bosque y areas seminaturales y territorios artificilaizados, siendo la unidad funcional 6 la que presenta mayores impactos ambientales, todo esto mediante la identificación de las areas de afectación con las visitas a campo y el acompañamiento que se le hizo a los frentes de obra; teniendo presente los valores de la imagen satelital del proyecto geoespacial GIS Planet, logramos identificar el área toatal a los que pertenecen las diferentes coberturas, representando una afectación total a lo largo del periodo de agosto del año 2022 y mayo del año 2023, es de 13,987675 hectáreas

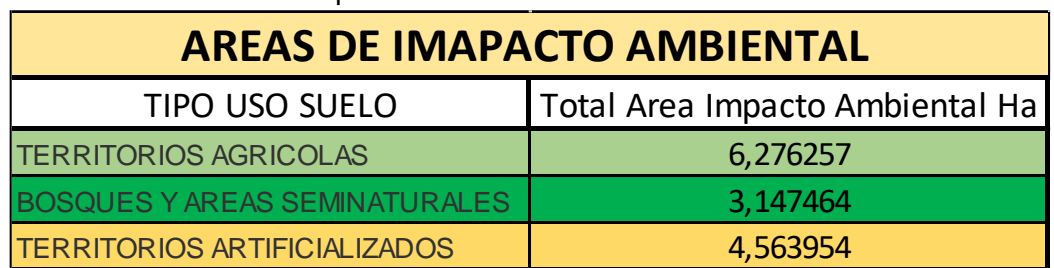

Tabla 6 Areas total de impacto ambiental

Diagonal 18 No. 20-29 Fusagasugá – Cundinamarca Teléfono: (091) 8281483 Línea Gratuita: 018000180414 [www.ucundinamarca.edu.co](http://www.ucundinamarca.edu.co/) E-mail: [info@ucundinamarca.edu.co](mailto:info@ucundinamarca.edu.co) NIT: 890.680.062-2

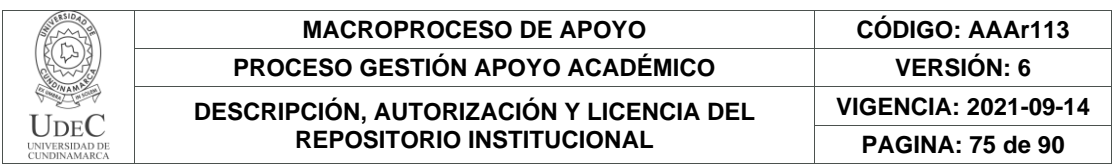

Por otra parte, la identificación de las áreas que presentan un impacto ambiental clasificándolas por cobertura y tipo de suelo teniendo como total de área de impacto como se puede observar en la tabla 6 para los territorios agrícolas de 6,3 hectáreas, para los bosque y áreas seminaturales una sumatoria de áreas de 3,1 hectáreas y los territorios artificializados presentan un impacto ambiental de 4,5 hectáreas de afectación a lo largo de las unidades funcionales por parte de la concesionaria VIA 40 Express.

# **Unidad funcional 4:**

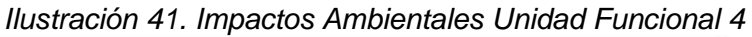

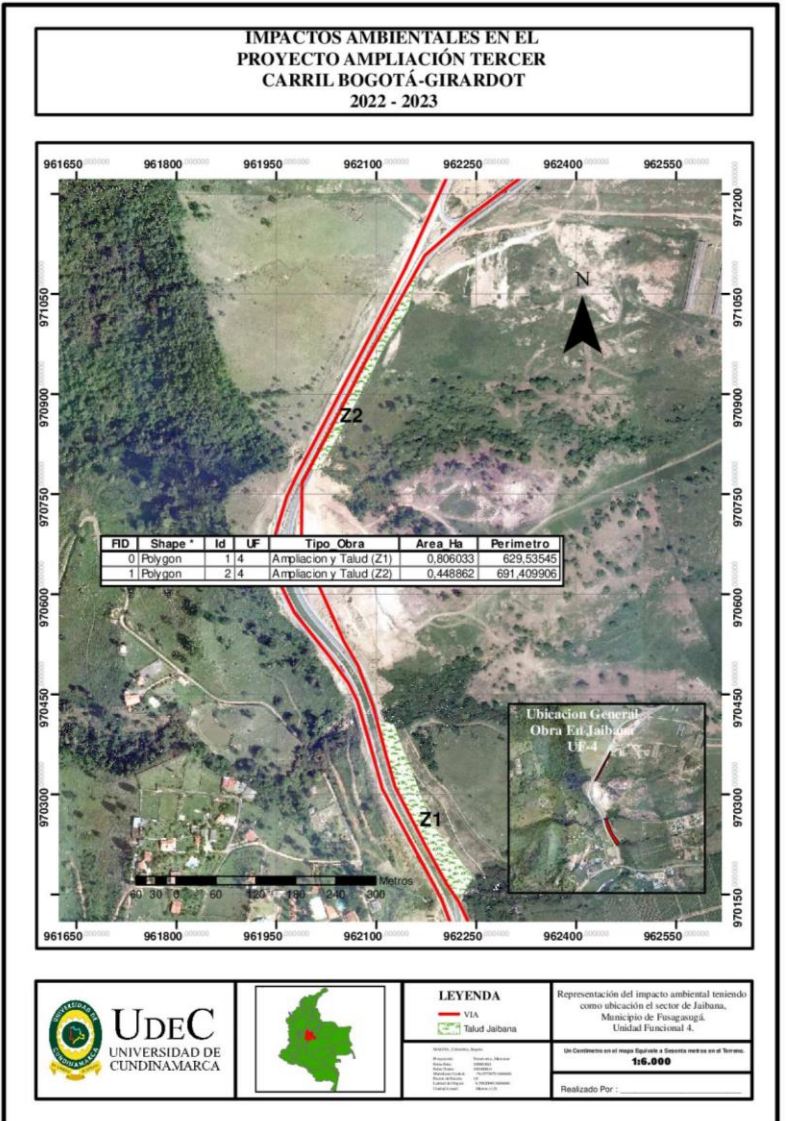

Fuente: Los Autores.

Diagonal 18 No. 20-29 Fusagasugá – Cundinamarca Teléfono: (091) 8281483 Línea Gratuita: 018000180414 [www.ucundinamarca.edu.co](http://www.ucundinamarca.edu.co/) E-mail: [info@ucundinamarca.edu.co](mailto:info@ucundinamarca.edu.co) NIT: 890.680.062-2

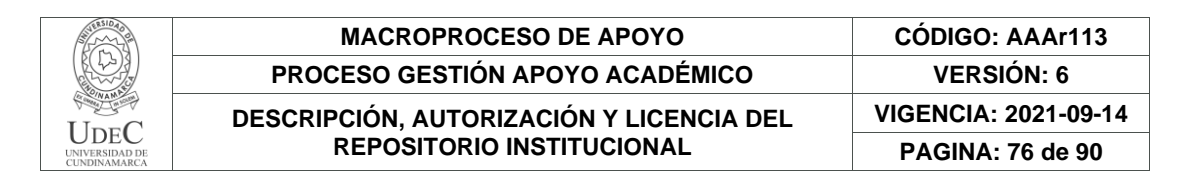

#### Ilustración 42. Impactos Ambientales Unidad Funcional 4

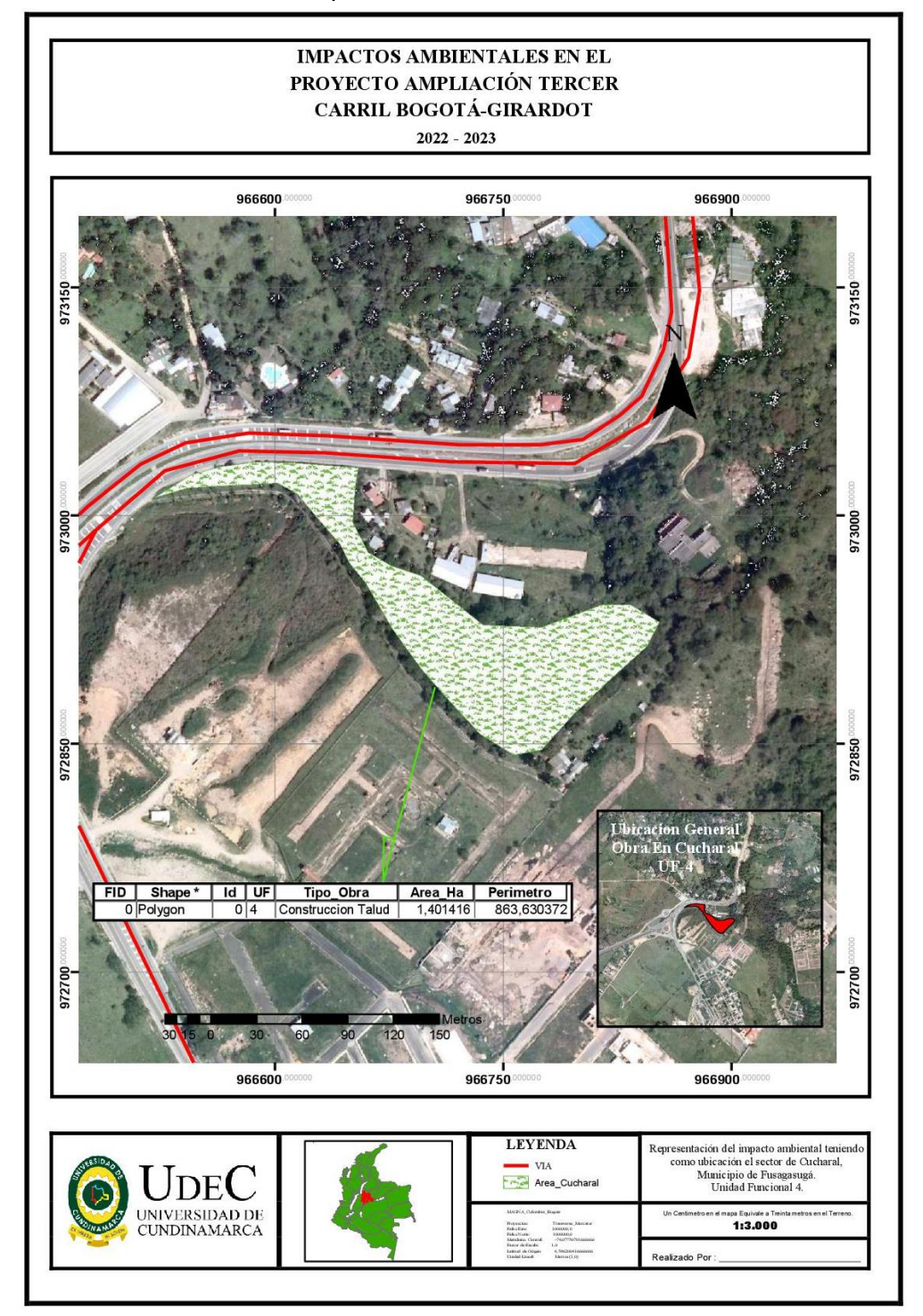

Fuente: Los Autores

Diagonal 18 No. 20-29 Fusagasugá – Cundinamarca Teléfono: (091) 8281483 Línea Gratuita: 018000180414 [www.ucundinamarca.edu.co](http://www.ucundinamarca.edu.co/) E-mail: [info@ucundinamarca.edu.co](mailto:info@ucundinamarca.edu.co) NIT: 890.680.062-2

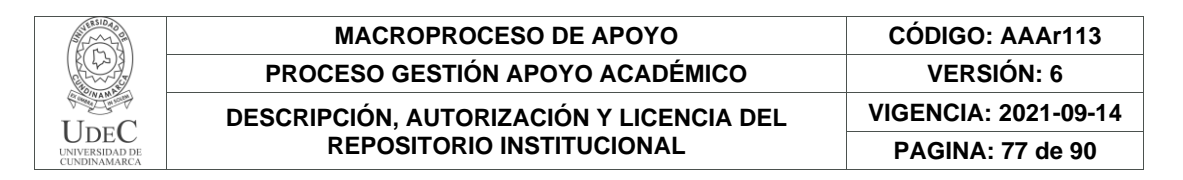

### **Unidad funcional 5**

Ilustración 43. Impactos Ambientales Unidad Funcional 5

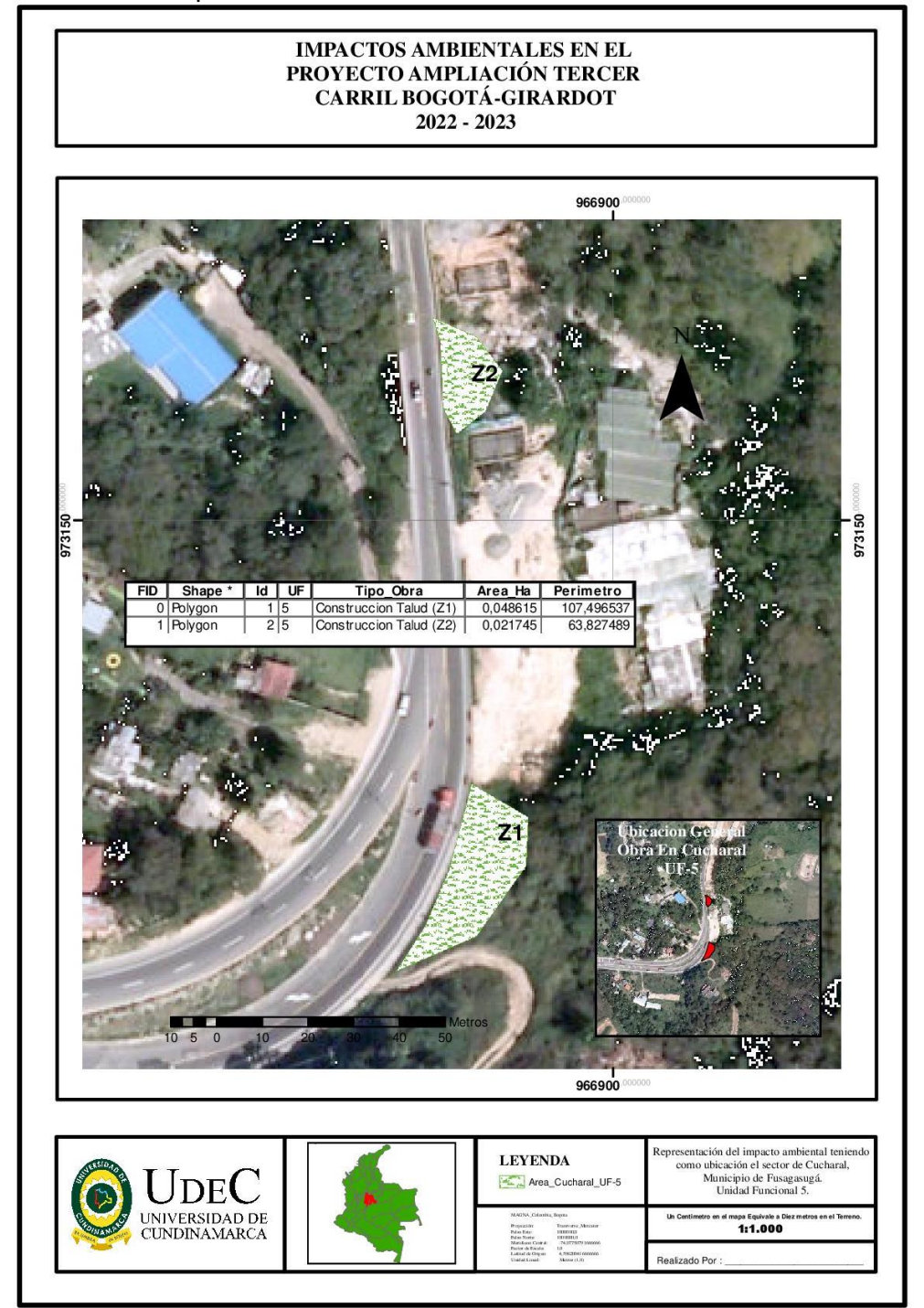

Fuente: Los Autores

Diagonal 18 No. 20-29 Fusagasugá – Cundinamarca Teléfono: (091) 8281483 Línea Gratuita: 018000180414 [www.ucundinamarca.edu.co](http://www.ucundinamarca.edu.co/) E-mail: [info@ucundinamarca.edu.co](mailto:info@ucundinamarca.edu.co) NIT: 890.680.062-2

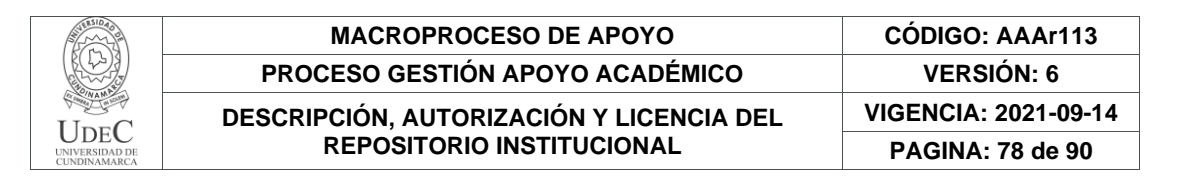

#### Ilustración 44. Impactos Ambientales Unidad Funcional 5

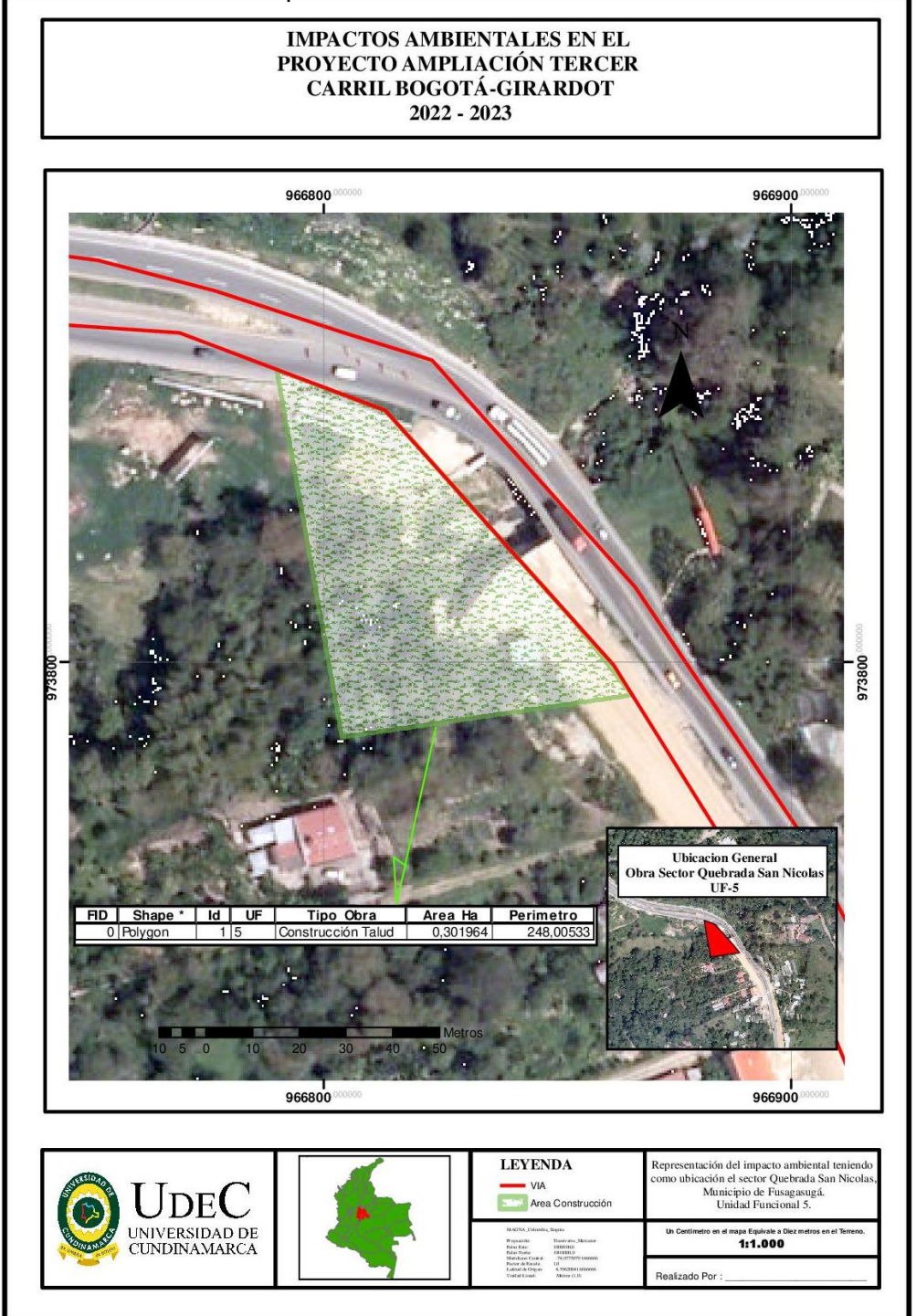

## Fuente: Los Autores

Diagonal 18 No. 20-29 Fusagasugá – Cundinamarca Teléfono: (091) 8281483 Línea Gratuita: 018000180414 [www.ucundinamarca.edu.co](http://www.ucundinamarca.edu.co/) E-mail: [info@ucundinamarca.edu.co](mailto:info@ucundinamarca.edu.co) NIT: 890.680.062-2

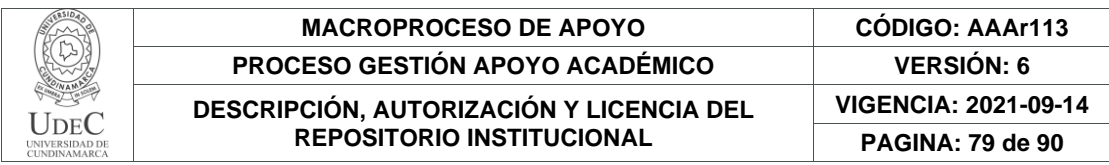

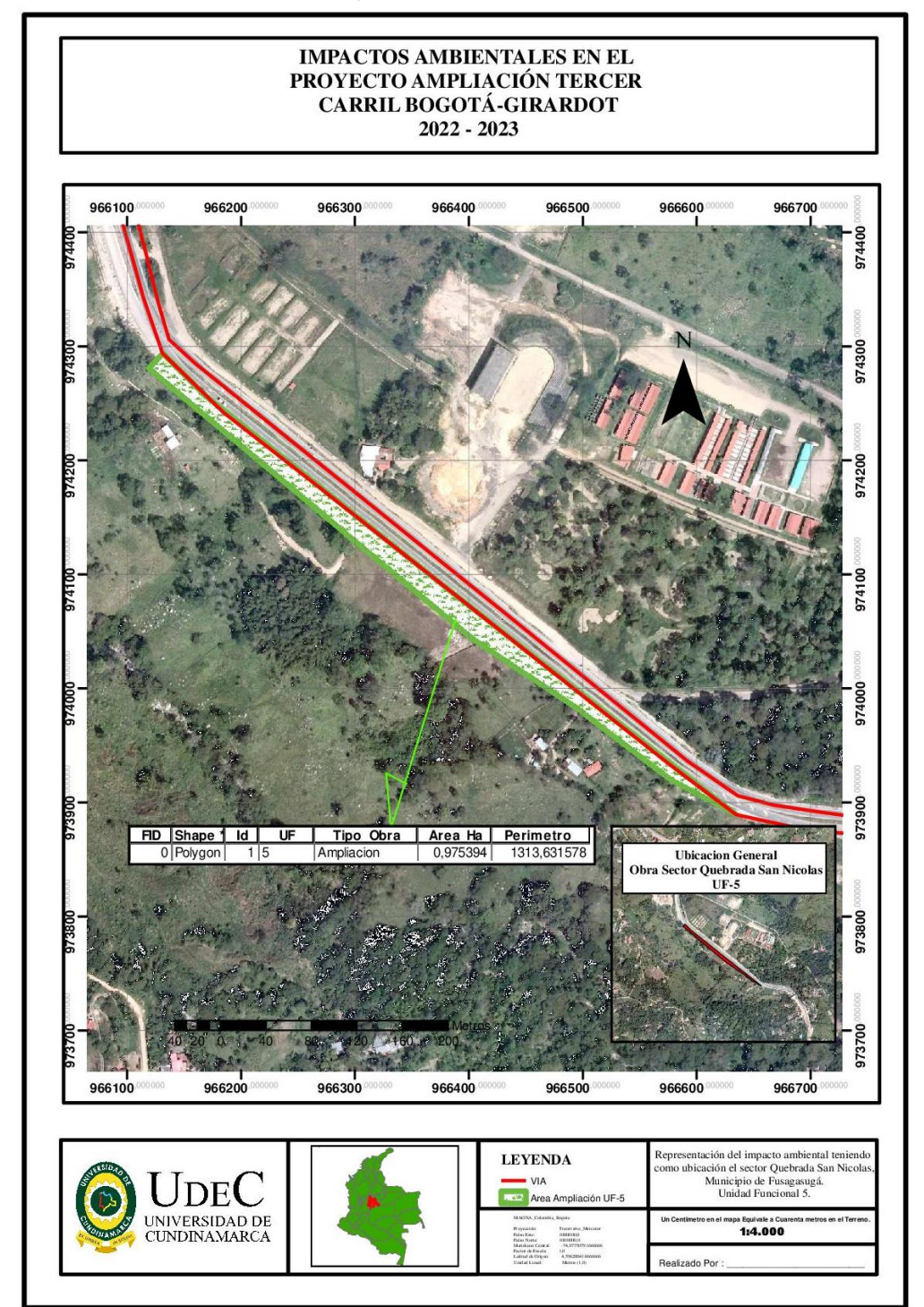

Ilustración 45. Impactos Ambientales Unidad Funcional 5

Fuente: Los Autores

Diagonal 18 No. 20-29 Fusagasugá – Cundinamarca Teléfono: (091) 8281483 Línea Gratuita: 018000180414 [www.ucundinamarca.edu.co](http://www.ucundinamarca.edu.co/) E-mail: [info@ucundinamarca.edu.co](mailto:info@ucundinamarca.edu.co) NIT: 890.680.062-2

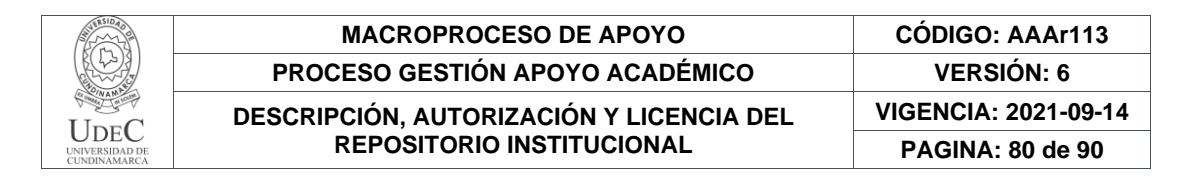

#### **Unidad funcional 6:**

Ilustración 46. Impactos Ambientales Unidad Funcional 6

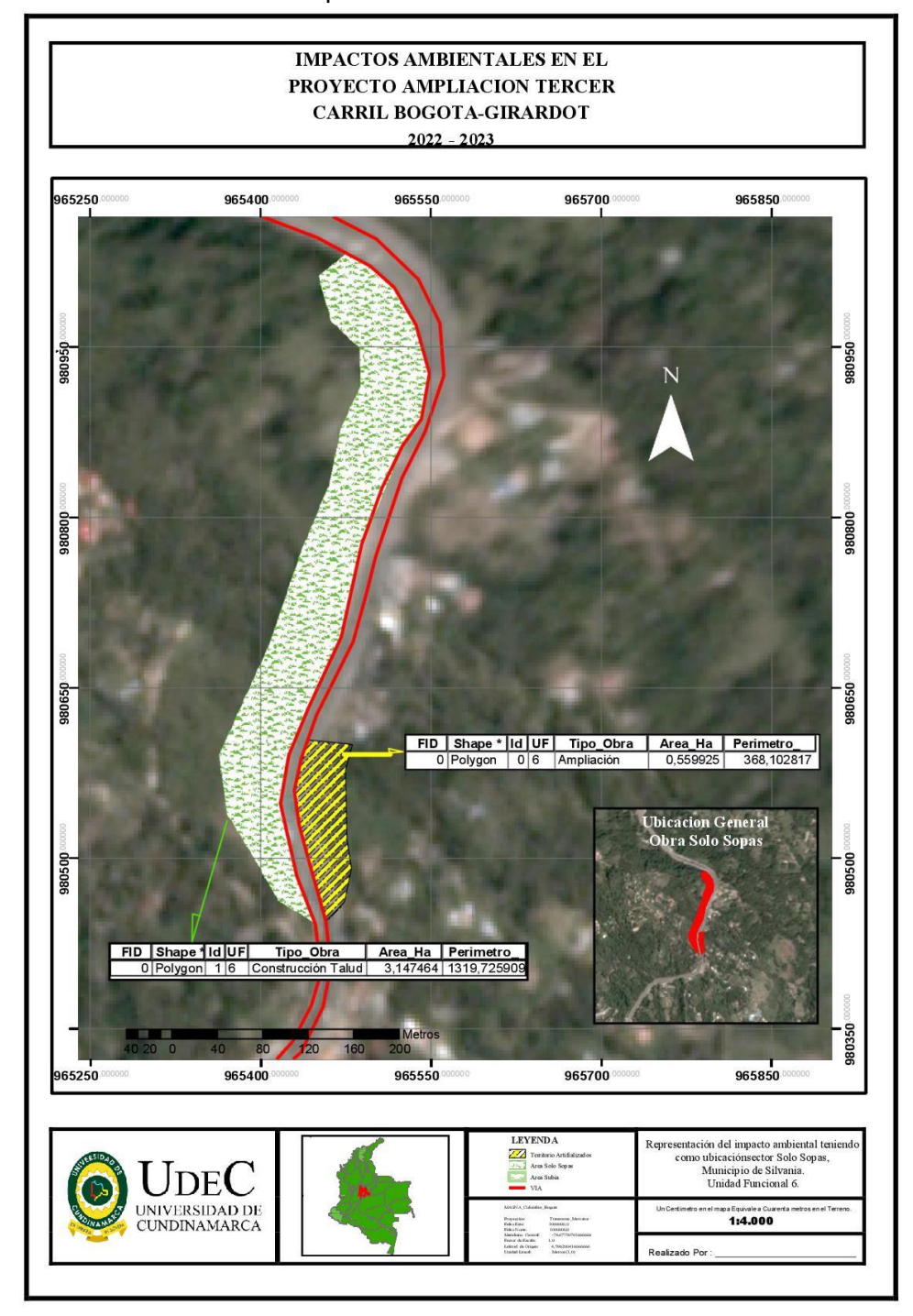

Fuente: Los Autores

Diagonal 18 No. 20-29 Fusagasugá – Cundinamarca Teléfono: (091) 8281483 Línea Gratuita: 018000180414 [www.ucundinamarca.edu.co](http://www.ucundinamarca.edu.co/) E-mail: [info@ucundinamarca.edu.co](mailto:info@ucundinamarca.edu.co) NIT: 890.680.062-2

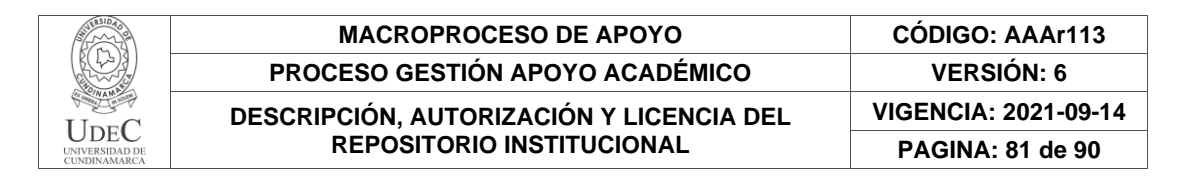

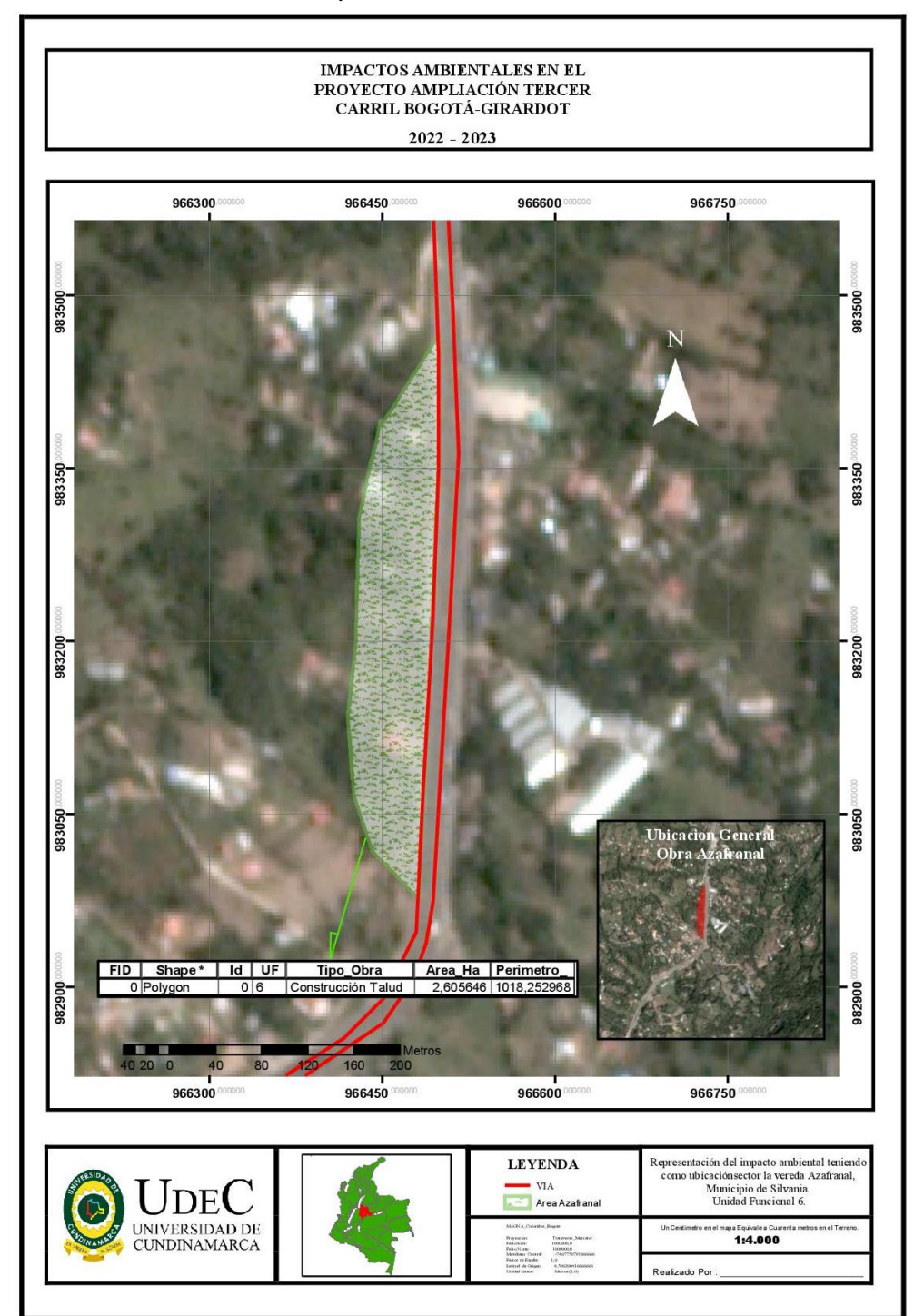

#### *Ilustración 47. Impactos Ambientales Unidad Funcional 6*

Fuente: Los Autores

Diagonal 18 No. 20-29 Fusagasugá – Cundinamarca Teléfono: (091) 8281483 Línea Gratuita: 018000180414 [www.ucundinamarca.edu.co](http://www.ucundinamarca.edu.co/) E-mail: [info@ucundinamarca.edu.co](mailto:info@ucundinamarca.edu.co) NIT: 890.680.062-2

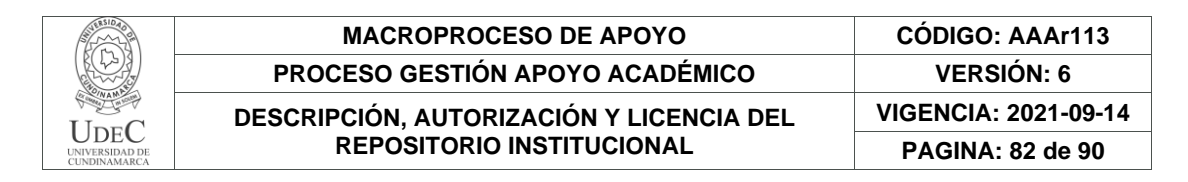

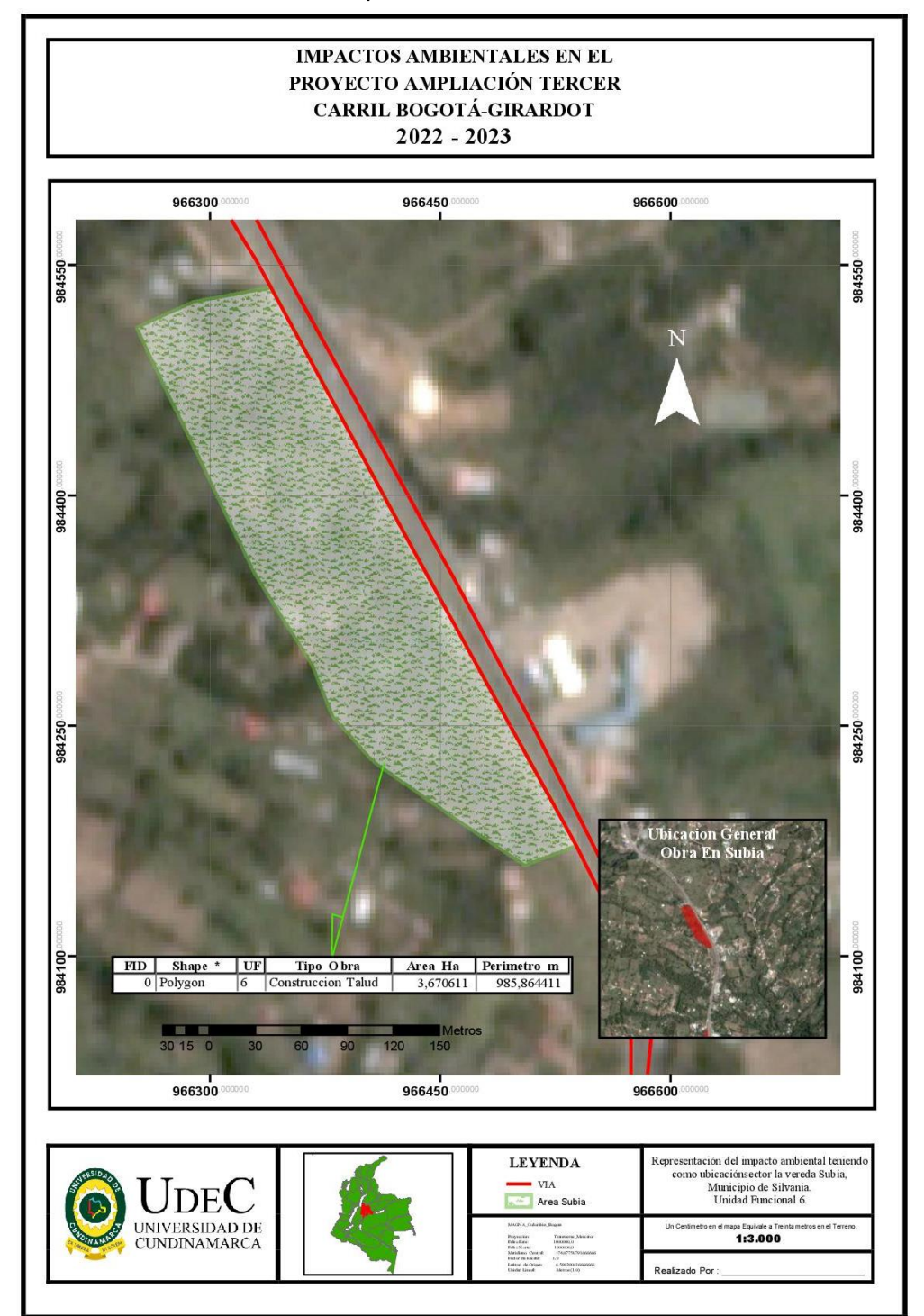

*Ilustración 48. Impactos Ambientales Unidad Funcional 6*

Fuente: Los Autores

Diagonal 18 No. 20-29 Fusagasugá – Cundinamarca Teléfono: (091) 8281483 Línea Gratuita: 018000180414 [www.ucundinamarca.edu.co](http://www.ucundinamarca.edu.co/) E-mail: [info@ucundinamarca.edu.co](mailto:info@ucundinamarca.edu.co) NIT: 890.680.062-2

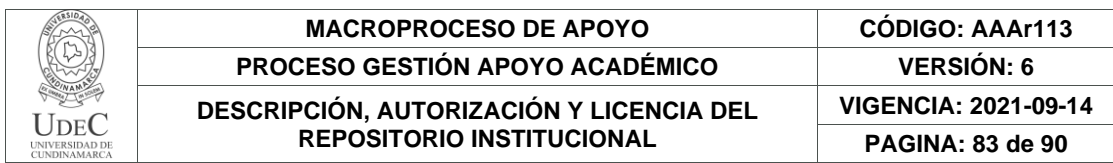

# **7.4. Diseño del visor de la información para cada Unidad Funcional y el impacto ambiental.**

Observando en los diferentes frentes de obra de las unidades funcionales es evidente el progreso que ha tenido el proyecto en el manejo de las actividades que se realizan de las diferentes unidades funcionales. Se tiene presente la afectación en el desarrollo de las actividades por las diferentes problemáticas a las que se enfrenta el proyecto Ampliación Tercer Carril las cuales son: las condiciones meteorológicas, la mala comunicación entre las unidades funcionales para la optimización en la apertura del flujo vehicular, presentando en la construcción del puente de Jaibana una alteración en el proceso al tener presencia una falla geológica que afectó las estructuras de cimentación que se fundieron en sitio para la elaboración de las comunas en la extensión del puente.

*Ilustración 49. Representación del antes y después obra Rehabilitacion sector Puente jaibana.*

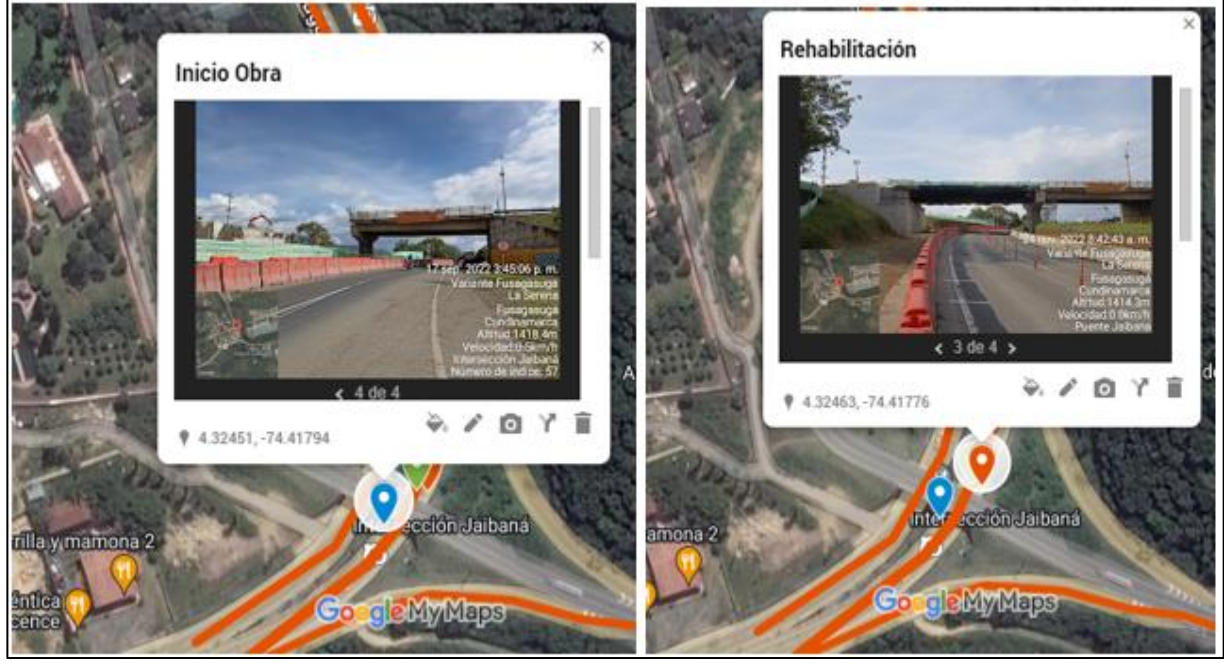

Fuente: MyMaps

Estas problemáticas generando una pausa parcial en el desarrollo de las actividades. teniendo así que reiniciar actividades de excavación y construcción de las estructuras de cimentación afectando el flujo de tránsito en la conexión que se presenta para entrar al municipio de Fusagasugá, creando demora en los trayectos de los usuarios,

> Diagonal 18 No. 20-29 Fusagasugá – Cundinamarca Teléfono: (091) 8281483 Línea Gratuita: 018000180414 [www.ucundinamarca.edu.co](http://www.ucundinamarca.edu.co/) E-mail: [info@ucundinamarca.edu.co](mailto:info@ucundinamarca.edu.co) NIT: 890.680.062-2

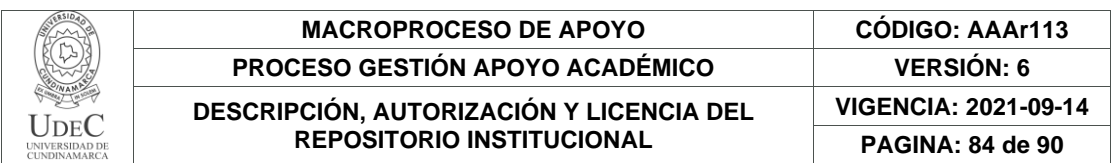

trayendo consecuencias porque cuando se logra salir de un embotellamiento a pocos kilómetros se verán afectados por otro cierre de vía por las mismas actividades que se avanzan en otro frente de obra.

# **POSTPROCESO**

El procesamiento de los datos se llevó a cabo en el geo visor de versión libre de la herramienta MyMaps el cual presenta los datos almacenados demostrando los resultados de los diferentes procesos que avanzan en las unidades funcionales

El sistema de coordenadas utilizado para el desarrollo de la georreferenciación se realizó a partir de la normatividad presente para la realización de obras viales el posicionamiento de los puntos de control en toma simultánea se tuvo una comunicación constante con los ingenieros residentes ubicados en los frentes de obra, determinando en campo los diferentes tipos de estructura que se implementan en el desarrollo del proyecto.

A partir de la toma simultánea, se les asignaron coordenadas a los puntos de referencia.

Se adjuntan las especificaciones técnicas de los equipos GPS empleados en la asignación de coordenadas

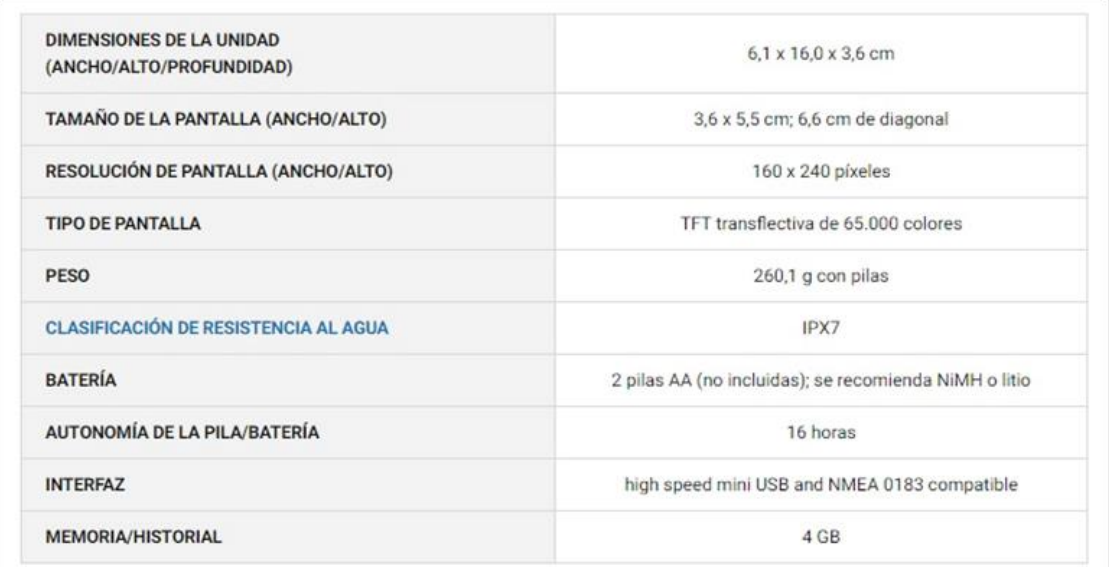

*Ilustración 50. Especificaciones técnicas.*

# Fuente: Garmin.com

En trabajo de oficina que se realizó bajo el análisis y la representación vectorial de los puntos de control que identifican los frentes de obra con respecto a la fecha de los resultados obtenidos en trabajo de campo donde se somete al proceso para el manejo de la información la cual puede permitir mediante las evidencias que se representan

> Diagonal 18 No. 20-29 Fusagasugá – Cundinamarca Teléfono: (091) 8281483 Línea Gratuita: 018000180414 [www.ucundinamarca.edu.co](http://www.ucundinamarca.edu.co/) E-mail: [info@ucundinamarca.edu.co](mailto:info@ucundinamarca.edu.co) NIT: 890.680.062-2

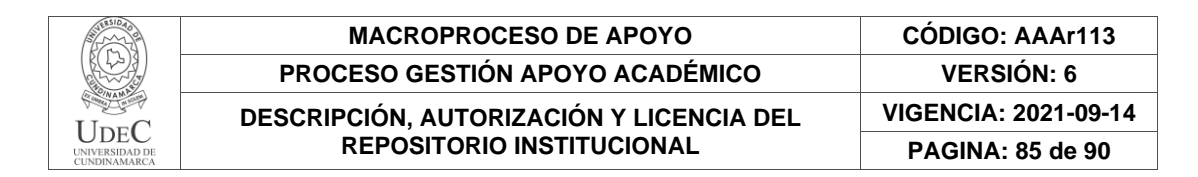

en la herramienta de MyMaps cuales son los factores que caracterizan las modificaciones en cada una de las obras.

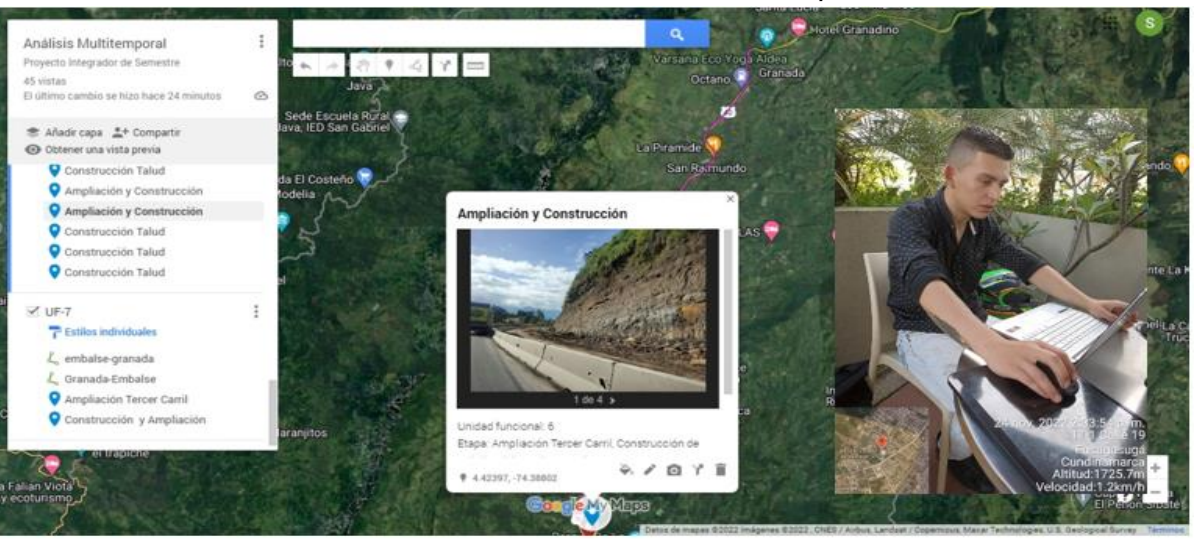

#### *Ilustración 51. Construcción del análisis multitemporal.*

*Fuente: MyMaps*

## **Representación vectorial**

En esta gráfica se presentan las características arrojadas en el post proceso una vez ajustados los vectores, y representa la posición relativa de cada uno de los elementos empleados para dicho cálculo. También presenta las coordenadas ajustadas de los puntos de interés

El lugar de análisis se encuentra enfocado desde la unidad funcional 4 hasta la unidad funcional 7 del proyecto para la ampliación del tercer carril para la vía Bogotá-Girardot del departamento de Cundinamarca, la zona de estudio cuenta con una extensión de 40 Kilómetros aproximadamente, al ser realizados en softwares libres tiene la capacidad de fácil acceso al visor geográfico creado para reflejar la información del proyecto teniendo acceso por medio de código QR o del siguiente enlace : **<https://acortar.link/FKgOKE>**

> Diagonal 18 No. 20-29 Fusagasugá – Cundinamarca Teléfono: (091) 8281483 Línea Gratuita: 018000180414 [www.ucundinamarca.edu.co](http://www.ucundinamarca.edu.co/) E-mail: [info@ucundinamarca.edu.co](mailto:info@ucundinamarca.edu.co) NIT: 890.680.062-2

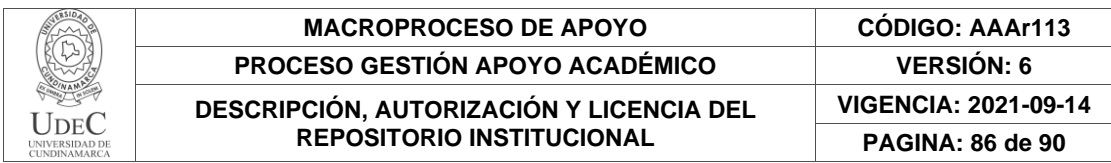

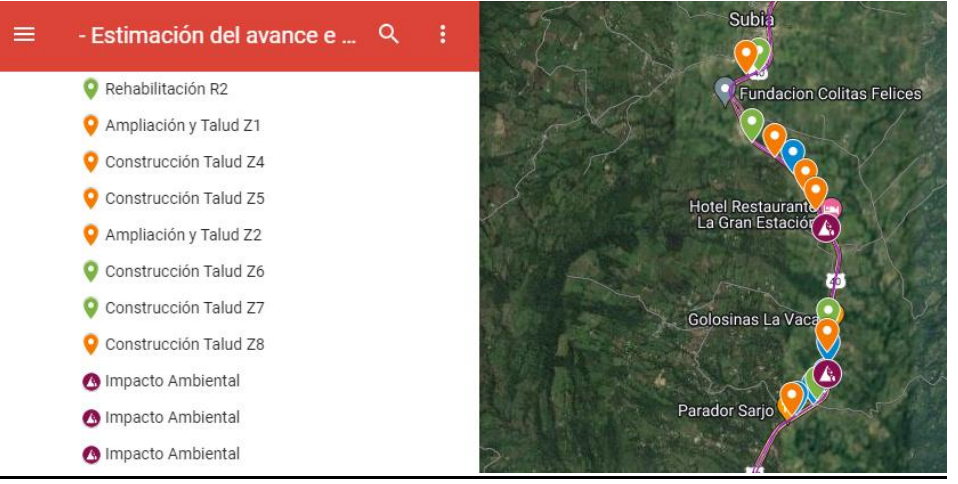

*Ilustración 52. Representación Vectorial.*

Fuente: MyMaps

## **FUENTE DE ACCESO PARA LA INVESTIGACIÓN**

*Ilustración 53. Código QR de acceso a la Estimación del avance e impactos ambientales en el proyecto Ampliación Tercer Carril Bogotá-Girardot.*

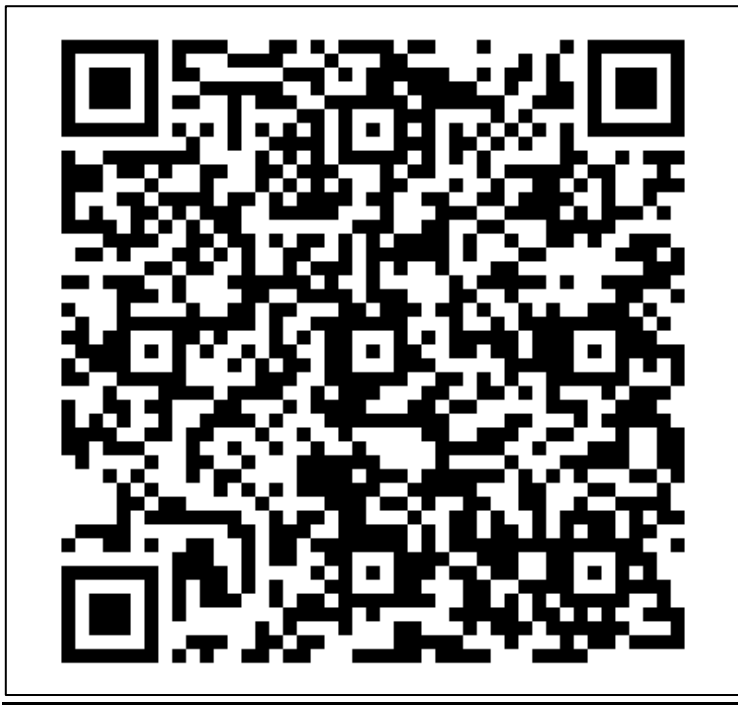

Fuente: Generador de Códigos QR

Diagonal 18 No. 20-29 Fusagasugá – Cundinamarca Teléfono: (091) 8281483 Línea Gratuita: 018000180414 [www.ucundinamarca.edu.co](http://www.ucundinamarca.edu.co/) E-mail: [info@ucundinamarca.edu.co](mailto:info@ucundinamarca.edu.co) NIT: 890.680.062-2

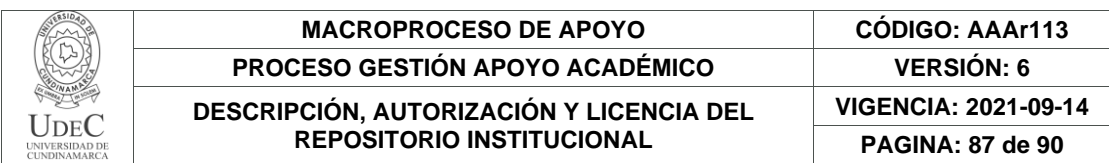

La herramienta de MyMaps nos permite acceder a toda la información que fue capturada desde el 23 de agosto del 2022, hasta el 03 de junio del 2023, disponiendo de todos los avances que tuvo en su momento cada obra, adoptando una simbología de tres colores para la representación del tiempo para la consulta de información, el marcador de color azul serán los puntos de control de mayor antigüedad teniendo como fecha de captura los primeros meses de la investigación, los de color rojo son los puntos de control en la mitad del tiempo de la investigación permitiendo realizar las primeras estimaciones en los porcentajes de avance e impactos ambientales al presentar variación de 3 a 4 meses en la captura de información, en un periodo de 9 meses de análisis y examinación de los datos demostrando las habilidades o falencias que presento la concesionaria VIA 40 Express.

Por lo que se puede mostrar que debido a unas diferentes problemáticas que se fueron dando a lo largo del trabajo en las obras, se evidenció que la concesionaria no presentaba unos planes de contingencia, se presentaron desastres naturales provocados por las fuertes lluvias en las unidades funciónales 6 y 7, presentando deslizamientos , desbordamientos de ríos o quebradas y también se presentó que en los frentes de obra al no existir un sistema de acueducto el agua seguía cualquier rumbo y se podían presentar cierres o factores de accidentalidad muy altos que ovacionaban el cierre parcial de las vías al no tener planes de acción inmediata ante estos casos.

También se puede observar las habilidades o falencias que se presentaron en el tema de las fechas de festividades como las que se dieron entre diciembre del 2022 y enero del 2023, resaltando un alto déficit en el manejo al congestionamiento por el alto flujo vehicular, dando muchas veces respuestas a los usuarios que lo único que generaban era un disgusto, porque sus necesidades no estaban siendo escuchadas, siendo esto uno de los factores principales para que la información contenida en esta investigación

sea de una amplia divulgación en diferentes sistemas para la implementación en la programación de viajes y el poder adquirir el conocimiento de lo que sucede en las zonas urbanas donde se presenta una alta demanda de información por parte de los usuarios.

Los impactos generados por todas las actividades que trae el desarrollo del proyecto de la ampliación del tercer carril, crean la posibilidad de que un conjuntos de entes estatales y privados, relacionen ideas y tener proyectadas las posibles soluciones para las posibles contingencias que se puedan presentar, esto genera una amplia expectativa en cómo las entidades ven las necesidades de los usuario que transitan

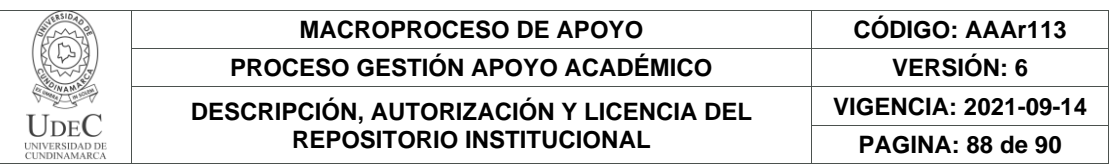

por esta vía, teniendo en cuenta a las personas que viven en perdidos colindantes a la vía, como el desarrollo de las obras afecta presentando impactos que son consecuencia directa de las obras que se adelantan en las diferentes unidades funcionales (UF), esperando que los procesos que ofrecen por parte de la concesionaria a la comunidad y usuarios de la vía, sean los esperados para disponer de la información que brindan con total veracidad.

- Se obtendrá mediante este proyecto información veraz y contundente de los procesos que realizados por la concesionaria VÍA 40 Exprés, también como las habilidades que implementan para resolver cualquier eventualidad o desastre que se presenten en el proceso las obras, realizando actividades de comunicación directa con los usuarios y la comunidad que se ve directamente relacionada con las actividades de construcción de los frentes de obra y el proyecto en general.
- Debido al proceso de desarrollo de las obras se resalta el mejoramiento en la infraestructura vial y también el mejoramiento en la proyección que sí tiene para establecer una conurbación positiva; por otra parte, esto permite la mejora economía de los sectores que están relacionados directamente con el transporte de mercancías ya que algunas obras en tramos donde se presenta bastante flujo comercial, presentando estado de pronta finalización y eso permite una recuperación en la economía en los sectores implícitos.

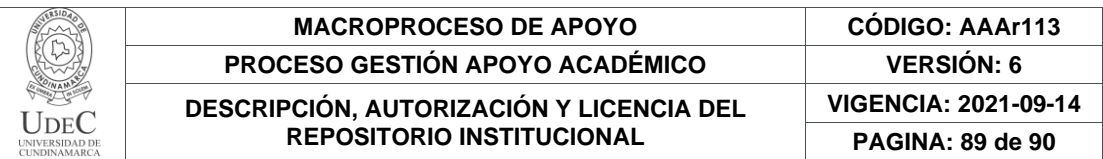

## **8. CONCLUSIONES**

- En las actividades que se realizan en los diferentes frentes de obra de las unidades funcionales 4,5,6 y 7 del Proyecto Ampliación Tercer Carril encuentran a cargo de la Concesionaria Vía 40 Express; presentan una estimación en el promedio de avance real en el proyecto de un 45% desde el mes de agosto del año 2022 hasta el mes de mayo del año 2023.
- Teniendo en cuenta la sumatoria de las áreas que representan un impacto en el ambiente por las diferentes actividades que se realizan en las obras realizadas a lo largo de las unidades funcionales 4,5 y 6 (UF-4, UF-5 y UF-6) se conoce que la estimación de la cantidad de hectáreas es de 13,987675 hectáreas.
- Presentando el diseño que se realizo en la herramienta MyMaps con el avance, estado y progreso que presentan las actividades que se realizan en las diferentes Unidades Funcionales en diferentes fechas, se puede dar acceso a la comunidad y los usuarios de la información detallada que presentaban las obras y el impacto ambiental que generan, logrando implementar esta información en los desplazamientos que se realizan sobre la Vía nacional 40.
- Al presentarse la construcción de estructuras de cimentación se presenta un deterioro ecológico lo que genera un impacto ambiental debido al tamaño y dimensiones de estas obras, en los momentos en los que se adelantaron los procesos de excavación para la mejora de la infraestructura de la malla vial, surge la pregunta por parte de los usuarios y de la comunidad de cuál es la estimación del área de afectación que genera un impacto en el ambiente en la unidad funcional 6; es por eso que esta investigación tiene como estimación del impacto ambiental en la unidad funcional 6 el valor de 10 Ha afectadas.

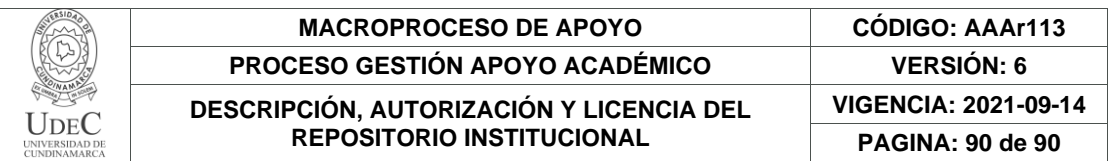

## **9. BIBLIOGRAFIA**

Aldo Arranz López, M. Z. (2006). *Potencial de Google eart aplicado al análisis espacial en*

*geografía.* Departamento de Geografía y Ordenación del Territorio. Universidad de Zaragoza.

*Arias, H. A. (2014). METODOLOGÍA PARA LA CORRECCIÓN ATMOSFÉRICA DE IMÁGENES ASTER, RAPIDEYE, SPOT 2 Y LANDSAT 8 CON EL MÓDULO FLAASH DEL SOFTWARE ENVI. Revista Geográfica de América Central. Ávila-Vélez, E. F. (2020). GIS IN COLOMBIAN POST-CONFLICT LAND USE. Procedia Environmental Science.*

Baztán. (2008). Urbanizaciones y afectación de las periferias rurales. Medellín: Revista Soluciones de Postgrados EIA.

Chuvieco. (1990). *Fundamentos de Teledetección Espacial.* Madrid: Rialp. S.A. *Garcia, A. (2009). Expansión urbana y crecimiento de áreas urbanas. Medellín: Revista Soluciones de Postgrado EIA.*

Garcia, R. (2007). *Principios de Teledetección.*

Gilda María Días, J. C. (2015). *Levantamiento de límites de propiedad rural Utilizando fotografías obtenidas por UAV respaldadas por puntos GNSS.*

Martínez Vega, J. y. (2010). *Guía Didáctica de Teledetección y Medio Ambiente. Red Nacional de Teledetección Ambiental.* Madrid: Centro de Ciencias Humanas y Sociales.

Rafael García, A. S. (2007). *Aplicación del GPS en teledetección.* España: eGeoMapping. Salazar, R. (2022). *Conferencia ante el ministerio de hacienda.*  Bogotá D.C: Caracol Radio.

Seeger, H. (2010). *Expansión urbana incontrolada y paradigmas de la planeación urbana* (Vol. 19). Maracaibo, Venezuela: Universidad del Zulia.

Silva C, D. (2015). *). Aplicación de la teledetección satelital en el seguimiento de la defoliación por insectos forestales.* Madrid, España.: Universidad de Valladolid. Soria, M. y. (2016). *Nociones de teledetección.* San Juan: Universidad Nacional de San Juan